# **CENTRO UNIVERSITÁRIO ÁLVARES PENTEADO - UNIFECAP**

### **MESTRADO EM ADMINISTRAÇÃO DE EMPRESAS**

## **MAURÍCIO SCAGLIANTE BOMTEMPO**

## **ANÁLISE DOS FATORES DE INFLUÊNCIA NA ESCOLHA PELO CURSO DE GRADUAÇÃO EM ADMINISTRAÇÃO: UM ESTUDO SOBRE AS RELAÇÕES DE CAUSALIDADE ATRAVÉS DA MODELAGEM DE EQUAÇÕES ESTRUTURAIS**

Dissertação apresentada ao Centro Universitário Álvares Penteado – UNIFECAP, como requisito para a obtenção do título de Mestre em Administração de Empresas.

**Orientador: Prof. Dr. Dirceu da Silva** 

**São Paulo** 

**2005** 

CENTRO UNIVERSITÁRIO ÁLVARES PENTEADO - UNIFECAP

Reitor: Prof. Manuel José Nunes Pinto

Vice-reitor: Prof. Luiz Fernando Mussolini Júnior

Pró-reitor de Extensão: Prof. Dr. Fábio Appolinário

Pró-reitor de Graduação: Prof. Jaime de Souza Oliveira

Pró-reitor de Pós-Graduação: Prof. Dr. Manuel José Nunes Pinto

Coordenador do Mestrado em Administração de Empresas: Profº Dr. Dirceu da Silva

Coordenador do Mestrado em Controladoria e Contabilidade Estratégica: Profº Dr. João B. Segreti

### **FICHA CATALOGRÁFICA**

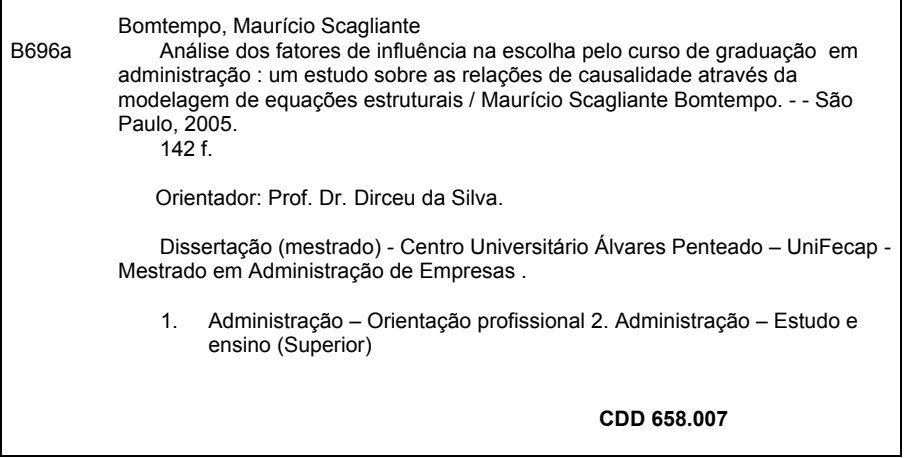

## **FOLHA DE APROVAÇÃO**

## **MAURÍCIO SCAGLIANTE BOMTEMPO**

# **ANÁLISE DOS FATORES DE INFLUÊNCIA NA ESCOLHA PELO CURSO DE GRADUAÇÃO EM ADMINISTRAÇÃO: UM ESTUDO SOBRE AS POSSÍVEIS RELAÇÕES DE CAUSALIDADE**

Dissertação apresentada ao Centro Universitário Álvares Penteado – UNIFECAP, como requisito para a obtenção do título de Mestre em Administração de Empresas.

## **COMISSÃO JULGADORA**

Prof<sup>a</sup>. Dr<sup>a</sup>. Tania Fator Universidade Municipal de São Caetano do Sul - IMES

**\_\_\_\_\_\_\_\_\_\_\_\_\_\_\_\_\_\_\_\_\_\_\_\_\_\_\_\_\_\_\_\_\_\_\_\_\_\_\_\_\_** 

Prof . Dr . Mauro Neves Garcia Centro Universitário Álvares Penteado - UNIFECAP

**\_\_\_\_\_\_\_\_\_\_\_\_\_\_\_\_\_\_\_\_\_\_\_\_\_\_\_\_\_\_\_\_\_\_\_\_\_\_\_\_\_** 

**\_\_\_\_\_\_\_\_\_\_\_\_\_\_\_\_\_\_\_\_\_\_\_\_\_\_\_\_\_\_\_\_\_\_\_\_\_\_\_\_\_** 

Prof . Dr . Dirceu da Silva Centro Universitário Álvares Penteado - UNIFECAP Professor Orientador – Presidente da Banca Examinadora

**São Paulo, 23 de maio de 2005** 

#### **AGRADECIMENTOS**

Este trabalho concretiza um projeto interrompido há 22 anos, e que se manteve como um sonho latente por todo esse período. Isso me permite valorizar profundamente colaborações, na forma de favorecimentos ou de estímulos, que de outra maneira poderiam não ser devidamente aquilatadas.

Assim, antes de tudo, devo minha eterna gratidão àqueles que mostraramme pelo exemplo as características que julgo essenciais ao pesquisador:

- Ao meu pai, Mauro Bomtempo (*in memoriam*), com quem aprendi a importância dos detalhes e tive o privilégio de conhecer a mais rara das virtudes: a da humildade, sem submissão;
- A minha mãe, Haydee S. Bomtempo, que deixou-me o legado da persistência, seriedade e dedicação, da busca pela perfeição. Não fosse essa herança e eu certamente não teria finalizado esta e muitas outras jornadas;
- A minha saudosa e querida *nonna* Júlia B. Scagliante (*in memoriam*), cujos incentivos constituíram a base que viabilizou minha formação acadêmica.

Agradeço aos docentes do mestrado da FECAP, Prof. Dr. Eolo M. Pagnani e Prof. Dr. Roberto Coda, pelos ensinamentos e colaborações.

Ao meu prestativo orientador, Prof. Dr. Dirceu da Silva, expresso minha profunda gratidão. Seu entusiasmo contagiante, comentários, críticas e sugestões foram definitivos para a estruturação e consolidação do estudo.

Agradeço também aos professores e colegas Ana Paula Michel, Armando Terribili Filho, Jairo G. Duarte, Marlene Galeazzo, Paula Canavesi, Sandra Albanese e Valquiria C. Marques, pelas críticas ao instrumento de pesquisa e julgamento dos indicadores em cada fator de escolha, e aos professores Euvaldo Boccato, Marcos Bonavita, Marcos Brambilla e Maria Lage, pela valiosa ajuda na coleta dos dados.

Deixo meus agradecimentos finais à minha esposa Lucila, e às minhas filhas, Niara e Nídia, que estiveram permanentemente presentes neste trabalho e sofreram suas conseqüências penalizantes: compartilharam esforços e angústias, sacrificaram momentos de lazer, respeitaram-me a ausência, vibraram com meus avanços. A elas dedico esta conquista!

*Nada vos pertence mais que os sonhos vossos !* 

*Friedrich Nietzsche* 

### **RESUMO**

O presente estudo analisa os fatores que influenciam os alunos na escolha pelo curso de graduação em Administração, e como esses fatores se relacionam. Para tanto, parte-se de um recorte de parte das teorias vocacionais existentes e de ampla aceitação, e de alguns estudos que abordam o tema. Apoiando-se numa destacada classificação, foi promovido um agrupamento desses motivos, segmentando-os em três categorias: *Fatores Sociais*, *Fatores Psicológicos* e *Fatores Econômicos*. Para análise da causalidade entre eles, estabeleceu-se três modelos, cada qual tendo como antecedente um desses fatores. A adeqüacidade dos modelos foi testada através de dados empíricos obtidos junto a um estudo experimental conduzido com 258 estudantes de cursos de graduação em Administração em quatro Instituições de Ensino Superior da rede privada localizadas na cidade de São Paulo. Usou-se como metodologia para análise a técnica estatística de *Modelagem de Equações Estruturais*. Após processo de ajustamento, foram obtidos os parâmetros dos modelos segundo dois métodos de estimação. De acordo com os critérios estabelecidos, os resultados indicaram uma maior aderência aos dados amostrais pelo modelo que estabelece fatores sociais como antecedentes no processo de escolha vocacional.

**Palavras-Chave:** Administração - Orientação profissional. Administração – Estudo e ensino (Superior).

### **ABSTRACT**

This study intends in analyzing the factors that influent the students when they choose a business management as their graduation course. The starting point is a review on the existing vocational guidance theories as well as the studies that approach the same theme. The factors were classified and grouped, resulting in the following segmentation: social factors, psychological factors and economic factors. During the analysis of the mutual cause-and-effect relationship among the factors, three models were defined, each one based in the respective factor. The adequacy of the models was tested trough a field research with 258 students of business management graduation courses from four private universities located at São Paulo State. A Structural Equation Modeling (SEM) was used as the statistical methodology for the data analysis. After necessary adjustments, the parameters of the models were defined trough an estimation process. According to the defined criteria, the results show that social factors are the most adjusted factors (to the model) that explain the decision process in the vocational choice.

**Key-words:** Management - Vocational guidance. Management – Study and teaching (Higher).

# **LISTA DE ILUSTRAÇÕES**

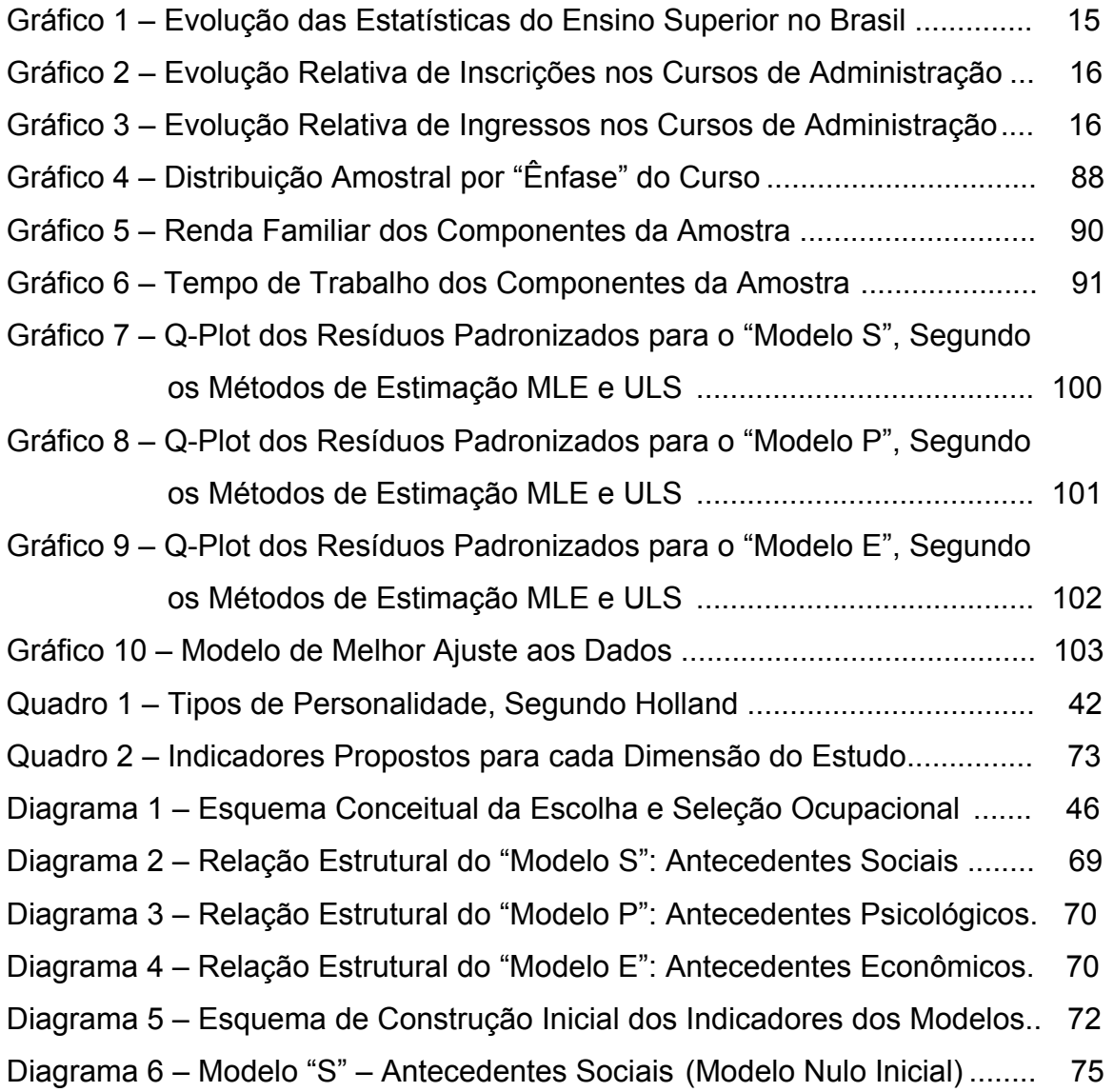

## **LISTA DE TABELAS**

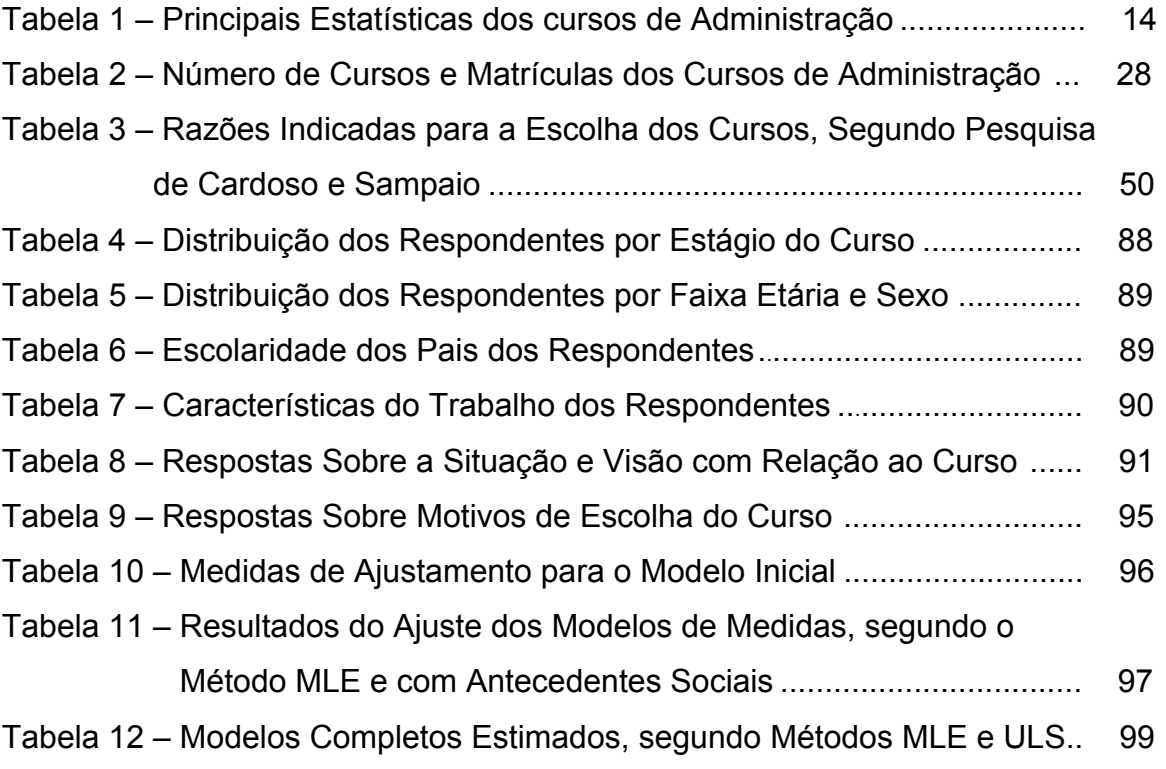

## **LISTA DE ABREVIATURAS E SIGLAS**

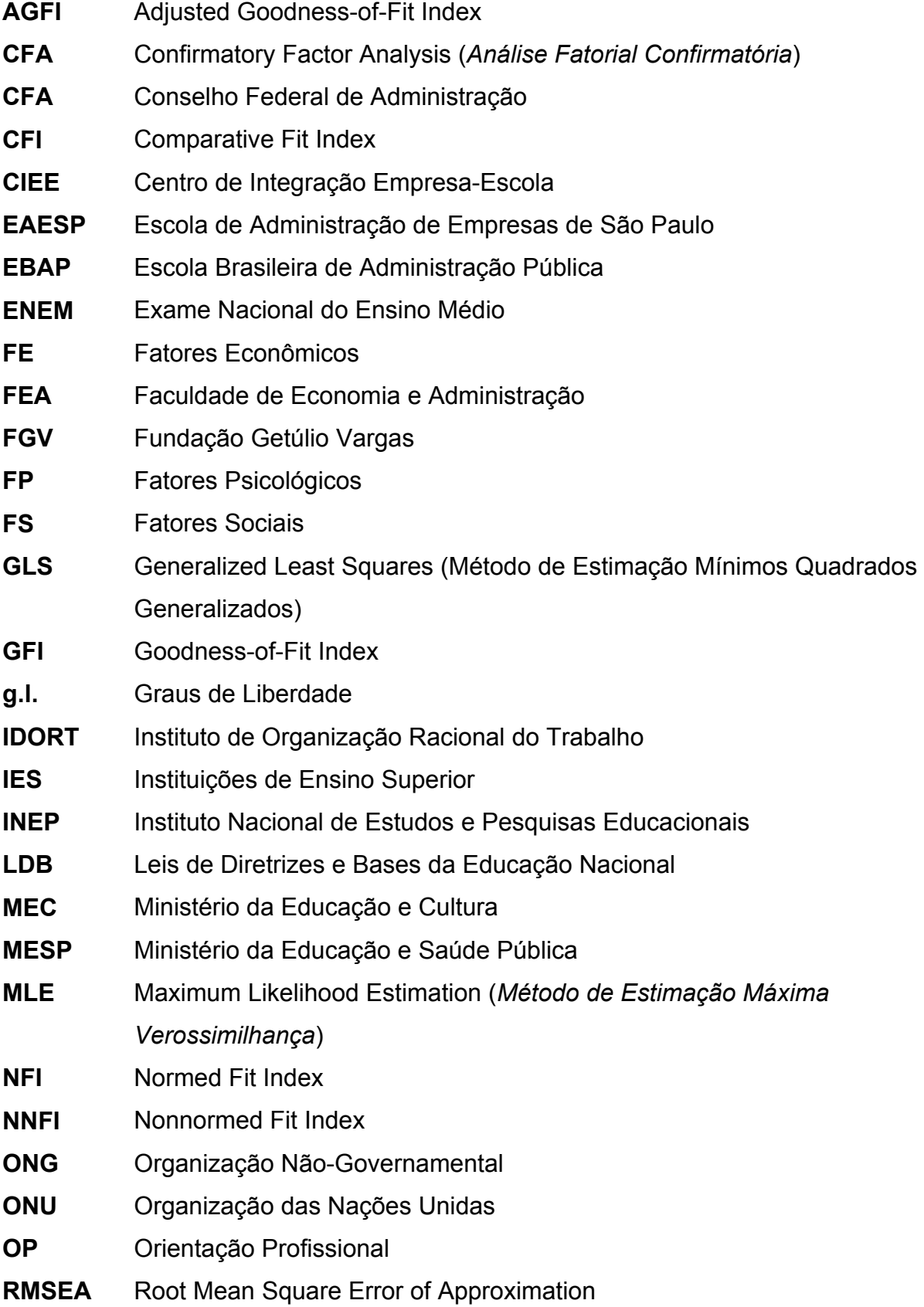

# **LISTA DE ABREVIATURAS E SIGLAS**   *(continuação)*

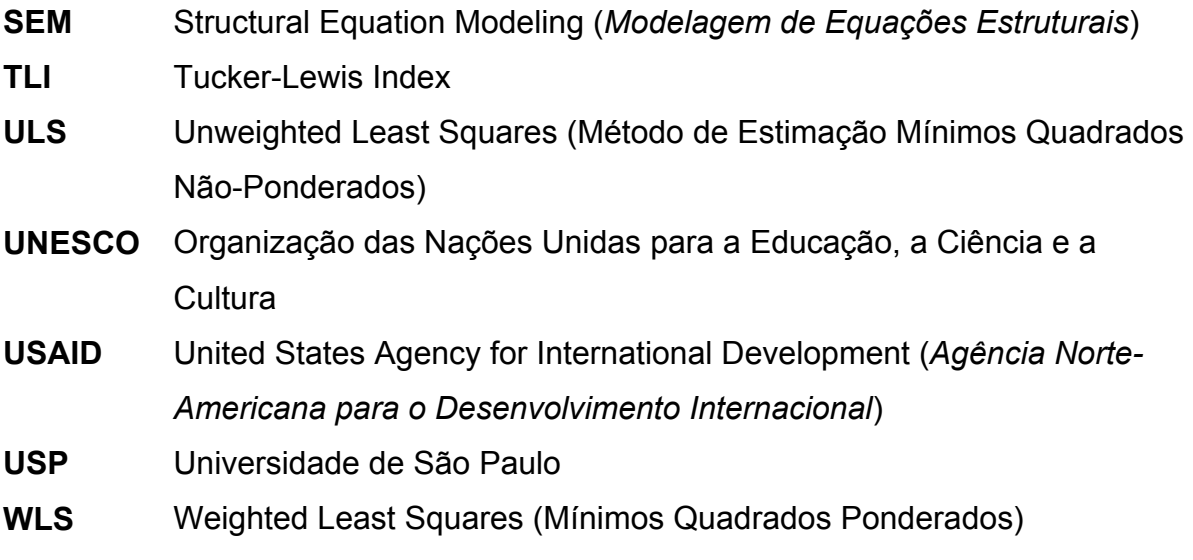

# **SUMÁRIO**

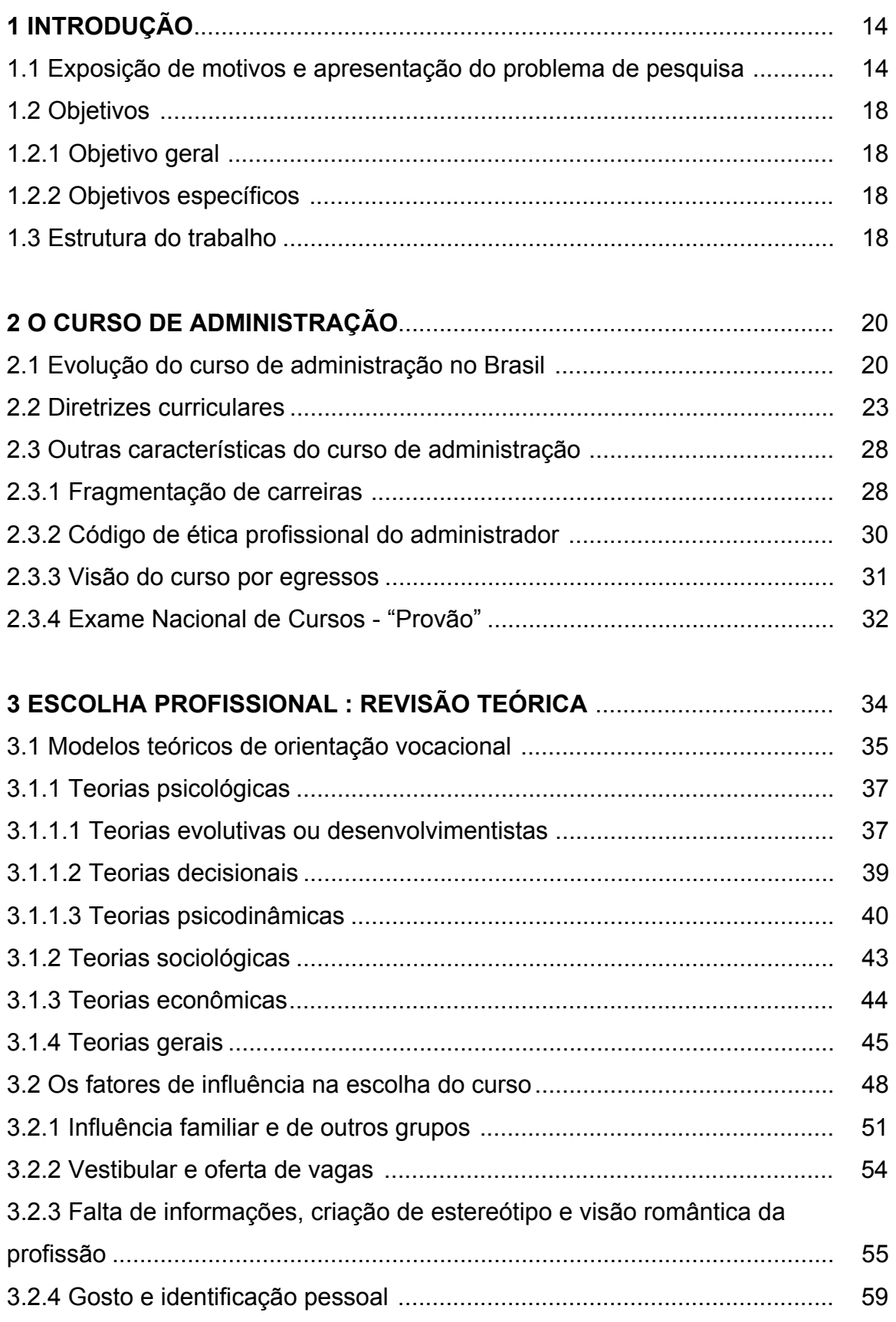

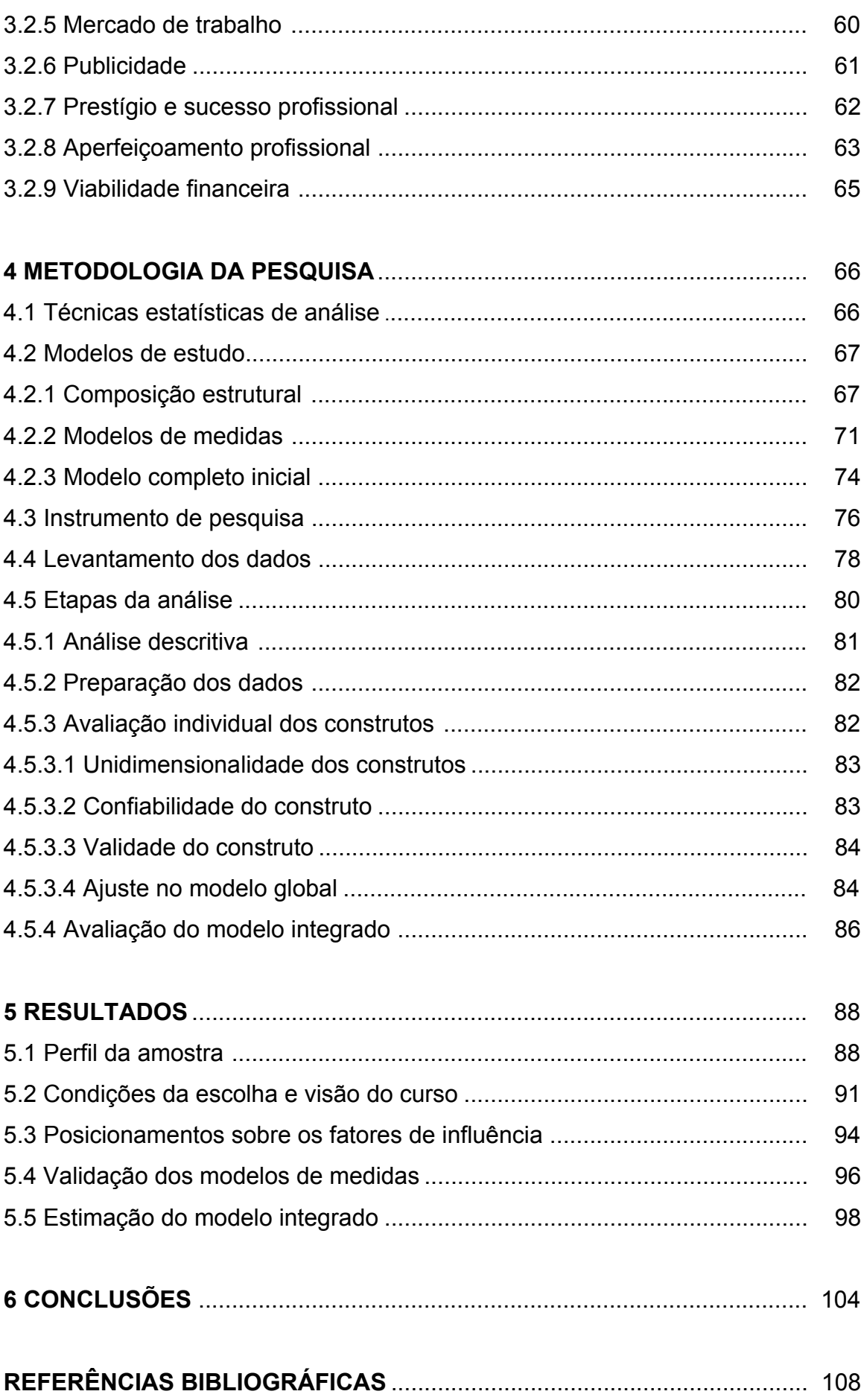

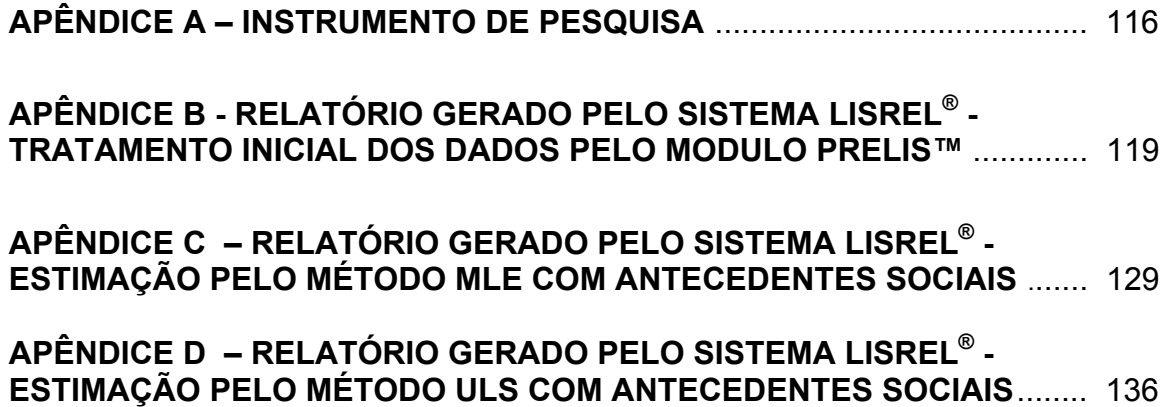

#### **1 INTRODUÇÃO**

 Este capítulo visa a apresentar os aspectos que motivaram o desenvolvimento do presente estudo, explicitando o problema de pesquisa formulado, os objetivos do trabalho e sua forma de organização.

#### **1.1 Exposição de motivos e apresentação do problema de pesquisa**

O Censo da Educação Superior em 2002, conduzido pelo Instituto Nacional de Estudos e Pesquisas Educacionais (INEP), apurou as principais estatísticas das Instituições de Ensino Superior no Brasil naquele ano. Dentre seus resultados, os cursos presenciais de Gerenciamento e Administração ocupam parcela significativa da composição total, representando 17,7% do total de vagas oferecidos pelo sistema, 12,0% das inscrições e 16,9% dos ingressos, conforme indica a Tabela 1.

| <b>Características</b>     | <b>Total de Cursos</b> | Gerenciamento e Administração |               |
|----------------------------|------------------------|-------------------------------|---------------|
|                            | Quantidade             | Quantidade                    | $\frac{0}{0}$ |
| Número de cursos           | 14.399                 | 1.413                         | 9.8%          |
| <b>Matrículas</b>          | 3.479.913              | 493.104                       | 14,2%         |
| Concluintes (ano anterior) | 466.260                | 54.656                        | 11,7%         |
| Vagas                      | 1.773.087              | 313.423                       | 17,7%         |
| Inscrições                 | 4.984.409              | 597.701                       | 12,0%         |
| Ingressos                  | 1.205.140              | 204.045                       | 16.9%         |

**Tabela 1 - Principais Estatísticas dos cursos de Gerenciamento e Administração– Brasil – 2002** 

Fonte: MEC/INEP

Esta expressividade tem-se mostrado presente também em anos anteriores, sugerindo a intensa procura que há por estes cursos pelos pretendentes ao ingresso no ensino superior. Em 1998, por exemplo, o Censo da Educação Superior (MEC/INEP) apresentou o curso de Administração como o que ofereceu o maior número de vagas de todo o sistema (99.338), e ocupou as segundas posições no número de inscrições (275.966), no número de matrículas (292.728) e no número de concluintes do período anterior (31.630).

Pela mesma fonte, é possível ainda destacar-se que o sistema como um todo vem crescendo quantitativamente, de forma mais incisiva nos últimos anos, tanto no número de inscrições para processos seletivos, como no número vagas ofertadas pelas Instituições de Ensino Superior, no número de ingressos em cursos presenciais de graduação e, de forma um pouco menos acentuada, no número de concluintes de tais cursos. O comportamento dessas tendências podem ser constatadas no Gráfico 1.

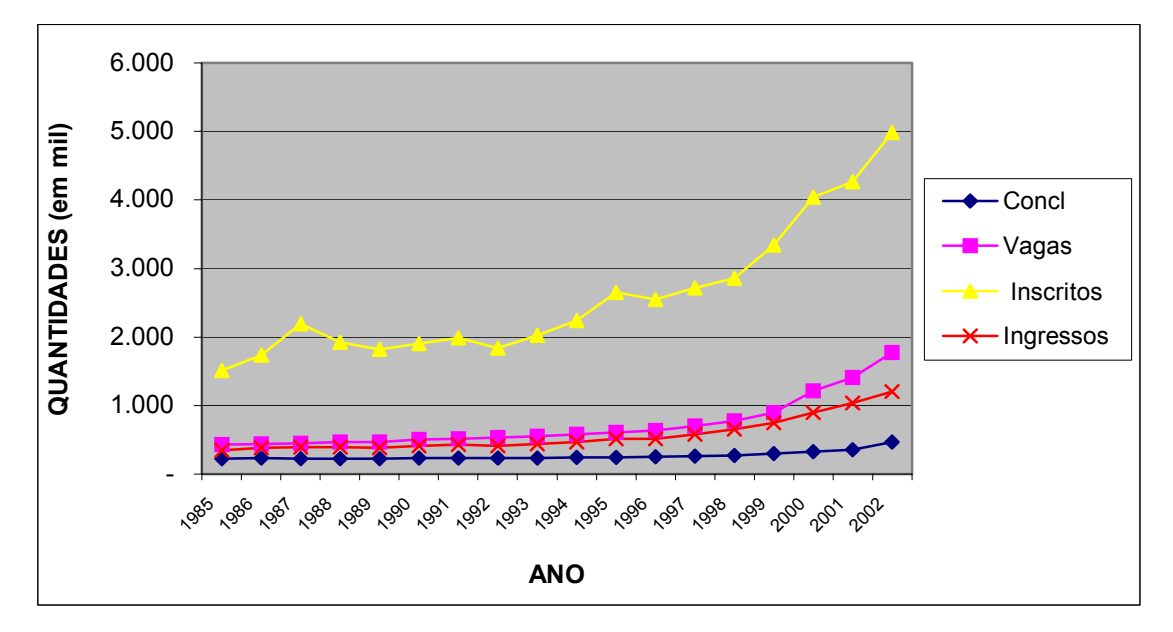

**Gráfico 1 - Evolução das Estatísticas do Ensino Superior no Brasil – 1985-2002**  Fonte: Elaborado com base em dados do Censo da Educação Superior – 2002 – MEC/INEP

Esta dinâmica de crescimento do ensino superior é apontada por Castro (2000, p. 16) como correlacionada com a vigorosa expansão do ensino médio registrada na década de 90.

Mas se o crescimento é expressivo no sistema de ensino superior na sua totalidade, é ainda mais acentuado nos cursos presenciais de graduação na área de **Gerenciamento e Administração**, como mostram os Gráficos 2 e 3 para o número de inscrições e número de ingressos, respectivamente, e que tomam por base o ano de 1997.

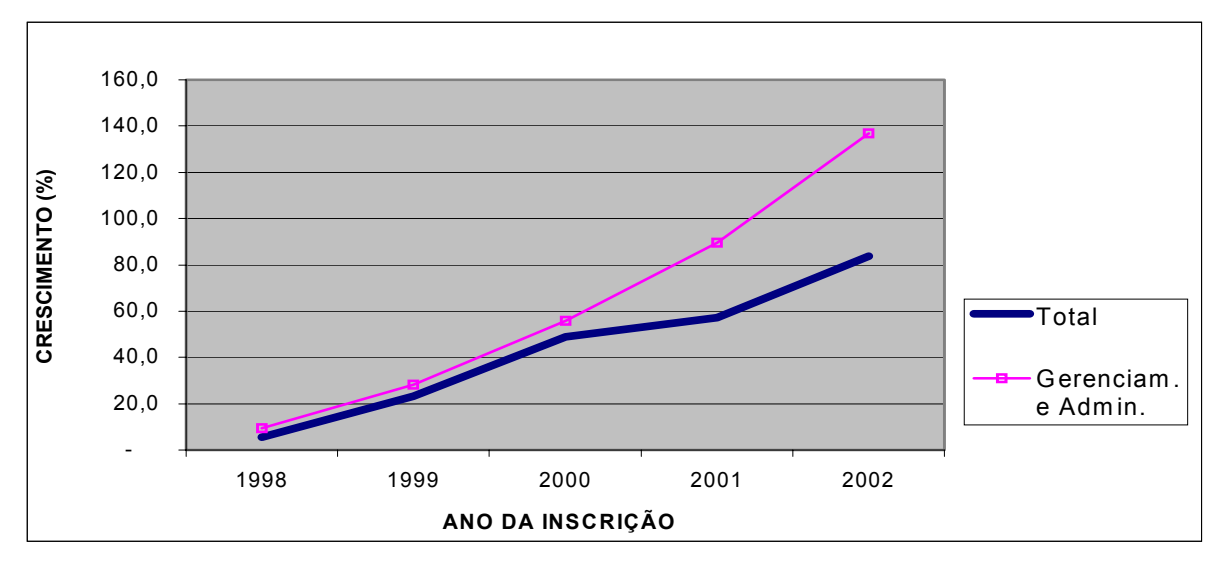

**Gráfico 2 - Evolução Relativa de Inscrições nos Cursos de Administração – Brasil (Base: 1997)**  Fonte: Elaborado com base em dados do Censo da Educação Superior – 2002 - MEC/INEP

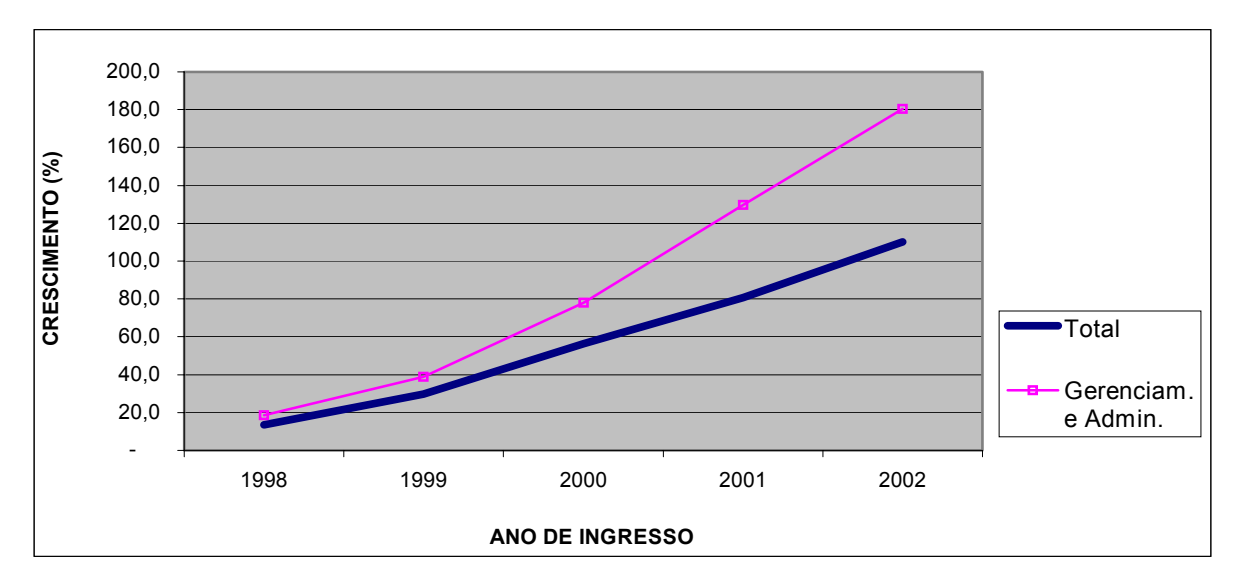

**Gráfico 3 - Evolução Relativa de Ingressos nos Cursos de Administração – Brasil (Base: 1997)**  Fonte: Elaborado com base em dados do Censo da Educação Superior – 2002 - MEC/INEP

Pfeffer e Fong (2003, p. 12) salientam o crescimento da educação em Administração apontando o aumento do número de escolas e universidades que oferecem cursos de graduação em Administração, desde o início dos anos 80, nos Estados Unidos, na Inglaterra e em países da Ásia e da Europa Continental, sugerindo tratar-se de um fenômeno de incidência internacional, não obstante notarem haver questionamentos constantes sobre a eficácia desses cursos no sucesso profissional.

Chanlat (1995, p. 69) afirma que, no decorrer dos anos 80, o termo "gestão" tornou-se uma palavra da moda.

Ao lado dessas destacadas evoluções, deve-se acrescentar constatações como a de Soares-Lucchiari (1993a, p. 11-12), no tocante ao fato de que a escolha profissional acontece "quando o jovem está definindo sua identidade: quem ele quer ser e quem não quer ser. É o momento em que está buscando conhecer-se melhor, seus gostos, interesses e motivações", fazendo sua escolha "sem ter muita consciência das influências que sofre e, principalmente, sem ter informações suficientes sobre a profissão que está escolhendo". Os sentimentos de insegurança e angústia típicos dessa situação surgem, segundo Castanho (1988, p. 7), "quando o jovem percebe que existem vários fatores pressionando-o sem que ele consiga identificá-los ou conhecer suas origens".

Tal situação, marcada pela magnitude, desperta o interesse na investigação de questões relacionadas aos fatores que conduzem o candidato a pretender tais cursos na edificação de suas carreiras<sup>(1)</sup>.

O presente estudo, motivado pelas características abordadas e tendo como alvo o aluno que *quer ingressar* no curso superior, apresenta o seguinte problema de pesquisa: *de que forma se relacionam os fatores de influência decisória internos (pessoais) e externos (econômicos e sociais) no processo de escolha do aluno pelo curso de graduação em Administração?*

\_\_\_\_\_\_\_\_\_\_\_\_\_\_\_\_\_\_\_\_\_\_\_\_\_\_\_\_\_\_

*<sup>(1)</sup> Super e Bohn Jr. (1980, p. 133, 135-137) definem:* 

*<sup>-</sup> Uma ocupação é aquilo que uma pessoa faz para ganhar a vida num dado momento do tempo;* 

*<sup>-</sup> Uma vocação é o que ela se sente atraída para fazer; e* 

*<sup>-</sup> Uma carreira é a seqüência de empregos e posições ocupadas num determinado período de tempo.* 

*Os autores dizem que ocupação e carreira "são quase sempre confundidos porque as pessoas manifestam tendência, em certas profissões, de atingir um elevado nível de estabilidade depois de algum tempo".* 

*O conceito de carreira também é tratado por Dutra (1996, p. 17), que referencia a definição dada por London e Stumph (1982), adotada como referencial em diversas publicações: "São as seqüências de posições ocupadas e de trabalhos realizados durante a vida de uma pessoa. Envolve uma série de estágios e a ocorrência de transições que refletem necessidades, motivos e aspirações individuais e expectativas e imposições da organização e da sociedade".* 

*Orientação profissional será aqui tratada como sinônimo de orientação vocacional.* 

### **1.2 Objetivos**

Considerando o problema de pesquisa formulado, foram definidos para este trabalho os objetivos geral e específicos que seguem.

### **1.2.1 Objetivo geral**

• Desenvolver e testar um modelo teórico que represente os fatores antecedentes e conseqüentes que influenciam o aluno na decisão pelo ingresso no curso superior de graduação em Administração.

### **1.2.2 Objetivos específicos**

- Identificar os fatores que influenciam o aluno a optar pelo curso de graduação em Administração.
- Construir indicadores que permitam apurar o grau de concordância, sob a ótica discente, com os fatores relacionados.
- Compor construtos que contemplem a natureza (interna ou externa) dos fatores de influência.
- Investigar algumas possíveis relações de causalidade ou dependência desses construtos.

#### **1.3 Estrutura do trabalho**

Para consecução dos objetivos estabelecidos, este trabalho deve desenvolver-se, inicialmente, com uma melhor compreensão do contexto em que as escolhas profissionais acontecem, mediante a caracterização dos cursos de graduação em Administração. Será conduzida no capítulo 2 uma apresentação de sua evolução histórica e das suas diretrizes curriculares, bem como de características peculiares dos cursos, complementadas por uma identificação da visão do curso por egressos, retratada em pesquisa conduzida pelo Conselho Federal de Administração (1998).

Na seqüência, o trabalho contém em seu capítulo 3 uma investigação de modelos teóricos de escolha vocacional contemplados na literatura, e dos fatores de influência na escolha do curso apresentados em alguns estudos que trataram, direta ou indiretamente, dessa temática.

No capítulo 4 há a exposição da metodologia da pesquisa, descrevendo modelos de causalidade de fatores que se pretende investigar, as técnicas estatísticas de análise, o instrumento de pesquisa desenhado, o plano de coleta dos dados e as análises a que foram submetidos os dados.

Os resultados apurados estão exibidos no capítulo 5, abrangendo informações de natureza descritiva e verificações previstas para aceite dentro das avaliações individuais dos construtos e dos modelos integrados.

No último capítulo, são apresentadas as conclusões depreendidas e algumas considerações finais com registro das limitações identificadas dentro do estudo.

#### **2 O CURSO DE ADMINISTRAÇÃO**

A exploração das razões de escolha dos alunos passa necessariamente por um melhor entendimento do ambiente e cenário em que a temática se encontra. Assim, se o curso de Administração exerce algum tipo de fascínio sobre um número significativo de alunos, cabe analisá-lo em sua evolução histórica, e posicioná-lo em termos de legislação e características.

#### **2.1 Evolução do curso de administração no Brasil**

Como observado por Nicolini (2003, p. 45), a produção científica, na forma de livros ou trabalhos científicos, sobre a formação em Administração é muito pequena, e a documentação sobre o início do estudo de Administração no Brasil é escassa e carente de sistematização. Assim, baseamo-nos em artigo do próprio autor e na dissertação de Barbosa (2002, p. 22-39), que apresentam informações relevantes para a compreensão da evolução deste curso em nosso país, e que permitem-nos contextualizar nossa problemática no cenário em que ela se encontra.

Este breve resgate histórico tem seu ponto de partida registrado em 1902, quando duas escolas particulares passaram a ministrar o estudo da Administração: Escola Álvares Penteado, no Rio de Janeiro, e Academia de Comércio, em São Paulo. Nessa época, porém, o ensino não era regulamentado.

A economia brasileira do começo do século XX era predominantemente agrícola, com destaque para a lavoura cafeeira. O desenvolvimento industrial teve início nesse período, reforçado pela participação do capital estrangeiro e pela forte imigração ocorrida. A industrialização promoveu toda uma transformação social e cultural, que acabou por gerar uma crise política - da República Velha e de suas oligarquias - desembocando na Revolução de 1930.

A partir desse período, a formação social e política brasileira deu forte ênfase à preparação de recursos humanos na forma de técnicos e tecnólogos de várias especializações, e de métodos de trabalho mais sofisticados para atender ao desenvolvimento de infra-estrutura de transportes, energia e comunicações.

Em 1931 foi criado o Ministério da Educação e Saúde Pública (MESP), e houve a estruturação do ensino em todos os níveis. No mesmo ano foi fundado em São Paulo o Instituto de Organização Racional do Trabalho - IDORT, cujo objetivo era o aperfeiçoamento gerencial dos profissionais e a solução de problemas ligados à racionalização da administração das empresas, com divulgação das teorias e métodos da administração científica e clássica.

Conforme Nicolini (2003, p. 46), a adoção de modelos estrangeiros no ensino de Administração aumenta em 1948, quando representantes da Fundação Getúlio Vargas, criada quatro anos antes no Rio de Janeiro, visitaram cursos de Administração Pública em vinte e cinco universidades norte-americanas. Como conseqüência desse intercâmbio, foi criada em 1952, ligada à Fundação Getúlio Vargas, também no Rio de Janeiro, e destinada à formação de especialistas para a administração pública, a Escola Brasileira de Administração Pública – EBAP, com apoio da ONU e da UNESCO. Esse apoio garantia a manutenção de professores estrangeiros na Escola, e a existência de bolsas de estudo no exterior para o aperfeiçoamento dos docentes no Brasil.

Gheraldelli (1994, p. 106) lembra que, no período pós-guerra, "o ideal de vida e a democracia existente nos Estados Unidos encantavam setores da burguesia e das classes médias".

Em 1954 é criada pela Fundação Getúlio Vargas a Escola de Administração de Empresas de São Paulo – EAESP, na cidade de maior desenvolvimento econômico e iniciativa privada do país, destinada a formar profissionais especialistas nas modernas técnicas de gestão empresarial, que atendessem às expectativas do empresariado local.

O modelo de ensino de administração norte-americano influenciou os cursos iniciais de formação de administradores no Brasil também em resposta aos doze acordos MEC - USAID (*United States Agency for International Development*) publicados entre junho de 1964 e janeiro de 1968, mas que foram preparados antes do golpe militar de 1964 por tecnocratas brasileiros, sob o comando da USAID. De acordo com Gheraldelli (1994, p. 169-175), esses acordos, que "comprometeram a política educacional do país às determinações dos técnicos americanos", tinham o pensamento orientado pela Teoria Geral da Administração de Empresas (Taylor-

Fayol) aplicadas ao ensino. Adotavam o espírito do modelo universidade-empresa, e enfatizavam "a racionalidade, a eficiência e a produtividade". O governo militar, voltado por conveniência ao tecnicismo pedagógico e interessado em alinhar o sistema educacional com a política econômica vigente, procurava demonstrar a necessidade de atrelar a escola ao mercado de trabalho.

 Como parte do acordo com a USAID, foi firmado um convênio entre os governos brasileiro e norte-americano, estabelecendo o envio de bolsistas da EBAP e da EAESP para estudos de pós-graduação na Universidade Estadual de Michigan. O intercâmbio previu também o recebimento na Fundação Getúlio Vargas de especialistas de administração de empresas.

Outro marco na evolução do ensino de Administração foi a implantação, no início da década de 60, do curso de Administração na Faculdade de Economia e Administração da Universidade de São Paulo – FEA / USP.

Em 1969, a EAESP / FGV passa a oferecer em São Paulo também o curso de graduação em Administração Pública. O currículo da Instituição passa a servir de modelo para as demais instituições de ensino superior de Administração do país.

A partir do final da década de 60, os cursos de Administração expandem-se, do interior de Instituições Universitárias, onde estavam inseridos num contexto de ensino e pesquisa, para faculdades isoladas privadas, que começam a ser criadas em grande número.

Para Chauí (2001, p. 189), essa expansão, caracterizando a massificação do ensino universitário, "foi o prêmio de consolação que a ditadura ofereceu à sua base de sustentação político-ideológica, isto é, à classe média despojada de poder. A ela foram prometidos prestígio e ascensão social por meio do diploma universitário". A autora acrescenta que, com a reforma universitária realizada a partir de 1968, a Instituição de Ensino Superior volta-se para "treinar os indivíduos a fim de que sejam produtivos para quem for contratá-los", ou seja, passa a "adestrar mão-de-obra e fornecer força-de-trabalho" (CHAUÍ, 2001, p. 52).

Barbosa (2002, p. 36) vincula a expansão ao crescimento no período do modelo de desenvolvimento neo-liberal, que propõe "livre mercado como única via possível da sociabilidade humana", e valoriza a preparação da mão-de-obra de qualidade, voltada para o trabalho. A autora mostra esse princípio refletido no Artigo 205 da Constituição Brasileira de 1988, que explicita, pela primeira vez, como um dos objetivos da educação, a qualificação para o trabalho. Cita, por fim, o curso de Administração como particularmente aderente a esse modelo, já que se trata "do curso por excelência para a formação do capital humano, na sua dimensão de empregabilidade".

### **2.2 Diretrizes curriculares**

As diretrizes curriculares dos cursos de Administração vivenciaram, ao longo de sua evolução, conforme registra o Conselho Federal de Administração (2004), três momentos básicos: a fixação do currículo mínimo em 1966, a instituição do currículo pleno em 1993 e a instituição das Diretrizes Curriculares Nacionais em 2004.

A profissão de Administrador foi regulamentada pela Lei 4769 de 09 de Setembro de 1965, estabelecendo o termo de "Técnico em Administração" para os profissionais da área. Em seu Artigo 3°, nos itens *a*, *b* e *d*, o regulamento desta Lei prevê como atividades profissionais do Administrador (CONSELHO FEDERAL DE ADMINISTRAÇÃO, 2004):

- elaboração de pareceres, relatórios, planos, projetos, arbitragens e laudos, em que se exija a aplicação de conhecimentos inerentes às técnicas de organização;
- pesquisa, estudos, análises, interpretação, planejamento, implantação, coordenação e controle dos trabalhos nos campos de administração geral, como administração e seleção de pessoal, organização, análise, métodos e programas de trabalho, orçamento, administração de material e financeira, bem como outros campos em que estes se desdobrem ou com os quais sejam conexos;
- exercício de funções de chefia ou direção, intermediária ou superior assessoramento e consultoria em órgãos, ou seus compartimentos, da Administração pública ou de entidades privadas, cujas atribuições

envolvam principalmente a aplicação de conhecimentos inerentes às técnicas de administração.

Através do Parecer n° 307/66, do então Conselho Federal da Educação, foi fixado o currículo mínimo do curso de Graduação.

Lopes (2002) comenta que a denominação "Técnico em Administração", adotada na legislação inicial, reflete uma característica dos cursos que permanecem até a atualidade: a excessiva ênfase nas técnicas e a decorrente especialização de conteúdos organizados em disciplinas.

A legislação sobre os currículos dos cursos de graduação em Administração passa, então, por um longo período sem alterações, apesar de um aumento constante do número de cursos que se seguiu.

Em 04/10/1993 o Conselho Federal de Educação expede a Resolução n° 2, instituindo o currículo pleno dos cursos de graduação em Administração, "preconizando que as instituições poderiam criar habilitações específicas, mediante intensificação de estudos correspondentes às matérias fixadas pela própria Resolução, além de outras que viessem a ser indicadas para serem trabalhadas no currículo pleno" (CONSELHO FEDERAL DE ADMINISTRAÇÃO, 2004).

É previsto no documento um tempo total de 3.000 horas-aula (h/a), a serem cumpridas num período de quatro a sete anos letivos, com matérias contemplando:

- Formação Básica e Instrumental (720 h/a);
- Formação Profissional (1.020 h/a);
- Disciplinas Eletivas e Complementares (960 h/a);
- Estágio Supervisionado (300 h/a).

Nicolini (2003, p. 47) esclarece que esse currículo originou-se de proposta formal originada no Seminário Nacional sobre Reformulação Curricular dos Cursos de Administração, realizado no período de 28 a 31 de outubro de 1991 na Universidade Federal do Rio de Janeiro, e que contou com representantes de 170 cursos de Administração de todo o país. O autor observa também que esse novo currículo mínimo, embora aperfeiçoado e modernizado, ainda mantém as Escolas de Administração na trilha tradicionalista.

Em 20/12/1996, é promulgada a nova Lei de Diretrizes e Bases da Educação Nacional (LDB), que vem iniciar um novo processo de discussão do ensino superior. Dentre seus objetivos, está oficialmente o de "conferir maior autonomia às Instituições de Ensino Superior na definição dos currículos de seus cursos, a partir da explicitação das competências e das habilidades que se deseja desenvolver, através da organização de um modelo pedagógico capaz de adaptar-se à dinâmica das demandas da sociedade" (MEC, 2004).

Poli (1999, p. 112) critica esta LDB (9394/96), colocando-a como mantenedora de uma "tradição burguesa envolta em uma nova roupagem neoliberal, aumentando ainda mais o cisma entre os dois tipos de trabalho (manual e intelectual) […], oferecendo cursos de curta duração para […] preparar os trabalhadores para as funções produtivas para as quais eles são destinados pelo estigma social e nada mais". A autora conclui que, dessa maneira, fica fácil recrutar mão-de-obra com algum conhecimento, a baixos salários.

Em 1997, o Conselho Nacional de Educação, pelo Parecer 776/97, conclamou as áreas a formular as diretrizes curriculares específicas de cada curso de graduação.

Para os cursos de graduação em Administração, eventos regionais geraram propostas que subsidiaram o Conselho Nacional da Educação a emitir, em 02/02/2004, a RESOLUÇÃO N° 1, que institui as Diretrizes Curriculares Nacionais do Curso de Graduação em Administração, Bacharelado.

Publicada no Diário Oficial da União no dia 4 de março de 2004, esta Resolução indica que as Instituições de Ensino Superior deverão ter seus projetos pedagógicos constituídos de forma consistente, especificando suas peculiaridades, seu currículo pleno e sua operacionalização e sistemática de avaliação. Considerarão, dentre outros aspectos, o *perfil do formando*, as *competências e habilidades*, e os *componentes curriculares*, como o estágio curricular supervisionado (para consolidar os desempenhos profissionais desejados) e as atividades complementares (que possibilitam o reconhecimento de habilidades, conhecimentos e competências do aluno).

Como *perfil desejado* do formando é indicado no Art. 3°: "capacitação e aptidão para compreender questões científicas, técnicas, sociais e econômicas da produção e de seu gerenciamento [...], bem como para desenvolver gerenciamento qualitativo e adequado, revelando a assimilação de novas informações e apresentando flexibilidade intelectual e adaptabilidade contextualizada no trato de situações diversas [...]".

É importante observar que esta descrição insinua uma preponderância de atuação técnica para o profissional, transparecendo uma visão pouco voltada para o "lado humano" e crítico, caracterizando o egresso sobretudo como um "administrador de recurso".

Dentre as *competências e habilidades* mínimas relacionadas no Art. 4° dessa Resolução, estão:

- reconhecer e definir problemas, equacionar soluções, pensar estrategicamente, introduzir modificações no processo produtivo, atuar preventivamente, transferir e generalizar conhecimentos e exercer, em diferentes graus de complexidade, o processo da tomada de decisão;
- desenvolver expressão e comunicação compatíveis com o exercício profissional, inclusive nos processos de negociação nas comunicações interpessoais;
- desenvolver raciocínio lógico, crítico e analítico para operar com valores e formulações matemáticas presentes nas relações formais e causais entre fenômenos produtivos, administrativos e de controle;
- ter iniciativa, criatividade, determinação, vontade política e administrativa, vontade de aprender, abertura às mudanças e consciência da qualidade e das implicações éticas do seu exercício profissional;
- desenvolver capacidade de transferir conhecimentos para o ambiente de trabalho, em diferentes modelos organizacionais, revelando-se profissional adaptável.

Destacam-se, também, da Resolução em questão, no Artigo 5°, os *conteúdos* recomendados para figurar nos projetos pedagógicos dos cursos, divididos em quatro grupos:

Grupo I - Conteúdos de Formação Básica: relacionados com estudos antropológicos, sociológicos, filosóficos, psicológicos, ético-profissionais, políticos, comportamentais, econômicos e contábeis, tecnologias da comunicação e da informação e ciências jurídicas;

Grupo II - Conteúdos de Formação Profissional: relacionados com as áreas específicas, envolvendo teorias da administração e das organizações e a administração de recursos humanos, mercado e marketing, materiais, produção e logística, financeira e orçamentária, sistemas de informações, planejamento estratégico e serviços;

Grupo III - Conteúdos de Estudos Quantitativos e suas Tecnologias: abrangendo pesquisa operacional, teoria dos jogos, modelos matemáticos e estatísticos e aplicação de tecnologias que contribuam para a definição e utilização de estratégias e procedimentos inerentes à administração; e

Grupo IV – Conteúdos de Formação Complementar: estudos opcionais de caráter transversal e interdisciplinar para o enriquecimento do perfil do formando.

Cabe, finalmente, uma especial menção ao disposto no parágrafo 2° do Artigo 2° da Resolução: "Os Projetos Pedagógicos do Curso de Graduação em Administração poderão admitir Linhas de Formação Específicas, nas diversas áreas da Administração, para melhor atender às demandas institucionais e sociais". Essa característica, que vem se concretizando nos últimos anos de forma bastante contundente nos cursos de Administração, é tratada por "fragmentação da carreira", e será detalhada a seguir.

#### **2.3 Outras características do curso de administração**

Para uma melhor contextualização do presente estudo, foram selecionadas algumas outras características do curso de administração, não necessariamente exclusivas, que permitem aprofundar as questões de interesse.

#### **2.3.1 Fragmentação da carreira**

Uma característica interessante dos cursos de graduação presenciais em Administração, que vem se consolidando de forma mais intensa desde 2000, é a significativa variação dos cursos oferecidos, possibilitada pela autorização legal para a criação de habilitações específicas. A Tabela 2 revela o número de cursos e de matrículas para cada uma dessas variações no ano de 2002, segundo apuração do Censo da Educação Superior, conduzido pelo Instituto Nacional de Estudos e Pesquisas Educacionais (INEP / MEC), junto às Instituições de Ensino Superior  $(IES).$ 

| $N^{\circ}$ | <b>Cursos (modalidades)</b>                        | Nº Cursos | Nº Matrículas |
|-------------|----------------------------------------------------|-----------|---------------|
| 01          | Administração                                      | 1.211     | 454.438       |
| 02          | Administração de agronegócios                      | 4         | 471           |
| 03          | Administração de cooperativas                      | 4         | 601           |
| 04          | Administração de empresas                          | 42        | 18.151        |
| 05          | Administração de recursos humanos                  | 8         | 172           |
| 06          | Administração de sistemas de informações           | 5         | 412           |
| 07          | Administração de serviços de saúde                 |           | 24            |
| 08          | Administração em análise de sistemas / informática | 7         | 2.640         |
| 09          | Administração em comércio exterior                 | 18        | 3.615         |
| 10          | Administração em marketing                         | 17        | 2.626         |
| 11          | Administração em prestação de serviços             |           | 21            |
| 12          | Administração em turismo                           | 4         | 1.189         |
| 13          | Administração hospitalar                           | 15        | 1.662         |
| 14          | Administração hoteleira                            |           | 700           |
| 15          | Administração industrial                           |           | 302           |
| 16          | Administração pública                              | 4         | 314           |
| 17          | Administração rural                                | 6         | 715           |
| 18          | Ciências gerenciais                                | 1         | 0             |
| 19          | Empreendedorismo                                   | 4         | 63            |
| 20          | Formação de executivos                             | 3         | 480           |
| 21          | Gestão ambiental                                   |           | 131           |
| 22          | Gestão da informação                               | 3         | 115           |
| 23          | Gestão da produção                                 |           | 163           |
| 24          | Gestão de comércio                                 | 1         | 0             |

**Tabela 2 – Número de Cursos e Matrículas dos Cursos de Administração – Brasil - 2002** 

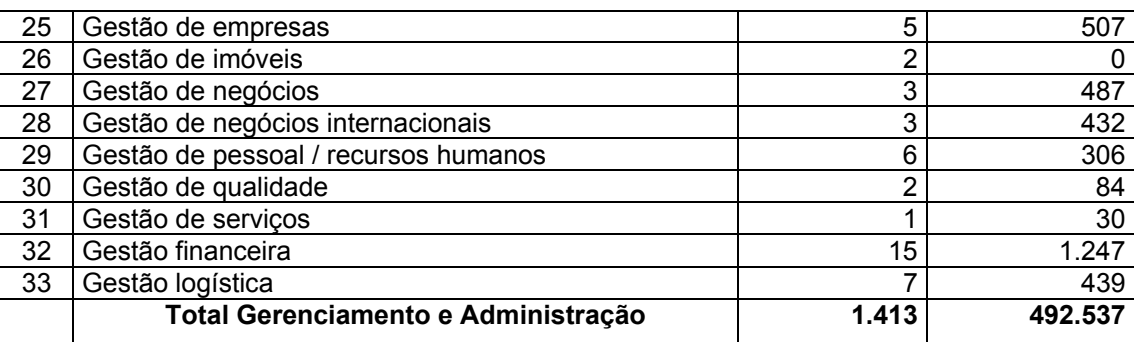

Fonte: INEP – Instituto Nacional de Estudos e Pesquisas – Ministério da Educação (MEC)

Essa ampla diversificação é chamada por Sampaio (2000, p. 98) como *fragmentação de carreira*. É uma característica especialmente observada nos cursos de Ciências Sociais (gerenciais e da comunicação). Ainda segundo a autora, a fragmentação de carreira é uma estratégia da iniciativa privada visando a colocar mais ofertas no mercado e, com isso, atrair a clientela. Aproveita um momento expansionista dos estabelecimentos particulares de ensino superior, "derivada do crescimento demográfico e da demanda de educação".

A fragmentação de carreira, notadamente para os cursos de Gerenciamento e Administração, apresenta as seguintes características (SAMPAIO, 2000, p. 98, 103-104):

- promove derivações de cursos já abundantemente oferecidos pelo mercado: o que era antes oferecido como habilitação transforma-se em carreira independente, com vestibulares e currículos próprios;
- procura acenar para ocupações de futuro no mercado de trabalho;
- não requer alto investimento para implementação;
- contempla carreiras menos seletivas do ponto de vista sócio-econômicos (atendem diferentes perfis de alunos);
- concentra-se em mercados mais competitivos;
- alcança cursos que não desfrutam da tradição de prestígio social, porém tem forte apelo de mercado;

- é adotada basicamente por Universidades e Centros Universitários (que tem maior autonomia administrativa e didática para alterar seu elenco de cursos, pois não dependem de prévia autorização do Poder Executivo, segundo Decreto n° 3.860 de 09/07/2001).

Relevadas tais características, a fragmentação da carreira dos cursos de Gerenciamento e Administração pode ser um relevante fator de influência na escolha do aluno pelo curso.

### **2.3.2 Código de ética profissional do administrador**

Através da Resolução Normativa n° 253, de 30/03/2001, o Conselho Federal de Administração publicou o "Código de Ética Profissional do Administrador", que em seu preâmbulo classifica-se como um "guia orientador e estimulador de novos comportamentos", servindo para que o Administrador "visualize seu papel e torne sua ação mais eficaz diante da sociedade".

Numa análise abrangente e direcionada para os interesses do presente estudo, é possível constatar-se que esse documento revela uma grande preocupação com o profissional frente a aspectos sociais.

Há, naturalmente, que se considerar que o próprio conceito de Ética vinculase a questões sociais. O documento em questão define Ética de forma ampla, como "a explicitação teórica do fundamento último do agir humano na busca do bem comum e da realização individual". E acrescenta: "a busca dessa satisfação ocorre necessariamente dentro de um contexto social específico – o trabalho".

O compromisso com o desenvolvimento social aparece claramente explicitado em diversos deveres atribuídos ao Administrador (art. 6°), tais como:

> II – Propugnar pelo desenvolvimento da sociedade e das organizações, subordinando a eficiência de desempenho profissional aos valores permanentes da verdade e do bem comum.

> III – Capacitar-se para perceber que, acima do seu compromisso com o cliente, está o interesse social, cabendo-lhe, como agente de transformação, colocar a empresa nessa perspectiva.

> XX – Esclarecer o cliente sobre a função social da empresa e a necessidade de preservação do meio ambiente.

Aceita esta posição de manter estreitamente ligada à função do Administrador a preocupação com aspectos sociais, será destacado neste estudo, por extrapolação, a importância dos fatores sociais como antecedentes na influência sobre os alunos no tocante à escolha pelo curso de Administração.

#### **2.3.3 Visão do curso por egressos**

A visão do curso superior de graduação em Administração, e as expectativas construídas antes de seu ingresso, fatores relevantes na concepção idealizada do curso e da profissão, são também sinalizadores das razões de escolha do curso pelos alunos. Nesse sentido, Tachizawa e Andrade (1999, p. 24-34) citaram ampla pesquisa conduzida pelo Conselho Federal de Administração – CFA, realizada em 1998 envolvendo *empregadores* (300 executivos / empresários), *professores* (246 respondentes) e *profissionais formados* (783 administradores), direcionada para constatações e análises sobre a atuação e características das Instituições de Ensino Superior nos cursos de Gerenciamento e Administração.

Dos profissionais formados participantes, 705 (90%) estavam empregados. Algumas posições apontadas na pesquisa pelos egressos foram:

- o currículo é genérico demais;
- o ensino é desatualizado e não prepara para o mercado de trabalho;
- as Instituições de Ensino Superior não acompanham as mudanças de mercado;
- há diferenças entre os alunos dos cursos diurno e noturno;
- muitos administradores ficaram decepcionados com a instituição de ensino.

A posição crítica com o curso, porém, não marcou com profundidade o sentimento de satisfação geral com a profissão. Em análise desse aspecto, foi constatado que 60% dos respondentes estavam "satisfeitos" com a profissão de administrador, 36% estavam "parcialmente satisfeitos", e 4% "totalmente insatisfeitos".

Finalmente, a pesquisa indicou como deficiências mais comuns entre os administradores:

- falta de conhecimento prático (48%);

- inexperiência profissional (44%);
- capacidade gerencial deficiente (42%);
- falta de visão de conjunto (41%).

Esses resultados permitem-nos deduzir, por um lado, a expectativa de um curso eminentemente direcionado para as necessidades de mercado, dinâmico, flexível e especializado, e por outro lado, a visão dos egressos de um distanciamento entre as Instituições de Ensino Superior e o mercado de trabalho.

Tal posição parece não considerar outros aspectos voltados ao campo do saber, inerentes aos cursos de graduação, como indica o Plano Nacional de Graduação – Um Projeto em Construção (1999, p. 10), documento resultante do trabalho de pró-reitores de graduação:

> [...] a responsabilidade da IES com a formação do cidadão não pode se restringir a preparar o indivíduo para o exercício de uma profissão, como se fosse o suficiente para integrá-lo ao mundo do trabalho. Essa formação exige o compromisso com a produção de novos conhecimentos e o desenvolvimento da capacidade de adaptar-se às mudanças.

#### **2.3.4 Exame Nacional de Cursos – "Provão"**

A magnitude do número de matrículas tem conferido ao curso de Administração algumas situações diferenciadas. É o que ocorreu no processo de implantação do "Provão". Em 18/03/1996, a Portaria n° 249 regulamentou a Lei 9.131, de 24/11/1995, instituindo o Exame Nacional de Cursos, popularmente batizado de "Provão", para ser submetido aos concluintes de cursos superiores, como elemento para avaliar a qualidade das instituições e dos cursos de nível superior de graduação. Os cursos inicialmente escolhidos foram aqueles oferecidos pelo sistema educacional nacional superior com o maior número de alunos matriculados na oportunidade: Administração (195.603), Direito (190.712) e Engenharia (140.169) (SAMPAIO, 2000, p. 228).

Sem questionar a metodologia empregada, que envolve ainda os fatores *titulação* e *regime de trabalho docente*, é fato que a contribuição oferecida por estes cursos consolidou o processo idealizado, que passou a ser aplicado com regularidade.

A opção pelo curso de Administração pode ser influenciada pela imagem institucional formada a partir das destacadas qualificações.

#### **3 ESCOLHA PROFISSIONAL: REVISÃO TEÓRICA**

Hair Jr. et al. (1998, p. 589) definem *teoria* como "um conjunto sistemático de relações causais, fornecendo uma explanação consistente e compreensível de um fenômeno". Dessa forma, a partir da necessidade de material teórico que pudesse elucidar as dúvidas e questionamentos deste estudo, procedeu-se uma revisão literária e encontrou-se no contexto das teorias vocacionais argumentos e conceitos totalmente aderentes ao tema e trazem maiores esclarecimentos para as questões objeto desta pesquisa.

Não se pretende, com este estudo, avaliar a eficácia ou contribuições que as teorias vocacionais proporcionam no processo de orientação profissional, ou sua suficiência para esclarecer questões relacionadas ao processo decisional, como questões do tipo "para que estudar?", "para que trabalhar?" ou "para quem trabalhar?", apontadas por Pimenta (1979, p. 41-42) como não abordadas pelas teorias vocacionais. Tampouco é interesse aqui discutir a natureza instrumental a que elas se prestam para auxiliar no processo de orientação.

A exploração das teorias vocacionais prender-se-á, neste estudo, à perspectiva do que podem colaborar na explicação dos fatores de influência na escolha, em particular pelo curso de graduação em Administração, cabendo contudo explicitar que a presente adoção de tais teorias foram motivadas pela importância que o trabalho representa para o ser humano, não só sob a ótica de um componente que lhe proporciona adaptação e atuação na sociedade em que vive, mas também na complementação de sua realização enquanto pessoa, sob uma concepção evolutiva de crescimento.

Muito embora a necessidade pelo precoce ingresso no mercado de trabalho e outros fatores sócio-econômicos externos ao controle do indivíduo reconhecidamente restrinjam-lhe a escolha profissional, é pressuposto deste estudo a sua liberdade em decidir pela própria sorte e construir seu destino, alterando rumos e ajustando-se a situações, em busca da felicidade.

Reiterando as palavras de Bohoslavsky (1977, p. 49): "A pessoa não é senão o que procura ser".

#### **3.1 Modelos teóricos de orientação vocacional**

À medida que aprofundou-se a exploração na sua evolução, foram encontradas indicações que a orientação profissional passa a configurar-se como disciplina científica no final do século XIX, com o desenvolvimento das ciências humanas, especialmente da Psicologia, e com os trabalhos de Galton, Catell e Binet (SILVA, 1996, p. 23-24).

Com o advento das duas guerras mundiais, houve um significativo avanço no desenvolvimento de métodos de diagnósticos de aptidões profissionais. A partir de então passam a ser elaboradas em grande número as teorias vocacionais, enfatizando aspectos distintos da questão.

O conhecimento do conteúdo fundamental das principais teorias vocacionais, torna-se fundamental para levar à identificação e melhor compreensão das relações que influenciam a questão da escolha profissional. A importância da teoria num processo de pesquisa é valorizada por Stefflre (1976, p. 2), segundo o qual: "Uma teoria é um mapa onde alguns pontos são conhecidos, pontos esses ligados por uma estrada inferida. Da qualidade desse mapa depende o uso que podemos fazer dele para nos auxiliar".

Constata-se em revisão literária uma ampla diversidade de teorias vocacionais existentes. Giacaglia (2003, p. 101) atribui o fato às "diferentes concepções de homem, não só por parte de profissionais de diferentes áreas, [...] mas também por parte de profissionais de uma mesma área, como entre psicólogos de diferentes escolas da Psicologia".

Folmer-Johnson (2000, p. 45) expõe a complementaridade das teorias existentes neste segmento:

> Cada um dos modelos psicológicos da orientação profissional dá uma contribuição única, ao explicar uma dimensão específica das tomadas de decisão dos indivíduos. Ao longo do desenvolvimento da orientação profissional, as descobertas vão sendo assimiladas nos modelos, todos tendendo a considerar a escolha da profissão como um processo de desenvolvimento e de exploração de carreira, sujeito a influência de inúmeros fatores. Na prática, os orientadores lançam mão de conceitos, técnicas e instrumentos de diversos modelos.
Silva (1996, p. 39, 210) também conclui sobre a parcialidade das teorias existentes, "abordando aspectos isolados da questão". Mas garante que as duas instâncias – afetiva e sócio-econômica – são determinantes na escolha da profissão, "sendo necessário, portanto, criar mediações e articulações entre essas duas ordens de determinações".

Para o avanço da problemática vocacional Silva (1996, p. 212) sugere, dentre outros, que sejam conduzidos estudos com amostras de sujeitos de um mesmo segmento profissional. Nesse sentido, o presente estudo poderá contribuir, dentro de suas limitações, oferecendo material que proporcione um maior conhecimento dos estudantes dos cursos de graduação em Administração, e estimulando análises mais aprofundadas sobre a questão.

 Pela adequação e estruturação apresentada, este trabalho tomará por base a classificação proposta por Crites (1974, p. 95), destacada por Pimenta (1979, p. 26), Silva (1996, p. 25) e Folmer-Johnson (2000, p. 34) como de ampla utilização nos estudos do tema.

Crites (1974, p. 95) divide as teorias vocacionais em grandes grupos: **psicológicas**, **não-psicológicas (sociológicas e econômicas)** e **gerais** (interdisciplinares). Foram selecionadas, dentro de cada um dos grupos propostos por Crites, algumas teorias de especial relevância para o propósito da pesquisa. O critério adotado considerou, dentre as teorias destacadas na literatura revisada, aquelas que fossem representativas de suas categorias ou subcategorias, e que favorecessem a criação de indicadores relativos a fatores de influência passíveis de mensuração junto a alunos do curso de graduação em Administração. Pelo foco da pesquisa, foram excluídas aquelas direcionadas ao processo de aconselhamento em si (orientação vocacional), e não voltadas para a explicação dos motivos da escolha e fatores associados.

Embora o objetivo deste estudo não seja exatamente aprofundar a análise dos modelos teóricos da orientação vocacional ou explorar-lhes com grande abrangência, foi procedida uma revisão conceitual para permitir uma compreensão fundamental dos aspectos teóricos existentes, e constatação de como elas podem explicar os questionamentos centrais deste estudo.

#### **3.1.1 Teorias psicológicas**

A abordagem psicológica estabelece a escolha profissional como um fenômeno individual, vinculada a características pessoais do indivíduo. As teorias enquadradas nesta abordagem procuram explicar os fatores psicológicos envolvidos no processo da escolha e no ajustamento profissional, com o pressuposto básico da liberdade de opção, do controle e poder das pessoas sobre o seu destino.

As críticas feitas à abordagem psicológica concentram-se no fato de atribuir menor importância a fatores sócio-econômicos no processo de escolha profissional, não favorecendo uma compreensão mais ampla e complexa do processo.

Dentro desta categoria, vamos destacar algumas teorias dentro de cada uma de três subcategorias de classificação:

# **3.1.1.1 Teorias evolutivas ou desenvolvimentistas**

São teorias que evidenciam a natureza seqüencial do comportamento vocacional, descrevendo os processos pelos quais o indivíduo se desenvolve neste plano. Observam não só a escolha da profissão, mas o seu exercício, com êxito, ascendendo a postos mais elevados como estágios de desenvolvimento, dentro da carreira, com maior capacidade de adaptação.

Tem-se aqui o princípio da exploração da carreira ocorrendo ao longo da vida, e não o de uma escolha profissional num dado momento.

A concepção desenvolvimentista de escolha da profissão implicou fortes mudanças na Orientação Profissional, dentre as quais destaca-se a extensão da orientação a pessoas em qualquer estágio de vida profissional.

A teoria precursora desse modelo desenvolvimentista foi formulada por Ginzberg e colaboradores (1966), que reconheceu a interação entre fatores individuais e sociais e o caráter evolutivo dessa interação.

Dentre as diversas teorias fundamentadas nesta concepção, destacamos a Teoria do Autoconceito e do Desenvolvimento Vocacional, de Super (1980).

Para Super: "o autoconceito é uma descrição sumária da personalidade, que leva em conta, explicitamente, a imagem que uma pessoa tem de si mesma" (SUPER; BOHN JR., 1980, p. 132).

O autoconceito é formado nas primeiras experiências com outros indivíduos e nas situações da vida, que vão-lhe modificando continuamente a imagem que tem de si na medida que essas experiências acontecem.

É um conceito particularmente útil no relacionamento de personalidade e ocupações, pois "as pessoas tendem a escolher profissões que julgam representativas das características que vêem em si mesmas", a partir da imagem que fazem de profissionais das diferentes ocupações, e sua identificação com essas pessoas. E, para Super, quando uma pessoa elege uma profissão, está elegendo um modo de atualizar seu conceito de si mesma.

Super estabeleceu o processo de desenvolvimento vocacional como vitalício, composto por cinco estágios (SUPER; BOHN JR., 1980, p. 160-161):

Estágio de crescimento (até os 14 anos): período em que o autoconceito se desenvolve através da identificação com as figuras importantes na família e na escola;

Estágio de exploração (dos 15 aos 24 anos): caracteriza-se pela autoanálise e pela exploração ocupacional;

Estágio de estabelecimento (dos 25 aos 44 anos): período no qual o indivíduo, tendo encontrado uma área compatível, esforça-se para permanecer nela;

Estágio de permanência (dos 45 aos 64 anos): fase em que já conquistou um lugar no mundo do trabalho, ficando a preocupação em sustentá-lo;

Estágio de declínio (dos 65 anos em diante): fase em que as forças físicas e mentais declinam, e no devido tempo a atividade de trabalho cessa.

Em sua teoria, Super reconhece, no desenvolvimento nos padrões de carreira, além de determinantes psicológicos (Inteligência, aptidões, interesses, valores e necessidades), a influência de fatores econômicos (oportunidades ocupacionais, condições econômicas e mercado de trabalho) e sociológicos (posição social) – neste caso justificando que carreiras estáveis e convencionais são mais comuns nos níveis sócio-econômicos mais altos, enquanto que os padrões instáveis são mais comuns nos níveis sócio-econômicos mais baixos. Indica também que raça e sexo interferem significativamente nas posições educacionais e ocupacionais (SUPER; BOHN JR., 1980, p. 169-171).

Folmer-Johnson (2000, p. 38) comenta que, embora Super reconheça a importância dos fatores econômico-sociais na determinação dos padrões de carreira e das decisões profissionais, não esclarece como explorar e relacionar esses múltiplos fatores.

## **3.1.1.2 Teorias decisionais**

São teorias que fazem uso de modelos de decisão para explicar o processo de escolha profissional.

Um representante desse grupo é Gelatt (1962), que propõe um sistema racional para o indivíduo decidir entre duas ou mais alternativas. Seu modelo prevê três fases para o processo de escolha:

Fase 1: Através de um sistema preditivo, o indivíduo avalia as alternativas possíveis, as conseqüências das decisões, e a probabilidade de que elas ocorram;

Fase 2: O indivíduo estima a desejabilidade dessas conseqüências, estabelecendo como desejáveis aquelas que ele valoriza como fonte de prazer;

Fase 3: Utilizando um critério de decisão, o indivíduo seleciona a alternativa, confrontando a probabilidade de concretizá-la e a sua desejabilidade.

Silva (1996, p. 32) atenta que, embora Gelatt não se aprofunde nos motivos de escolha profissional, fornece as bases para que esse aprofundamento seja feito.

Hershenson e Roth (1966) são citados em Giacaglia (2003, p. 29), pela abordagem desenvolvimentista no processo de tomada de decisão vocacional. Para eles, o indivíduo toma sucessivas decisões, afunilando as alternativas de escolha, de forma que torna-se muito difícil reverter os primeiros descartes no final do processo decisório. O processo desenvolve-se, assim, por duas tendências: progressiva eliminação de alternativas e reforço das alternativas não excluídas, restringindo gradativamente a gama de opções e aumentando a certeza de decisão (PIMENTA, 1979, p. 40-41).

## **3.1.1.3 Teorias psicodinâmicas**

As teorias psicodinâmicas, no contexto da escolha vocacional, procuram explicar a preferência de indivíduos por uma ocupação e os conflitos vivenciados nessa escolha com base na busca de satisfação de necessidades e desejos, criados nas experiências dos indivíduos, aqui focadas as vivenciadas nos primeiros anos de vida.

A literatura destaca a teoria de Bordin, Nachman e Segal (1968), a teoria de Roe (1968), e a teoria tipológica de Holland (1975).

Bordin, Nachman e Segal (1968, p. 257-268) identificam as gratificações que algumas ocupações podem proporcionar, relacionando essas gratificações às necessidades e motivações internas, que pressupõem serem influenciadas pelas experiências infantis. Silva (1996, p. 34) destaca o avanço dessa teoria em relação às anteriores, por considerar questões emocionais na motivação da escolha profissional, embora critica não considerar a singularidade do indivíduo na escolha.

Roe (1968, p. 233-239) estabeleceu que, dependendo do tipo de situação familiar experimentado pela criança, a vida adulta manifestará atitudes básicas correspondentes. Assim, um ambiente afetuoso influenciará o indivíduo a escolher profissões mais ligadas a pessoas. A necessidade é pela auto-realização. Silva (1996, p. 35) menciona o forte interesse dessa teoria, o que motivou uma série de pesquisas, porém com baixa validação.

Considerando o requisito básico de habilidade interpessoal para o Administrador, sob a luz dessa teoria, a escolha do curso de Administração estaria influenciada pelo ambiente afetuoso vivido na fase infantil.

Holland formulou sua teoria sob o princípio que a escolha profissional "é apenas uma das muitas expressões de personalidade" e apoia-se em três pontos básicos (MARTINS, 1978, p. 63):

- As pessoas podem ser caracterizadas de acordo com sua semelhança com um ou mais tipos de personalidade;
- O ambiente no qual a pessoa vive pode ser caracterizado através de um ou mais modelos de ambientes;
- O emparelhamento de pessoas e ambientes conduz a vários resultados que podemos prever e compreender através de nosso conhecimento sobre tipos de personalidade e modelos ambientais.

Holland concebe seis diferentes tipos de personalidade, onde cada tipo é o resultado da interação entre uma herança determinada e uma variedade de fatores culturais e pessoais, como família, classe social, cultura e ambiente físico, que cria no indivíduo uma série de características de capacidades perceptivas e predisposições especiais, valores e aspirações voltadas para determinado tipo de trabalho. Dessa forma, aqueles que se identificam com o "tipo social", por exemplo, tendem a buscar ocupações sociais, como ensino, trabalho social, religião.

Segundo Holland (1975, p. 23);

As pessoas buscam ambientes e vocações que lhes permitam exercer suas habilidades e capacidades, expressar suas atitudes e valores, dedicar-se à solução de problemas ou atividades agradáveis e evitar as desagradáveis.

Os tipos de personalidades definidos por Holland, com respectivas características e correspondentes ocupações congruentes, relativas a específicos ambientes ocupacionais, estão dispostas no Quadro 1, construído a partir de Martins (1978, p. 66-77) e Robbins (1998, p. 97-98)

A teoria contempla que nenhum indivíduo é um "tipo puro", mas concentra predominantemente as características de um dos tipos.

1. Tipo: REALISTA

Atividades preferidas: Físicas, que exijam habilidade motora, força e coordenação.

Personalidade (autoconceito): Maduro, prático, convencional (no sentido de alguns valores), persistente, insociável, humilde, submisso, natural (não exibicionista), favorável à mudança, pequena amplitude de interesses, baixo nível de auto-confiança.

Ocupações congruentes: Mecânico, operador de máquina de furar, trabalhador de linha de montagem.

2. Tipo: INVESTIGATIVO

Atividades preferidas: Que envolvam pensamento, organização e entendimento.

Personalidade (autoconceito): Insociável, analítico, persistente, auto-controlado, independente, acadêmico, intelectual, introvertido, modesto, original, não exibicionista, não prestativo, realizador.

Ocupações congruentes: Biólogo, economista, matemático, físico.

3. Tipo: SOCIAL

Atividades preferidas: Que envolvam ajudar e desenvolver outros.

Personalidade (autoconceito): Sociável, alegre, aventureiro, conservador, dependente, dominante, não acadêmico, intelectualmente eficiente, realizador, com auto-apreciação, Impulsivo, não socorrente, fluente verbal, popular, original, agressivo.

Ocupações congruentes: Assistente social, professor, psicólogo clínico, conselheiro.

4. Tipo: CONVENCIONAL

Atividades preferidas: Atividades regidas por regulamentos, ordenadas e não-ambíguas.

Personalidade (autoconceito): Astuto, conservador, dominante, divertido, consciencioso, controlado, rígido, dependente, intelectualmente ineficiente, causador de boa impressão, estável, baixo nível de liderança.

Ocupações congruentes: Contador, arquivista, bancário.

5. Tipo: EMPREENDEDOR

Atividades preferidas: Verbais, onde existam oportunidades para influenciar outros e ganhar poder.

Personalidade (autoconceito): Dominante, sociável, dinâmico, aventureiro, conservador, impulsivo, nãoacadêmico, jovial, não-intelectual, com auto-aceitação, estável, desejoso de alto status, alto nível de habilidades verbais e de liderança, estabilidade emocional, popularidade, capacidade atlética, agressividade, tendência prática, autoconfiança.

Ocupações congruentes: Advogado, corretor de imóveis, relações públicas, gerente de negócios, político.

6. Tipo: ARTÍSTICO

Atividades preferidas: Atividades ambíguas e não-sistemáticas, que permitam a expressão criativa.

Personalidade (autoconceito): Insociável, introspectivo, depressivo, sensitivo, imaginativo, independente, radical, impulsivo, flexível, irresponsável, realizador, instável, natural, alto nível de habilidades redacionais, originalidade, expressividade. Baixo nível de popularidade.

Ocupações congruentes: Pintor, músico, escritor, decorador.

#### **Quadro 1 - Tipos de Personalidade, Segundo Holland**

Fonte: Elaborado com base em Martins (1978, p. 66-77) e Robbins (1998, p. 97-98)

#### **3.1.2 Teorias sociológicas**

As teorias concebidas sob esta abordagem destacam a influência da cultura e da sociedade no processo de escolha. Assim, são relacionados como determinantes da escolha vocacional: a classe social, as oportunidades de educação e cultura, de qualificação profissional e de trabalho, a família, a religião e outros agentes transmissores de valores, a raça, a nacionalidade.

A *Teoria do Acidente* estabelece que a escolha ocupacional e o desenvolvimento vocacional são devidos em grande parte a *acidentes*, assim entendidos eventos ou condições fora do controle do indivíduo (SUPER; BOHN JR., 1980, p. 171). Dessa forma, fatores como classe social e contexto familiar, reconhecidos como fortes determinantes da escolha profissional, não são escolhidos pela pessoa.

O adolescente realiza sua opção dentro daquilo que o meio lhe permite escolher. A cultura e a sociedade onde vive são elementos que o conduz na formação dos objetivos vocacionais.

Numa concepção mais extrema, as pessoas obtém uma colocação profissional em empresas quando o sistema precisa delas e as encontra. Ou seja, o sistema tem o poder de selecionar os indivíduos para ocuparem uma função no emprego, e os desejos e esforços individuais apenas contribuem para conciliar aspirações pessoais com necessidades do mercado (FOLMER-JOHNSON, 2000, p. 49)

Silva (1996, p. 36-37) cita Caplow (1951), na afirmação que as crianças "herdam" (aspas do autor) o nível ocupacional dos pais, escolhendo uma ocupação dentro de uma relação de profissões compatíveis com a classe social a que pertencem. Menciona, também, afirmação de Hollinghshead (1949) de que os adolescentes têm consciência do prestígio diferencial das profissões e sabem a posição de suas famílias nesse sistema de prestígio.

Chanlat (1995, p. 69-70) defende o "enraizamento social das carreiras". No seu entendimento, independente do tipo, toda sociedade estabelece as condições através das quais "as carreiras nascem, desenvolvem-se e morrem". É a cultura e a estrutura social de cada sociedade que acabam por modificar as configurações ocupacionais e os modelos de carreira, interferindo assim nas possibilidades da escolha vocacional pelo aluno.

Ferretti (1976, p. 88) cita algumas abordagens existentes sobre a relação do sexo e da raça com escolha da profissão. Percepções culturais ligadas a papéis ocupacionais conduziriam à formação de estereótipos de profissões ligando-as ao sexo, abrindo perspectivas profissionais para um grupo e restringindo a outro.

Um argumento adotado por alguns autores para fortalecer a abordagem sociológica é a constatação do significativo número de pessoas que trabalham em áreas diferentes da sua formação acadêmica.

## **3.1.3 Teorias econômicas**

As teorias econômicas da orientação profissional procuram identificar os fatores de natureza econômica que levam os indivíduos a escolher uma determinada profissão, e os fatores responsáveis pela concentração diferenciada de pessoas por entre as profissões. Assim, teriam influência na escolha da profissão aspectos como demanda de mão-de-obra, política salarial, estrutura econômica, eventualmente vinculados a determinantes como desenvolvimento tecnológico, crescimento populacional, dentre outros.

Adam Smith, um dos representantes do liberalismo econômico, afirma que, em havendo completa liberdade de opção, o indivíduo tende a fazer a escolha de forma racional, escolhendo a profissão que imagina trazer-lhe maiores vantagens (SILVA, 1996, p. 37-38).

Dessa forma, as profissões que oferecem maiores salários seriam as mais procuradas e, por conseguinte, a distribuição dos profissionais no mercado de trabalho seguiria a lei da oferta e da procura.

Os economistas neo-clássicos contestam essa posição, argumentando que se assim fosse, haveria uma redução dos salários das profissões mais procuradas, de forma a manter o equilíbrio na sua distribuição, o que não acontece. Assim, o neoclássico H. F. Clark (1931) estabelece dois fatores para a desigualdade na distribuição dos indivíduos pelas ocupações: ignorância, pelo indivíduo, sobre as vantagens e desvantagens salariais das diferentes ocupações; e a variabilidade do custo para adquirir-se capacidade para as diferentes ocupações (PIMENTA, 1979, p. 27-28; SILVA, 1996, p. 38).

Os economistas contemporâneos incluem outras variáveis influenciadoras da escolha vocacional, como: prestígio das ocupações, estabilidade e segurança no emprego, exigências de habilidades do trabalhador, efeitos dos ciclos econômicos e das mudanças na estrutura de classe, dentre outros (FOLMER-JOHNSON, 2000, p. 48; PIMENTA, 1979, p. 28).

As críticas a esses modelos, bem como aos sociais, são feitas pela ênfase atribuída aos fatores externos ao indivíduo, colocando-o como passivo, respondente ao mercado.

## **3.1.4 Teorias gerais**

As teorias gerais representam um esforço no sentido de reunir as diversas contribuições, procurando apresentar uma grande variedade de fatores que influenciam a escolha vocacional, tratados sob a característica da interdisciplinaridade, sem contudo aprofundar sua análise.

Pressupõem que a escolha depende de aspectos pessoais e ambientais, valorizando o conhecimento de si próprio e da informação ocupacional. O êxito dentro de uma profissão depende do ajustamento entre as características individuais e as do ambiente onde o indivíduo atua.

Nesta categoria, um dos modelos de destaque é o esquema conceitual de Blau et al. (1968, p. 359-370), onde os fatores externos interagem com os fatores internos para a escolha vocacional.

Esse esquema, retratado no Diagrama 1, foi formulado conjuntamente por um sociólogo, dois psicólogos e dois economistas, e considera que o ingresso do indivíduo numa determinada ocupação é resultado de dois processos: o de escolha e o da seleção ocupacional. Em ambos, há influência da estrutura social: no processo de escolha, influencia o desenvolvimento da personalidade, e no processo de seleção ocupacional, define as condições sócio-econômicas em que ele ocorre.

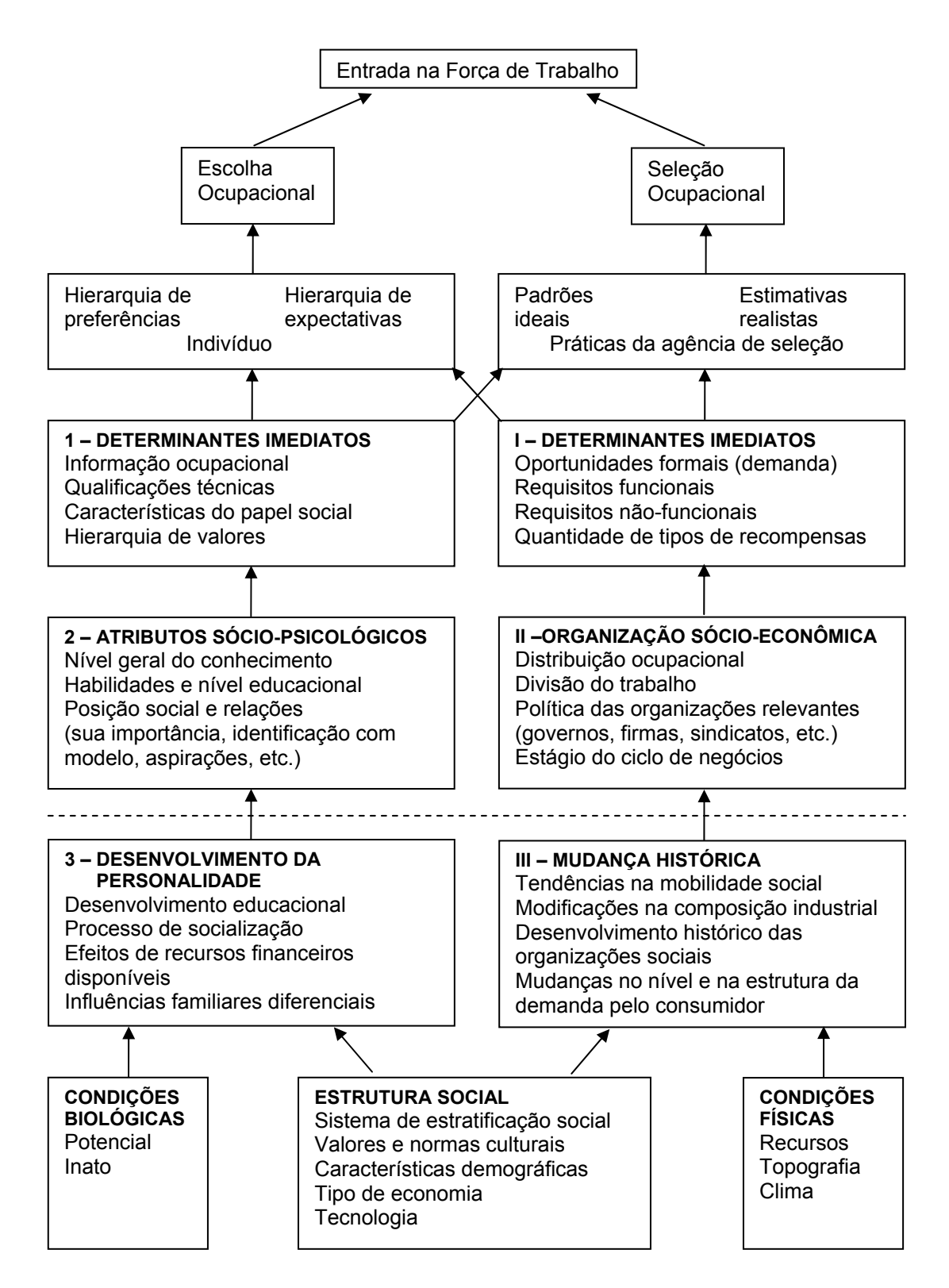

#### **Diagrama 1 – Esquema Conceitual da Escolha e Seleção Ocupacional**

Fonte: Blau et al. – Occupational Choice: a conceptual framework. In: Zytowski, D.G. (1968, p. 360)

Os autores sustentam que a escolha profissional pode ainda ocorrer como uma ação habitual, em especial nas situações onde o indivíduo não dispõe de maiores informações sobre as profissões (SILVA, 1996, p. 39).

Folmer-Johnson (2000, p. 53) destaca que as mais freqüentes críticas às teorias gerais concentram-se na sua natureza superficial, que relacionam apenas intuitivamente pressupostos, hipóteses e conceitos. Faltam-lhes ainda desenvolvimentos metodológicos para consolidarem-se como modelos teóricos abrangentes. Giacaglia (2003, p. 41) e Silva (1996, p. 39) expressam que mesmo Blau e col. (1968) preferiram não chamar de teoria seu trabalho, mas de "quadro teórico" para a escolha e seleção ocupacional.

A pluralidade de enfoques das teorias, privilegiando aspectos isolados das escolhas profissionais, deixa clara a complexidade do processo de escolha vocacional.

Sob o foco do processo de Orientação Profissional (OP), diferentes abordagens são constatadas. Boholavsky (1977, p. 29-43) considera a Orientação Profissional um trabalho realizado em consultórios ou clínicas psicológicas, caracterizando uma *abordagem clínica* para a questão. São tratados aspectos como: expectativas e ideais familiares, dinâmica familiar da pessoa e influências de aspectos sociais, aprofundando a identidade vocacional no sentido de apurar as razões da escolha de uma determinada profissão. Cabe destacar a observação do autor (p. 55, 65, 80) que a escolha profissional ocorre predominantemente na adolescência, período de **crise**, **transição**, **adaptação** e **ajustamento** (destaque do autor), quando o jovem está reestruturando seu mundo interior e suas relações com o mundo exterior. Sua escolha é uma situação de definição de quem "deixa de ser", criando o que o autor chamou de estado de "lutos": luto em relação à imagem dos pais, em relação ao paraíso da infância, em relação às fantasias onipotentes, em relação ao corpo e formas infantis.

Numa ótica diferenciada, Soares-Lucchiari (1998, p. 25-31) cita a *abordagem educacional*, que prevê sejam trabalhados sistematicamente na escola os temas relacionados às diferentes profissões, não só oferecendo informações ocupacionais de cada uma delas, mas também explorando a relação homem-trabalho, discutindo questões como desemprego, oportunidades e exigências do mercado. Na abordagem educacional, pais e professores são preparados para auxiliar o jovem a proceder "uma escolha profissional consciente, baseada no autoconhecimento e num nível de informação das possibilidades objetivas abrangentes, como alicerce para uma vida futura mais feliz" (LISBOA; MAURO, 1993, p. 102).

Há, ainda, uma terceira abordagem indicada por Soares-Lucchiari (1998, p. 35): a *abordagem organizacional*. Em geral dirigida a adultos, o trabalho de orientação realizado sob este foco explora a posição do indivíduo nas organizações, intervindo no sentido de proporcionar melhor ajuste do trabalhador na empresa, seu desenvolvimento profissional, a mobilidade na carreira, as situações de desemprego, a preparação para a aposentadoria.

Pfromm Netto (1979, p. 386) sintetiza: "De modo geral, os interesses do adolescente resultam da interação entre fatores herdados e ambientais, entre capacidades, personalidades, oportunidades proporcionadas pelo meio, aprovação social, desejos, impulsos".

Neste contexto dinâmico e abrangente, justificam-se análises que contemplem, mesmo que isoladamente, os dois lados da questão: como fenômeno individual, envolvendo aspectos subjetivos, ou como um fenômeno econômicosocial, envolvendo aspectos objetivos.

# **3.2 Os fatores de influência na escolha do curso**

Complementarmente aos modelos teóricos selecionados, buscou-se na literatura alguns estudos e abordagens relacionados ao tema.

Os prováveis motivos que levam os estudantes a optarem por um determinado curso ou carreira tem sido avaliados, em especial, em estudos de Orientação Profissional e desenvolvimento de carreira, junto a uma área específica de atuação ou para um conjunto de áreas, e com estudantes em diferentes estágios (ensino médio, em cursos pré-vestibulares, universitários de diferentes séries). As razões identificadas, em geral, são muito semelhantes, e pouco caracterizadas como específicas a um determinado curso ou área.

Oliveira (2001, p. 77), em estudo conduzido junto a estudantes universitários do último ano de Pedagogia, apurou como motivos de escolha do curso: compatibilidade com a atual ocupação profissional (30%), aquisição de novos conhecimentos para melhorar a capacitação (26%), gosto pela área e identificação pessoal com o curso (17%), necessidade em função de seu contexto profissional (16%), localização, horário e/ou duração do curso (7%) e busca do sucesso e da realização de suas metas (4%).

Folmer-Johnson (2000, p. 86-105), como parte de sua dissertação de Mestrado, realizou pesquisa com vestibulandos da cidade de Campinas / SP, sobre problemas enfrentados na escolha da profissão. O registro da maioria dos alunos indicou fatores pessoais, como: interesses, desejos, habilidades, motivação, aprendizagem, benefícios e recompensas. O estudo apurou também nos depoimentos, a preocupação com a decisão em si pelo curso, pelo que representa o trabalho na vida do ser humano. As manifestações dos alunos refletiram a premissa de escolher carreiras que tivessem natureza duradoura.

Luz Filho (2000, p. 111), em sua tese de doutorado, apurou os fatores determinantes na escolha do curso de graduação em Administração, segundo 205 alunos de três universidades federais. O instrumento submetido aos alunos permitia a escolha de apenas um motivo (o principal). Os resultados obtidos, com respectiva freqüência, foram: interesse pelo curso (29,3%), aptidão (16,6%), realização pessoal (15,6%), escolha livre (14,1%), crescimento do mercado de trabalho (4,4%), vocação (3,9%), resultado de orientação vocacional (3,9%), informações dos meios de comunicação social (2,0%), influência familiar (2,0%), prestígio social da profissão (1,5%), compensação financeira (1,5%). Outros fatores ainda apareceram na resposta de apenas um respondente: exigência empregatícia, status, satisfação social, ascensão social, obter diploma de curso superior.

Godoy, Santos e Moura (2001) realizaram um pré-teste com 58 estudantes do último ano dos cursos de Ciências Contábeis e Administração de uma faculdade particular de São Paulo, submetendo-os a um questionário de Avaliação dos Efeitos da Graduação, destinado a avaliar o impacto dos anos de graduação sobre alunos. Umas das informações apuradas foi o motivo de escolha dos cursos. As respostas, manifestadas de forma espontânea, foram categorizadas segundo sua natureza:

- Pessoal: interesse ou gosto pela área, identificação pessoal, influência de amigos (17 respostas);
- Profissional: amplo mercado profissional, ajuda na rotina profissional (24 respostas);
- Prática: imagem da faculdade, facilidade de ingresso, duração do curso, atuação na área (31 respostas).

Sampaio (2000, p. 277-278) cita pesquisa conduzida em 1994 por Cardoso e Sampaio, onde parte do estudo consistia em levantar com estudantes de diversas carreiras quais fatores os levara a decidir pelo curso. Foi-lhes aplicado um questionário contendo uma lista com oito motivos pré-estabelecidos, para que fossem assinaladas as três razões de maior identificação. Os resultados foram sintetizados na Tabela 3.

| <b>Curso</b>             | Razões indicadas<br>(em %) |      |      |      |     |      |      |     | <b>Total de</b> |
|--------------------------|----------------------------|------|------|------|-----|------|------|-----|-----------------|
|                          |                            |      | 3    |      | 5   | 6    |      | 8   | <u>alunos</u>   |
| Administração            | 79,0                       | 43,2 | 50,0 | 21,0 | 3,8 | 5,5  | 2,1  | 0,4 | 472             |
| Biologia                 | 87,2                       | 41,8 | 23,6 | 0,0  | 1,8 | 7,3  | 3,6  | 1,8 | 55              |
| Ciência da Computação    | 74,6                       | 36,5 | 71,4 | 7,9  | 3,2 | 6,3  | 15,9 | 0,0 | 63              |
| Direito                  | 86,6                       | 53,4 | 35,6 | 10,6 | 0,0 | 11,1 | 0,7  | 0,0 | 449             |
| Engenharia Elétrica      | 85,3                       | 42,1 | 49,5 | 22,1 | 1,0 | 3,2  | 1,0  | 0,0 | 95              |
| Filosofia                | 77,8                       | 63,9 | 8,3  | 2,8  | 0,0 | 5,5  | 0,0  | 0,0 | 36              |
| Medicina                 | 94,6                       | 24,4 | 24,9 | 1,5  | 0,0 | 8,8  | 2,4  | 0,5 | 205             |
| Nutrição                 | 90,9                       | 37,9 | 25,7 | 1,5  | 0,0 | 12,1 | 3,0  | 1,5 | 66              |
| Odontologia              | 93,4                       | 18,4 | 30,1 | 2,0  | 0,0 | 14,8 | 2,5  | 0,0 | 196             |
| Pedagogia                | 85,3                       | 48,2 | 18,9 | 16,8 | 0,7 | 7,0  | 2,8  | 1,4 | 143             |
| Processamento de Dados   | 65,9                       | 35,2 | 61,4 | 5,7  | 6,8 | 13,6 | 9,1  | 1,1 | 88              |
| Publicidade e Propaganda | 94,6                       | 29,5 | 26,1 | 3,4  | 0,0 | 3,9  | 2,5  | 0,0 | 203             |
| Turismo                  | 85,6                       | 53,0 | 24,2 | 6,8  | 1,5 | 9,1  | 2,3  | 3,8 | 132             |

**Tabela 3 – Razões Indicadas para a Escolha dos Cursos, Segundo Pesquisa de Cardoso e Sampaio (1994)** 

Fonte: Helena Sampaio (2000, p. 278) – Ensino Superior no Brasil: o Setor Privado

Legenda:

- 1 = tenho grande interesse na área.
- 2 = para ampliar minha cultura geral, desenvolver-me intelectualmente.
- 3 = para aumentar minhas possibilidades de conseguir um bom emprego.
- 4 = para melhorar minha posição no meu emprego.
- 5 = é o mais acessível para eu conseguir logo meu diploma universitário.
- 6 = por influência de amigos, professores e / ou família.
- 7 = foi o único curso em que passei.
- 8 = meu caso foi o de aproveitamento de vagas.

O questionário apresentava também uma questão aberta, que permitiu aos estudantes indicarem outras razões além das listadas. As respostas registradas nessa questão, adicionadas ao resultado tabulado para as questões fechadas, sugerem à autora a classificação do seguinte grupo de razões (SAMPAIO, 2000, p. 279-283):

- interesse pelo retorno financeiro e prestígio social;
- escolhas baseadas em sentimentos, como inclinação pessoal e vocação;
- intenção de intervir na sociedade, com um sentimento solidário de auxílio ao próximo;
- aperfeiçoamento profissional em área onde já se encontram trabalhando, ou convicção de imediata colocação profissional tão logo se formem. Neste caso, os cursos de Administração, Processamento de Dados e Pedagogia foram destacados. A autora acrescenta: "A idéia de um futuro profissional garantido aparece com freqüência nas respostas de estudante de Administração cujas famílias são proprietárias de empresas (pequenas, médias e grandes)";
- relações de custo / benefício como localização, disponibilidade, custo;
- reconhecimento de que não houve razão para a escolha.

Com o amparo dos estudos citados, complementados pela exposição do tema por alguns autores (e independente das teorias vocacionais abordadas), foi possível elencar-se nove fatores básicos de influência mencionados ou subentendidos pela relevância diferenciada que representam para a escolha do curso de Administração. Tais fatores serão a seguir apresentados e analisados.

#### **3.2.1 Influência familiar e de outros grupos**

A influência familiar é um dos fatores apresentados nos estudos sobre o tema. Soares-Lucchiari (1997, p. 135) afirma ser "fato sabido e inquestionável aos profissionais que trabalham com orientação vocacional". Contudo, ressalta a dificuldade de obter do estudante o reconhecimento desta influência, que normalmente se posiciona como "independente" e com autonomia de decisão. Muitas vezes não consegue perceber a forma como esta influência se dá, pela sutileza e inconsciência como ela ocorre.

Há, por um lado, uma necessidade do filho identificar-se com seus pais e de representar um "modelo de adulto", mostrando o atingimento de uma fase madura. Por outro lado, os pais projetam carreiras para seus filhos, à partir de suas próprias expectativas e visão, fundamentadas pelas experiências vivenciadas. Internalizam o modelo imaginário, e apresentam esse modelo com o qual o filho deveria se parecer, através de comentários, sugestões e manifestações cotidianas, envoltas em laços afetivos. Whitaker (1985, p. 36) alerta para situações em que a influência ocorre em razão da frustração profissional dos pais, por não ter conseguido seguir aquela carreira.

A "herança de profissão", transmitida "de pai para filho", foi estudada por F. Hurstel, de acordo com citação de Soares-Lucchiari (1997, p. 137). Segundo a pesquisadora, os mecanismos psicológicos presentes nessa transmissão ocorrem segundo duas funções:

- *função metonímica*, onde falar do trabalho do pai é falar do pai em si mesmo e do valor que lhe é concedido na família. O "nome" da profissão do pai é o fator que primeiro se apresenta ao filho, antecedendo a transmissão de práticas e conhecimentos, e serve como referência imaginária ou simbólica ao herdeiro: o "nome" da profissão do pai passa a representar o próprio pai;
- *função de referência*, na qual o filho, ao optar pela profissão, consolida sua posição como membro da família e encontra seu lugar na descendência familiar.

Considerando ainda que a filiação envolve questões jurídicas, a escolha pelo curso de Administração em especial pode ser justificada por um vínculo hereditário legal. Sampaio (2000, p. 281-282) apresenta algumas respostas de alunos inquiridos sobre os motivos de escolha da profissão em pesquisa ampla realizada, envolvendo vários cursos, que confirmam essa posição em alguns estudantes:

"Meu pai possui empresa"

(aluno de Administração, universidade particular de São Paulo).

"Trabalho na firma de meu pai e quero dar continuidade" (aluno de Administração, universidade particular do interior de São Paulo).

"Seguir a carreira de meu pai na empresa" (aluno de Administração, universidade particular do interior de São Paulo).

Pfromm Netto (1979, p. 385), contudo, afirma que "a influência dos pais parece manifestar-se mais no sentido do desejo de ascensão social, através dos filhos, do que no de conservação da tradição de família".

A indicação ou sugestão de carreira feita por grupos de amigos também tem mostrado ser relevante na escolha do curso pelos jovens, como reflexo do próprio processo de socialização pela qual eles passam na fase da adolescência, período em que geralmente ocorre a decisão vocacional.

A adolescência, segundo Rocheblave-Spenlé (1975, p. 48), é um período de transformações físicas e comportamentais, marcado por crises, quando se processam contradições e ambivalências tais como: "gosto pela solidão mas busca do bando, desprezo pelo adulto mas referência a ele, angústia e desânimo mas visão entusiasta do futuro". Na relação entre o adolescente e o grupo, a autora menciona que, por um lado, o jovem espera que o grupo lhe permita conquistar sua autonomia, enquanto que, por outro lado, o grupo dá ao jovem a possibilidade de sentir-se adulto. E acrescenta: "dá também uma dimensão heróica e simbólica da vida" (Rocheblave-Spenlé, 1975, p. 120)

Faw (1981, p. 284) aponta a influência dos pares como "mais importante durante a adolescência do que em qualquer outro estágio do desenvolvimento", decorrente de quatro características dessa fase:

- a procura por independência, com rompimento dos laços familiares;

- o uso do relacionamento com os pares como um exercício para o desenvolvimento de habilidades sociais adultas;

- a necessidade de confidentes para o relato de experiências pessoais; e

- a procura por estabilidade, não obstante o estado fluido de mudança.

 Os grupos são frequentemente formados na escola e se estendem fora dele. A escola oferece um excelente cenário para vivências sociais. Para Lenhard (1973, p. 115), ela exerce sua função socializadora não só pela atuação educativa, mas também "por meio das múltiplas relações espontâneas entre os alunos e entre eles e os adultos".

Em especial o professor, tradicionalmente visto como símbolo de autoridade e conhecimento, pode também exercer um papel decisivo na escolha vocacional do aluno. Pfromm Netto (1979, p. 386-387) cita que, dentre os motivos mais apontados nas escolas profissionais por 300 jovens estudantes entre 14 e 18 anos atendidos pelo Instituto de Seleção e Orientação Profissional do Rio de Janeiro em 1962, a "sugestão de amigos ou professores" aparece em cerca de 24% dos entrevistados.

Além dos pais, amigos e professores, Levenfus e Nunes (2002, p. 72), baseados em depoimentos espontâneos abordados por jovens em processos de orientação vocacional, citam que também exercem influência na escolha da profissão, embora de forma não predominantes, os avós, os namorados e outros membros da família (tios, primos).

## **3.2.2 Vestibular e oferta de vagas**

Levenfus e Nunes (2002, p. 74-75) alertam para o envolvimento da questão do vestibular na escolha profissional no momento da opção pelo curso universitário. A grande concorrência que existe para ingresso em alguns cursos desestimula os alunos à escolha da carreira preferencialmente desejada, que encaram como fracasso as tentativas de ingresso mal-sucedidas, provocando acentuada diminuição da auto-estima.

Soares-Lucchiari (1993b, p. 136) qualifica o vestibular como "angústia do estudante", e que "funciona como um centro de forças que ataca em todas as direções".

Freitas (2002, p. 69-70), em seu estudo sobre barreiras e condições facilitadoras do desenvolvimento de carreira percebidas por estudantes do ensino

médio, considera a pressão exercida pelo sistema educacional sobre os alunos préuniversitários como fator de interferência na elaboração e execução de seus planos de carreira, proporcionando ansiedade, preocupação e falta de confiança no sucesso, podendo levar a mudanças na definição das metas acadêmicas ou profissionais.

Dias (1995, p. 75) afirma que a escolha profissional gera ansiedade também no grupo familiar.

Diante desse quadro, complexo, de medo, inibição e angústia, agravados ainda por expectativas familiares, condições sócio-econômicas, mercado de trabalho, dentre outros, conduzindo a uma situação de difícil tratamento pelo jovem, torna compreensível a sua opção por cursos em que a proporção de candidatos por número de vagas seja relativamente baixa, configurando-se como oportunidade associada a maiores chances. Dessa forma, cursos cujos investimentos para criação e manutenção são menores – como é o caso de Administração – passam a ter aumentada sua oferta, destacadamente nas instituições de ensino particulares, considerando a possibilidade de maior lucratividade que proporcionam.

A escolha pode também ser explicada, em algumas situações, como uma "fuga do exame vestibular", apresentando-se ao candidato como opção facilitadora de ingresso os cursos oferecidos em IES que adotam outros processos seletivos (liberalidade permitida pela LDB 9394/96), tais como: análise do histórico escolar, entrevistas, desempenho no Exame Nacional de Ensino Médio (ENEM). Luz Filho (2000, p. 28-29) comenta que são muitas as modalidades de processos seletivos, algumas até "de credibilidade duvidosa, à medida que buscam facilitar ao máximo o ingresso do indivíduo no ensino superior", configurando-se "como uma forma fácil e legal de captar novos alunos no mercado".

# **3.2.3 Falta de informações, criação de estereótipos e visão romântica da profissão**

A escolha de um curso de graduação, tratando-se de processo decisório, ocorre com maior confiabilidade na medida que o indivíduo tem maior e melhor informação sobre os cursos alternativos e profissões (informações profissionais) e sobre si próprio (aptidões, personalidade, interesses). Teoricamente, a partir dos dados disponíveis, o indivíduo qualifica sua gama de alternativas, reduzindo às que lhe pareçam mais favoráveis no sentido de satisfazer-lhe as necessidades pessoais, econômicas e sociais, dentro do "pressuposto" princípio da liberdade de escolha.

Contudo, a falta de informações que o jovem tem de si próprio, do mundo do trabalho e das profissões, são colocadas como significativas por Levenfus e Nunes (2002, p. 68-69), fazendo com que a escolha profissional baseie-se em "elementos pouco consistentes: informações mínimas geralmente distorcidas, além de serem desarticuladas do próprio perfil". São em geral informações assimiladas de opiniões de pessoas próximas, com quem estabeleceu um vínculo positivo (especialmente familiares), que chegam ao jovem de forma particionada, não estruturada, incompleta e pouco esclarecedora, e que acabam por alimentar a insegurança do jovem no processo de decisão. Ou ainda são informações veiculadas em publicações disponíveis no mercado, e que apresentam um conteúdo restrito e parcial.

Nessa questão especificamente, Ferretti (1997, p. 58-76) analisou quatro publicações existentes no mercado referentes a cursos profissionalizantes e cursos superiores, com respectivas profissões, e que julgou "representativos das publicações a respeito do assunto". Seus critérios de análise contemplaram: objetivo do autor, conteúdo tratado, características da informação veiculada (do ponto de vista da comunicação), relação da informação com o contexto social mais amplo, imagem implícita do profissional e comportamentos a que pode induzir.

Em linhas gerais, suas constatações foram que as informações, apresentadas de forma concisa, pouco variaram de um texto para outro, centrandose sobre a descrição das atividades do profissional, os locais de trabalho, o mercado de trabalho, as qualidades pessoais exigidas do profissional, e dados sobre o curso de formação. O autor conclui que "ao centrar-se sobre esses aspectos, da forma como o fazem, os textos privilegiam uma determinada visão de profissional, [...] calcada na análise ocupacional, e que carece de individualidade, singularidade e vida".

O curso de Administração, neste tipo de publicação, é comumente mencionado, e não raras vezes colocado como "em alta no mercado", e a profissão associada ao prestígio e sucesso empresarial, portadora de amplo reconhecimento e com significativa disponibilidade de emprego.

No "Guia de Profissões" editado pelo Centro de Integração Empresa-Escola – CIEE (2002), o Administrador de Empresas é colocado como "imprescindível em qualquer companhia", e no que diz respeito a suas funções, este Guia registra (p. 12):

> Ele traça estratégias, estabelece políticas internas, programas e métodos de trabalho, por isso o campo de atuação é vasto e inclui assessorias e consultorias, institutos de pesquisa, empresas públicas e privadas de áreas como relações internacionais, hospitalar, marketing, financeira, logística e distribuição, recursos humanos e, ainda, o segmento de ensino.

O Guia do Estudante Vestibular – Edição 2004 (p. 68), estende ainda o campo de atuação ao "terceiro setor" (Organizações Não Governamentais – ONGs) e empresas dedicadas ao comércio pela internet, podendo trabalhar em qualquer região do país.

No Guia do Estudante Melhores Cursos e Universidades (2004, p. 16-18), vamos encontrar um capítulo dedicado à Administração que, sob o título "Gerente que faz Negócios", destaca como uma das características do curso de graduação a formação de profissional empreendedor, definindo-o como aquele "que toma iniciativa, assume riscos, descobre oportunidades, soluciona problemas e consegue transformar a realidade". O artigo também relaciona o curso à montagem de um negócio próprio. E segue além: "Crise no mercado de trabalho? Ora, isso não atinge quem tem espírito empreendedor. Em vez de sofrer, o empreendedor sabe tirar vantagens da situação. Se não há empregos, ele os cria".

Ponderações como essas contém uma forte carga de influência na concepção da imagem do curso para o estudante, podendo interferir diretamente na escolha, principalmente nas situações de indecisão. Num cenário de alto desemprego e mercado profissional fortemente competitivo, as descrições são insinuantes, convidativas, imaginosas. Induzem à visão de uma profissão "moderna", com amplas possibilidades de atuação, e com grande oferta de empregos, uma profissão que oferece melhor remuneração. Os próprios aspectos que marcaram a sua evolução no Brasil sugerem a imagem de um curso voltado para atender às necessidades do mercado de trabalho.

Bohoslavsky (1977, p. 157-165), a partir de análise de entrevistas com adolescentes em processos de orientação vocacional, também destaca a importância da informação no processo de escolha de carreira, afirmando que grande parte dos conflitos dos adolescentes refere-se à deficiência de informações. Reconhece que possuem "mais informação do que pensam", porém são informações distorcidas – conhecimentos parciais (limitados, por exemplo, à visão dos professores com quem tiveram contato), confusos e preconceituosos, despertandolhes um sentimento de ansiedade, que por sua vez pode levá-los a estereotipar ainda mais os conhecimentos que possuem.

Ungricht (1966, p. 81), discorrendo sobre os fatores da escolha profissional menciona que, mesmo podendo haver um conhecimento objetivo do próprio valor, há também "uma certa atração **instintiva** (destaque do autor) por aquilo que bem gostaríamos de conseguir". Essa atração é influenciada pelo desconhecimento suficiente das profissões, fazendo com que o jovem idealize as profissões segundo suas crenças. O autor afirma: "as profissões são o que ele desejaria que fossem". A escolha, assim, fundamenta-se na construção mental que delas faz. Whitaker (1985, p. 33-34) indica o sonho da carreira idealizada como um fator oculto de influência na escolha, a "visão romântica da profissão".

O jovem decide em meio a um turbilhão de sentimentos. A escolha vocacional gera muita ansiedade (STEFFLRE, 1976, p. 214-215), movidas por situações que dificilmente podem ser evitadas. Sempre há fortes pressões sociais para que o jovem posicione-se, mesmo que verbalmente, sobre sua escolha profissional. Perguntas do tipo "o que você vai ser?" são feitas ao adolescente inúmeras vezes. Esta decisão vocacional pode ser considerada como "não racional", definida por Ferretti (1976, p. 19) quando funcionalmente:

- não há uma definição clara do objetivo a atingir;
- são utilizadas informações insuficientes, distorcidas ou irrelevantes;
- não há um levantamento exaustivo das alternativas possíveis de ação e das ações ligadas a cada uma delas.

Nesta categoria de decisão, a escolha acontece de forma não realista, com baixo uso do sistema preditivo, idealizando ou estereotipando situações, que provocarão ocasionalmente a insatisfação e frustração com os resultados da decisão. Neste contexto, e em situações extremas, motivam a própria evasão do curso universitário.

#### **3.2.4 Gosto e identificação pessoal**

Um número significativo de respostas de estudantes apresentadas nas pesquisas relativas ao tema de escolha profissional aponta sua opção por motivos de **gosto**, identificação com a área. O fator gosto aparece, ainda, em referências negativas, diretamente a uma área ou a uma característica identificadora da área – por exemplo, em citações como "Não gosto de Psicologia", ou "Não vou seguir medicina porque não gosto de Biologia". Nesse caso, o estudante limita seu universo de escolha eliminando as profissões que tem segurança não guardarem afinidade com suas aptidões e satisfações pessoais.

Levenfus e Nunes (2002, p. 62) colocam que a justificativa de escolha baseada nesse argumento é uma comprovação de que nesse momento "o jovem está definindo sua identidade: quem ele quer ser e quem não quer ser, considerando a futura escolha profissional a partir de seus interesses, daquilo que gosta e que pensa que pode realizar".

Para Bohoslavsky (1977, p. 48-49) o adolescente busca, na escolha profissional, "a realização pessoal, a felicidade, a alegria de viver". A mesma opinião é compartilhada por Castanho (1988, p. 10): "Quando alguém procura uma profissão, busca algo que o faça feliz".

Nesse argumento de escolha, que nitidamente apóia-se na imagem que o estudante tem de si mesmo, a Teoria do Autoconceito de Super, anteriormente apresentada, tem completa aderência. Da mesma forma, a identificação com alguma profissão, personalizada pelos profissionais que a exercem e com os quais o aluno tem contato, ou faz seu próprio juízo, encontra sustentação teórica na tipologia de Holland, também anteriormente descrita, que prevê a caracterização do indivíduo de acordo com sua semelhança com um ou mais tipos de personalidade.

A satisfação profissional, contudo, é colocada por Ferretti (1976, p. 85) como pouco provável de se alcançar. Segundo o autor, o processo de escolha está sujeito a um "jogo complexo e sutil de influências", que faz com que o indivíduo opte examinando apenas alguns fatores, ou examinando vários fatores superficialmente.

## **3.2.5 Mercado de trabalho**

As escolhas dos cursos universitários e, por conseqüência, das carreiras profissionais, não estão dissociadas do mercado de trabalho e modelo econômico em que estão inseridas. Os reflexos sociais deles decorrentes – como desemprego, violência, desigualdades, pobreza, fome, dentre outros, são percebidos pelos candidatos, notadamente nos ambientes familiar e escolar. A informação que lhe chega é parcial e carregada de aspectos emocionais.

Nesse contexto, o curso de graduação em Administração surge como uma opção de forte vinculação ao mercado de trabalho, conseqüência do próprio processo histórico que marcou sua evolução e consolidação. O excessivo foco tecnicista e a adesão ao modelo norte-americano, mencionados anteriormente na exposição da evolução do curso de Administração no Brasil, são fatores que ajudaram a consolidar uma imagem de curso voltado para o mercado, com a formação de indivíduos para a produção.

 Sob outro ângulo, a ideologia liberal, que aparece em parte dos estudantes, principalmente naqueles que assumem por antecedência a herança familiar na participação da condução de empresas, ou naqueles que buscam a "independência" através da edificação de negócios autônomos, muitos dos quais influenciados por parentes e contatos próximos, é uma característica de décadas. O "sonho de ter o seu próprio negócio" cresce na medida que as crises econômicas agravam-se. A opção pelo curso de Administração mostra-se diretamente relacionada com esse ideal.

#### **3.2.6 Publicidade**

Uma outra possibilidade de influência, ainda pouco mencionada pelos autores como fator efetivo de comprometimento na decisão do candidato, é a propaganda publicitária conduzida pelas Instituições de Ensino Superior da rede privada, universo que abriga o grande volume de alunos dos cursos de Gerenciamento e Administração.

Uma posição dessa questão foi tratada por Sampaio (2000, p. 345-366), de onde compilou-se as informações que seguem.

Segundo a autora, a partir da primeira metade da década de 90, como reflexo da expansão da rede particular de ensino, teve início uma ampla divulgação pelas instituições, de seus cursos e de sua infra-estrutura, fazendo uso principalmente de *folders* publicitários e outras formas impressas, como "catálogo do vestibular" ou "revista do vestibular", além de anúncios, *outdoors* e vídeos.

O material preza pela qualidade visual: impressão policrômica, fotos e imagens atraentes, textos cuidadosamente diagramados, numa linguagem compatível com a clientela focada, apelando às identidades juvenis, ao próprio conhecimento e individualidade, que na verdade significa para muitos a escolha da carreira.

Algumas estratégias utilizadas para atrair os candidatos envolvem ofertas de facilidades como inscrições gratuitas para o vestibular, bolsas de estudo, descontos nas mensalidades, horários compatíveis com o trabalho, dentre outros.

A sedução da universidade é fortemente marcada pela visão de cursos orientados para as necessidades de mercado, antecedendo exigências futuras decorrentes de mercados globalizados. Os cursos são apresentados como em total sintonia com as demandas da sociedade, caracterizados no contexto da inovação. Ainda nessa direção, alguns cursos antigos são renomeados - porque passam a oferecer uma nova disciplina, por exemplo. Os cursos de Gerenciamento e Administração, inicialmente limitados a um número restrito, ganharam uma vastíssima gama de "ênfases" e variações, passando a contemplar, segundo último Censo da Educação Superior conduzido pelo INEP (2002), 33 cursos - como foi observado na Tabela 2, quando se apresentou a característica de fragmentação de carreira (item 2.3.1.).

Sampaio (2000, p. 351) destaca:

Pouco se sabe se existe, efetivamente, correspondência entre as novas carreiras anunciadas e as demandas do mercado profissional. Talvez nem sequer se saiba avaliar e ainda projetar quais seriam as demandas presentes ou vindouras. Mas isso não importa. Trata-se de uma modernidade simplesmente retórica.

Outros benefícios são também relacionados nas divulgações: segurança, estacionamento, facilidades de acesso.

Os recursos internos eram recorrentes na maioria dos anúncios: fotos de laboratórios, bibliotecas, auditórios, ginásios de esportes, auditórios, além de visões panorâmicas dos *campi*, valorizando a natureza (lagos, jardins, gramados), insinuando tranqüilidade e qualidade de vida oferecidas.

Algumas instituições destacam o conceito obtido do MEC ("Provão"), como mostra da qualidade de seu ensino e de seus cursos.

A tradição das instituições, enfatizada pela referência de sua trajetória histórica, também é com freqüência registrada nas divulgações, garantindo experiência, competência, credibilidade e solidez.

Todos esses apelos procuram incitar o candidato a consumir um "produto" que se apresente em conformidade com suas expectativas e projetos de vida. São estratégias resultantes de uma visão mercantilista da educação, beneficiadas por uma universidade que, de acordo com Chauí (2001, p.56), "está estruturada segundo o modelo organizacional da grande empresa, isto é, tem o rendimento como fim, a burocracia como meio e as leis do mercado como condição".

## **3.2.7 Prestígio e sucesso profissional**

A grande veiculação na mídia de entrevistas com executivos-empresários bem sucedidos, apresentando experiências profissionais e ações de gestão que proporcionem benefícios a suas organizações, geralmente como resultado de sua visão pessoal de negócio, reforçam a imagem do curso de Gerenciamento e Administração associado ao prestígio e sucesso profissional.

Em situações de crise econômica, as reportagens salientam cada vez mais os "casos" em que medidas gerenciais, amparadas pelo desenvolvimento tecnológico, foram as grandes razões para manterem vivas e competitivas as organizações. Listas de empresários de sucesso ocupam espaço em grande parte dos meios de comunicação.

O *status* de "comandar pessoas", a remuneração atraente, os benefícios muitas vezes concedidos, fazem do cargo "gerencial" um sonho de realização juvenil, estereotipado como função de realização pessoal plena. Chauí (2001, p. 15) destaca: "Nossa sociedade vive fascinada pelos signos de prestígio e de poder", reflexo das desigualdades econômicas e sociais.

A própria nomenclatura "gerente" já sugere posição de destaque. Os classificados de emprego nos jornais de grande tiragem destacam sempre a necessidade por cargos de supervisão, coordenação, gerência, gestão e similares, em diferentes áreas. Cria-se a percepção de uma profissão profundamente valorizada e com fartura de oportunidades.

Estas imagens e sentimentos ficam evidenciados em certas manifestações de motivos de escolha de curso como:

- Aumenta a possibilidade de conseguir um bom emprego;
- Retorno financeiro
- Prestígio social;
- Amplo mercado profissional;
- Busca de sucesso e realização de metas.

#### **3.2.8 Aperfeiçoamento profissional**

Não raro encontramos alunos que ingressam na força de trabalho em fase pré-universitária, geralmente por necessidades econômicas, até mesmo como meio para obtenção de recursos que possam permitir o pagamento das mensalidades escolares. Este ingresso prematuro, sem uma maior qualificação para o exercício de uma dada profissão, restringe-lhes a ocupação a cargos de natureza administrativa – como auxiliares ou assistentes em funções rotineiras, dentro de alguma das áreas da empresa. Esta primeira aproximação com a área administrativa pode constituir-se como um forte fator de influência na escolha do curso de graduação em Gerenciamento e Administração, que passa a ser visto como um meio para ascensão profissional e encarreiramento dentro da empresa.

As pesquisas conduzidas para apuração de motivos de escolha de curso mostram sempre a existência de respostas confluentes a esta visão, como por exemplo:

- melhorar posição no emprego;
- necessidade profissional;
- compatibilidade com a atual ocupação;
- melhorar a capacitação.

Cardoso e Sampaio (1994, p. 37) divulgam, a partir de estudo realizado com estudantes universitários de diversos cursos, que na área de Humanidades e de Ciências Sociais Aplicadas, onde se inserem os cursos de Administração, os estudantes que trabalham são a grande maioria.

Carvalho (2000, p. 15), avaliando o ensino noturno e sua relação com o trabalhador-estudante, sugere a crença dos alunos que a "escolarização poderá melhorar suas condições profissionais e, portanto, de sobrevivência" já desde o ensino médio. Este é um sentimento fatalista da realidade, que contempla uma visão limitada do ensino, reforçando a concepção "bancária" da Educação, apresentada e contestada por Freire (1978, p. 66-68), segundo a qual o educando recebe "conhecimentos" como "depósitos" feitos pelo educador, e "a única margem de ação que se oferece aos educandos é a de receberem os depósitos, guardá-los e arquiválos". Nessa concepção, "os homens são vistos como seres da adaptação, do ajustamento". Para o autor, deve-se buscar a educação como prática da liberdade.

## **3.2.9 Viabilidade financeira**

As restrições ou incentivos financeiros que o estudante se depara no momento de sua escolha pode ser um fator de influência, levando-o a optar por carreira que apresente características mais apropriadas à sua condição econômica.

Assim, podem constituir-se em influenciadores da escolha a percepção pelo aluno de cursos que sejam oferecidos com menores mensalidades, ou que possuam duração compatível com sua capacidade de pagamento.

Nesse contexto, podem também ter representatividade na escolha a localização da Instituição Superior de Ensino, que lhe permita facilidade de acesso, ou a disponibilidade de facilidades como estacionamento, segurança, dentre outros.

Um estímulo adotado por algumas instituições, notadamente as de natureza privada, para aumentar o número de candidatos é a isenção da taxa de inscrição para o vestibular. Outras "estratégias" incluem ainda a concessão de bolsa de estudo e o desconto nas mensalidades.

## **4 METODOLOGIA DA PESQUISA**

Uma vez procedida a revisão bibliográfica com autores que discorreram sobre o tema, complementado por estudos e pesquisas específicas e à luz de teorias amplamente referenciadas, optou-se por conduzir um estudo de natureza quantitativa, que permita a partir de uma base empírica, confirmar os fatores de influência na escolha especificamente para o curso de graduação em Administração e uma avaliação de como esses fatores se relacionam, prevendo-se o uso de técnicas estatísticas apropriadas, a seguir detalhadas.

## **4.1 Técnicas estatísticas de análise**

Como já destaca Hair Jr. et al. (1998, p. 590), o uso de técnicas apropriadas está vinculado aos objetivos desejados. Assim, considerados os interesses delineados e as particularidades do estudo, utilizou-se o tratamento estatístico multivariado dos dados, complementado por análises univariadas.

As ferramentas univariadas permitiram conhecer preliminarmente o perfil dos respondentes, e avaliar o grau de concordância ou discordância com as assertivas elaboradas que lhes foram submetidas.

As técnicas multivariadas, por outro lado, aumentam o poder de explicação dos dados uma vez que, conforme aponta César (2004, p. 108), tem como objetivos fundamentais, entre outros, a redução dos dados, a simplificação estrutural, o grupamento de dados e a investigação de dependência entre variáveis.

O especial interesse na verificação de relacionamento entre variáveis, características do presente estudo, seja na confirmação de aspectos teóricos hipotetizados, seja para a identificação de causalidade entre os fatores que influenciam a escolha vocacional, conduziram à adoção da abordagem estatística denominada "Modelagem de Equações Estruturais" (*Structural Equation Modeling - SEM*), também conhecida por Análise de Estrutura de Covariância, Modelagem de Variáveis Latentes, Modelagem Causal, e outras denominações que espelham sua ação principal.

A Modelagem de Equações Estruturais é uma extensão de diversas técnicas multivariadas, mais especificamente da regressão multivariada e da análise fatorial. É amplamente usada em estudos nas áreas de Ciências Sociais e Comportamentais, exatamente por permitir ao pesquisador testar hipóteses de relacionamento entre variáveis. Crowley e Fan (1997, p. 509) afirmam que muito da atratividade dessa técnica é devida à sua generalidade e flexibilidade.

Com a Modelagem de Equações Estruturais é possível testar-se o ajuste dos dados a um determinado modelo. Cabe, porém, salientar o alerta de MacCallum e Austin (2000, p. 213), de Chin (1998, p. 5), dentre outros autores, para o fato de que mesmo quando o ajuste é bem aceito, outros modelos podem apresentar ajuste igualmente bom ou superior, motivo pelo qual é conveniente considerar modelos alternativos ("rivais") nos estudos, sempre amparados por sólida base teórica no campo de conhecimento do fenômeno focado.

## **4.2 Modelos de estudo - Construção**

Os modelos de estudo, observadas as características da Modelagem de Equações Estruturais (SEM), foram construídos em duas etapas: inicialmente compondo o modelo estrutural, e posteriormente definindo os modelos de medidas. Essas etapas são detalhadas a seguir.

## **4.2.1 Composição estrutural**

A construção dos modelos de análise parte do estabelecimento inicial dos *construtos* que constituirão o modelo estrutural, assumindo definição apresentada por Hair Jr. et al. (1998, p. 579):

> Construto é uma abstração que o pesquisador pode definir em termos conceituais, mas que não pode ser medida diretamente (por exemplo, através de uma única resposta que represente o conceito por completo), ou ser medido sem erros. Os construtos são a base para formar o relacionamento causal, uma vez que são a "mais pura" representação possível de um conceito.

Guiado pelas teorias revisadas, este estudo apóia-se na classificação de Crites (1974, p. 95), que agrupa as teorias vocacionais de acordo com sua natureza, em Psicológicas, Sociais, Econômicas e Gerais. Considerando, porém, que a categoria das Teorias Gerais abriga modelos que procuram ajustar características individuais e ambientais na explicação da escolha vocacional, é possível inferir-se que os aspectos centrais (predominantes) focados nessas abordagens psicológicos, sociais e econômicos - sejam tratados como construtos, considerados como fatores de influência no processo de decisão pelo curso superior e carreira associada.

De forma específica, o interesse então é investigar como se associam os fatores sociais (FS), fatores psicológicos (FP) e fatores econômicos (FE), reconhecendo que todos têm representatividade na opção final do candidato. Esta característica de complementaridade é corroborada pelas tentativas de reunião em "teorias gerais", tal como o esquema conceitual de Blau e col. (1968), já comentado anteriormente. A relação entre tais construtos, da forma como concebida, poderá contribuir para o desenvolvimento de modelos desse grupo.

Assim, embasado pela recomendação de se contemplar "modelos rivais" nos estudos, selecionou-se para análise três diferentes composições estruturais, tomando-se como variação fundamental o fator antecedente (tratado também como variável independente ou exógena (1) ) nas relações de causalidade.

Os sentidos de causalidade entre os construtos contemplaram, além da relação linear e aditiva entre os fatores, também a *recursividade* (fluxo causal em sentido único) e um número de trajetórias que evitassem a *saturação* do modelo, isto é, uma quantidade de caminhos ou parâmetros a serem estimados menor ou igual ao número de covariâncias entre as variáveis. Dessa forma, evita-se o problema de *identificação* do modelo, que não permite calcular os testes de ajustes em razão de não disponibilizar graus de liberdade adicionais, fazendo com que muitos conjuntos de diferentes parâmetros ajustem os dados igualmente bem (BYRNE, 1998, p. 28).

\_\_\_\_\_\_\_\_\_\_\_\_\_\_\_\_\_\_\_\_\_\_\_\_\_\_\_\_\_\_

*<sup>(1)</sup> As variáveis independentes são igualmente chamadas de exógenas porque suas causas são externas ao modelo sob análise, e as variáveis consideradas dependentes são denominadas endógenas, porque suas causas estão relacionadas às variáveis exógenas ou a outras variáveis internas do sistema.* 

Os modelos avaliados no presente estudo não apresentam essa inabilidade. São classificados como "sobre-identificados", e seguem estrutura similar à de exemplo apresentado por Pedhazur (1997, p. 785).

Elegeu-se como "modelo nulo", pela convicção de ser o modelo que melhor representa o relacionamento entre os construtos, o denominado "Modelo S", que se caracteriza por apresentar o fator social como antecedente dos demais fatores. Pressupõe-se, nessa hipótese, que os elementos da cultura e sociedade, como classe social, educação, família, religião, dentre outros, seriam os elementos iniciais no processo de escolha pelo curso de Administração. O indivíduo, assim, seria levado a optar pela força que esses fatores sociais estariam exercendo sobre ele ao longo de sua formação. Os condicionantes sociais estariam, por outro lado, influenciando aspectos econômicos como políticas salariais, demanda profissional, crescimento populacional, que simbolizariam os condicionantes econômicos como fator de escolha. Finalmente, esse aspecto contribuiria para modificar concepções individuais (psicológicas) dos alunos, exercendo pressão para a escolha.

A representação gráfica e esquemática das relações causais entre os construtos, conhecida como "diagrama de caminhos" (*path diagram*), para essa hipótese, está indicada no Diagrama 2. Os construtos são representados pelas variáveis latentes – exógenas e endógenas (BOLLEN, 1989, p. 180).

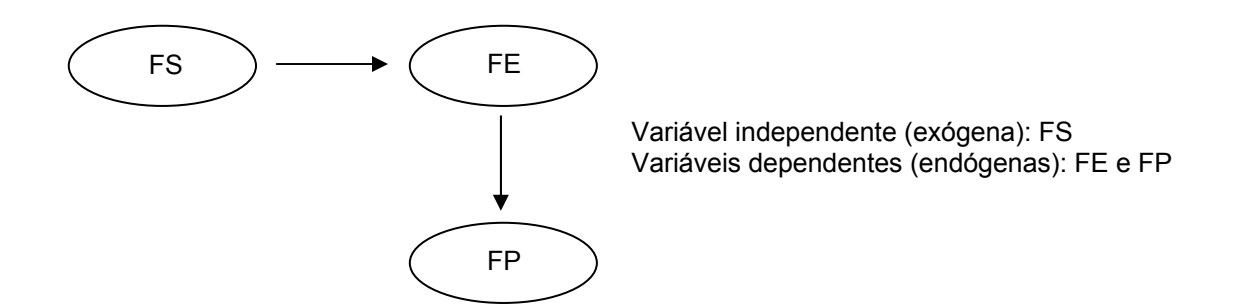

#### **Diagrama 2 - Relação Estrutural do "Modelo S": Antecedentes Sociais**  Fonte: Elaborado pelo autor

No primeiro modelo alternativo, chamado de "Modelo P" - Antecedentes Psicológicos, estabeleceu-se que os fatores psicológicos estariam no centro do processo decisório. Seria o lado pessoal preponderante sobre os demais, sob a premissa da liberdade das pessoas na condução de seus destinos.

Complementando a relação entre os construtos, esse modelo prevê que os fatores sociais também seriam responsáveis pela geração de parte dos fatores econômicos.

O Diagrama 3 representa o "diagrama de caminhos" para essa hipótese.

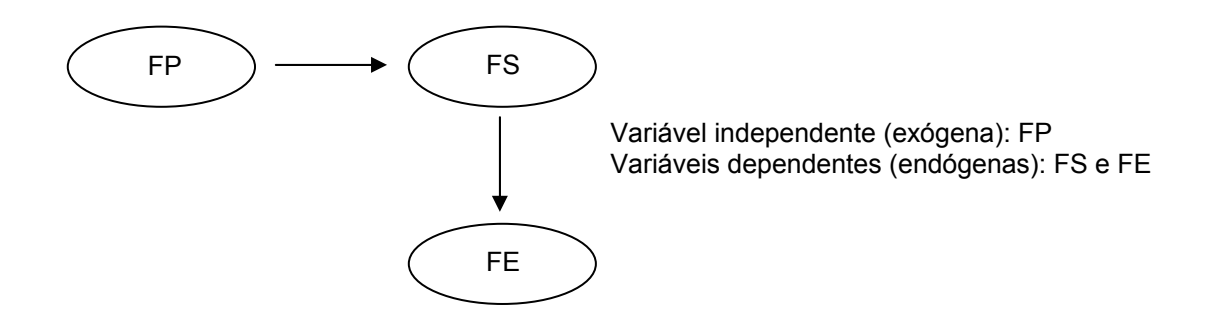

**Diagrama 3 - Relação Estrutural do "Modelo P": Antecedentes Psicológicos**  Fonte: Elaborado pelo autor

O segundo modelo alternativo construído estabelece os fatores econômicos como influenciadores dos demais. Essa consideração encontra respaldo nas teorias econômicas, e em especial em Ungricht (1966, p. 62, 83), que conclui como fator antecedente determinante da escolha profissional a estrutura econômica e seu reflexo sobre o jovem vive. As circunstâncias de mercado conduziriam os demais fatores à opção pelo curso. O modelo considera também que os fatores psicológicos seriam causadores de parte dos aspectos sociais.

O "diagrama de caminhos" para esse Modelo, denominado de "Modelo E" – Antecedentes Econômicos, está esquematizado no Diagrama 4.

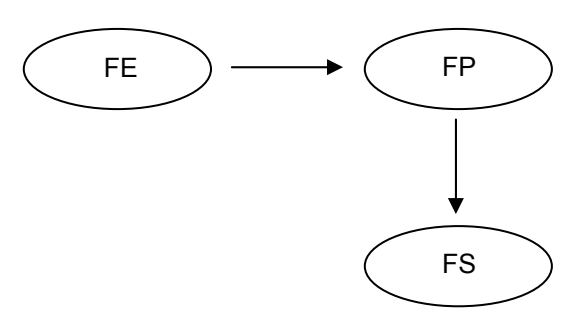

 Variável independente (exógena): FE Variáveis dependentes (endógenas): FP e FS

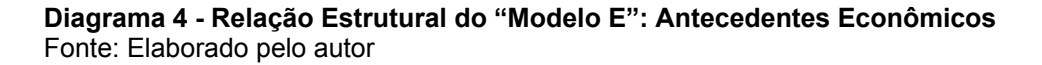

#### **4.2.2 Modelos de medidas**

Não sendo possível a mensuração direta, os construtos devem ser medidos através de *indicadores* – também denominados variáveis manifestas ou valores observados (HAIR JR. et al., 1998, p. 579). Assume-se que cada indicador possa ser mensurado pela expressão que as pessoas têm em relação ao respectivo motivo de escolha do curso. A determinação desses indicadores foi amparada pelos fatores de influência revisados na bibliografia, incluindo pesquisas e estudos identificados.

Para a validação inicial dos indicadores e constatação de a qual construto eles estariam relacionados, convidou-se oito profissionais das áreas de Educação, Administração, Psicologia e Economia, e a cada um deles foi submetida uma relação de 35 indicadores concebidos inicialmente, solicitando-lhes analisá-los e classificálos nas categorias: fator social, fator econômico e fator psicológico. Como resultado, foram eliminados três indicadores considerados redundantes, alterou-se a redação de algumas assertivas para melhorar-lhes a clareza e compreensão, e formou-se um grupo de indicadores para cada construto. As divergências de categorização foram tratadas priorizando a área de qualificação dos profissionais a que se referiam e a concentração dos enquadramentos.

O esquema de construção inicial dos indicadores dos modelos, mostrando as bases referenciais utilizadas e a distribuição dos indicadores por fator de influência e construto está representado no Diagrama 5, e as descrições dos indicadores, segundo as dimensões estabelecidas, estão indicadas no Quadro 2.
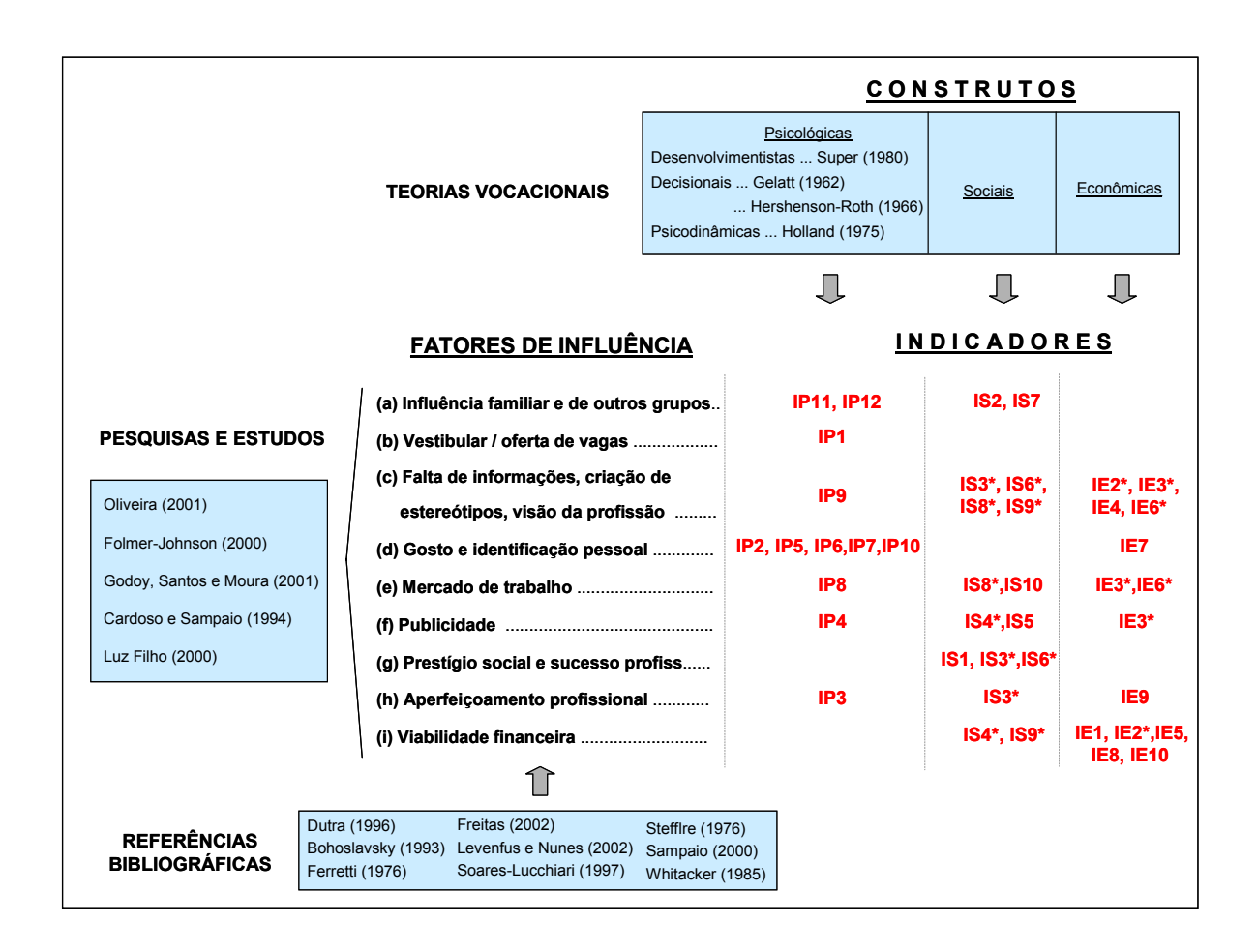

**Diagrama 5 - Esquema de Construção Inicial dos Indicadores dos Modelos** Fonte: Elaborado pelo autor

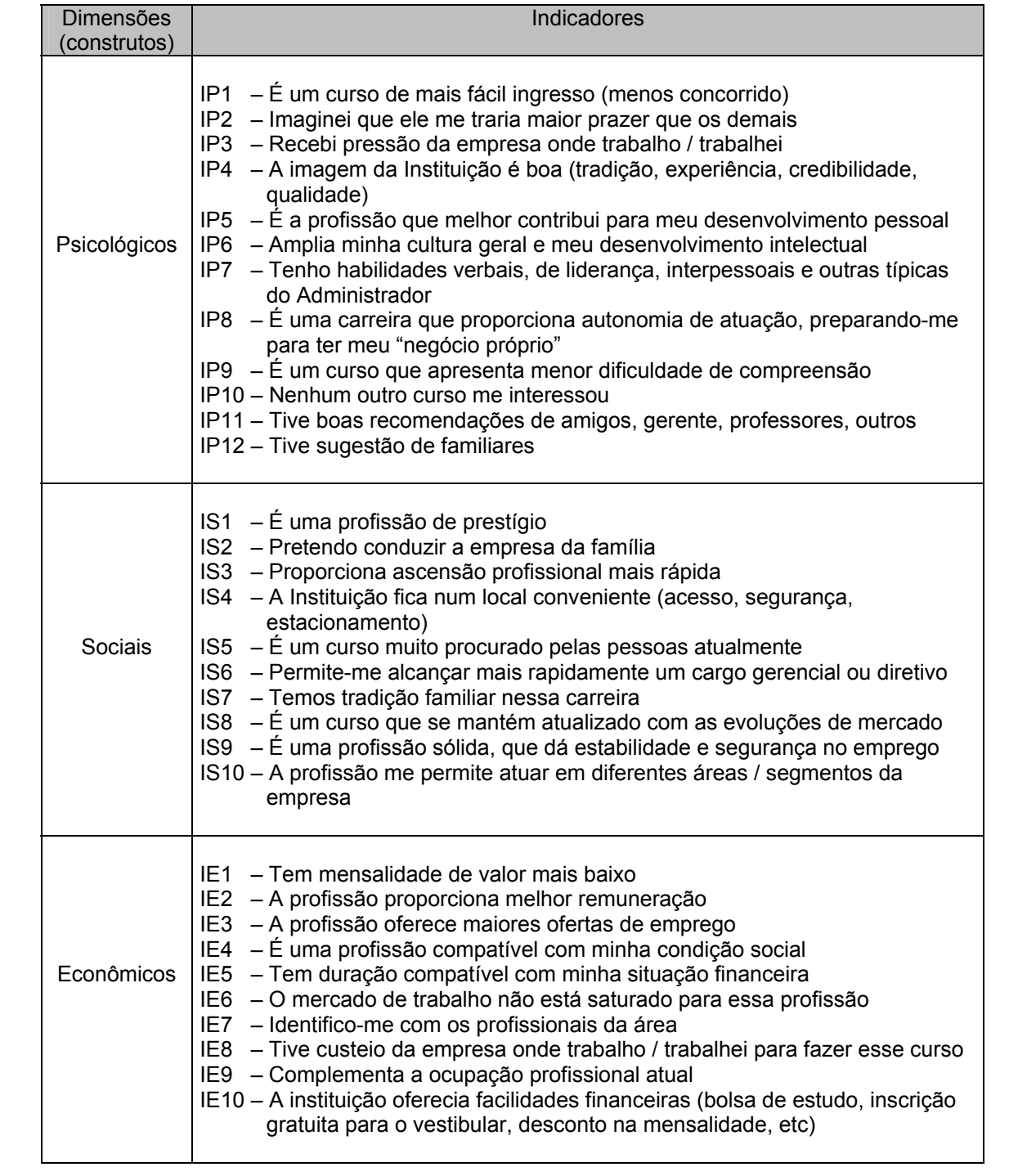

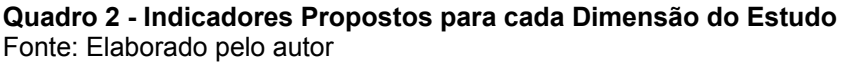

#### **4.2.3 Modelo completo inicial**

Com a formação dos modelos de medidas e modelos estruturais, componentes básicos da modelagem de equações estruturais (SEM), foi possível formar os modelos completos para análise. Pedhazur (1997, p. 770) destaca que "embora não essencial para a análise numérica, é muito útil a representação gráfica das relações hipotéticas entre o conjunto de variáveis". Assim, foi desenhado graficamente o modelo nulo, conforme disposto no diagrama 6, seguindo o padrão utilizado na literatura:

- as variáveis exógenas (independentes) e endógenas (dependentes) são os construtos ou variáveis latentes do estudo, e são representados por elipses;
- as variáveis manifestas ou indicadores são representadas por retângulos;
- Ei são os erros de mensuração a que as variáveis manifestas estão sujeitas, uma vez que o respondente pode ficar incerto sobre como proceder, ou interpretar a questão de maneira diferente daquela que o pesquisador entende;
- as setas indicam relações de causalidade entre as variáveis latentes ou efeito das variáveis nos modelos de medidas (MARUYAMA, 1998, p. 81);
- ρij são os coeficientes de caminho, que indicam quanto variará o fator *i* para cada variação unitária do fator *j* na equação de regressão.

O modelo prevê, ainda, a existência de resíduos para representar os efeitos de variáveis não incluídas na sua composição (PEDHAZUR, 1997, p. 771).

Os modelos alternativos ("Modelo P" e "Modelo E") tem representação gráfica similar, apenas com alteração do sentido dos caminhos (setas) entre os construtos no modelo estrutural.

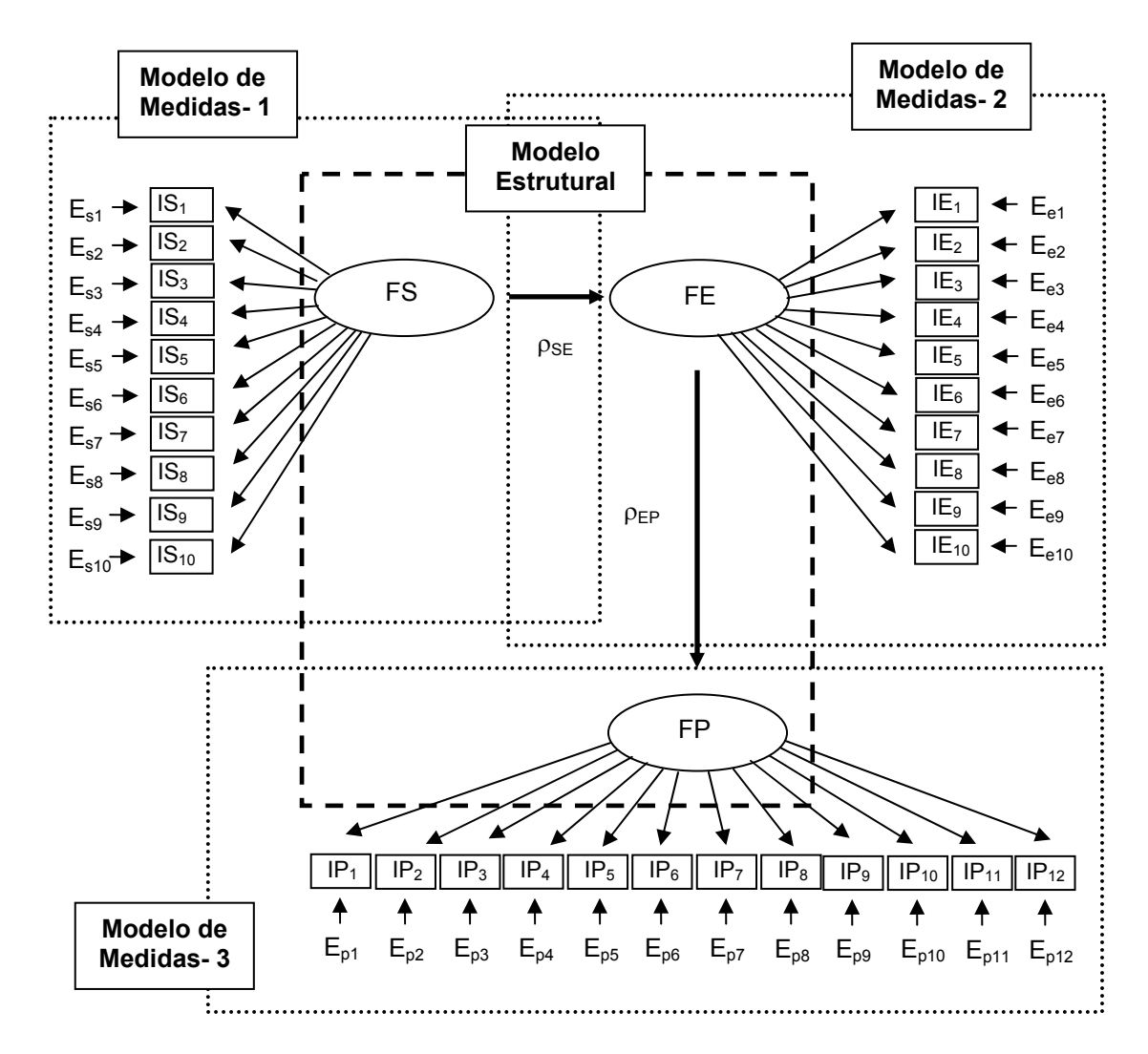

**Diagrama 6 - "Modelo S" - Antecedentes Sociais (***Modelo Nulo Inicial***)**  Fonte: Elaborado pelo autor

As equações estruturais para os três modelos são:

"Modelo S":

\n
$$
\left\{\begin{array}{ll}\nFE = p_{PS} & FS + e_E \\
FP = p_{PE} & FE + e_P\n\end{array}\right.
$$
\n"Modelo P":

\n
$$
\left\{\begin{array}{ll}\nFS = p_{SP} & FP + e_S \\
FE = p_{ES} & FS + e_E\n\end{array}\right.
$$
\n"Modelo E":

\n
$$
\left\{\begin{array}{ll}\nFP = p_{PE} & FE + e_P \\
FS = p_{SP} & FF + e_S\n\end{array}\right.
$$

### **4.3 Instrumento de pesquisa**

O instrumento de pesquisa é considerado neste estudo como um dos recursos fundamentais para a investigação que se propõe conduzir. É o veículo que busca representar, na forma de questões, uma série de considerações teóricas levantadas, julgadas de relevância, para se testar hipóteses com os dados empíricos. É o elemento que permite apurar o valor das variáveis, através das constatações individuais sobre os motivos de escolha e outras características de interesse. Ele é crucial, na medida que as conclusões obtidas estão apoiadas nas informações resultantes de sua aplicação. A sua representatividade e a sua validade proporcionam consistência e credibilidade para as conclusões.

Com esta visão de importância, o instrumento foi concebido observando cuidadosamente uma série de recomendações mencionadas em Terribili Filho (2002, p. 62), quanto a como deve ser um instrumento de pesquisa quantitativa:

- ter uma boa apresentação física, de forma a motivar o pesquisado e a mantê-lo estimulado a responder todas as questões formuladas;
- conter perguntas elaboradas com clareza e objetividade, a fim de se evitar vieses de entendimento por parte do respondente;
- abordar vários aspectos relacionados à área em investigação, sendo bem dosado na quantidade e complexidade de questões;
- utilizar linguagem adequada aos respondentes.

O instrumento de levantamento dos dados, apresentado no Apêndice A, foi desenhado segundo cinco partes, cada qual voltada a um objetivo específico, mas complementares para a consecução do objetivo geral, e com níveis de complexidade crescentes.

Na primeira parte é feita uma apresentação do instrumento ao aluno, esclarecendo os objetivos e a amplitude envolvidos. Procura estimulá-lo ao preenchimento com a menção da simplicidade das perguntas e da curta duração para respondê-las. Exalta a importância da participação do aluno, e procura proporcionar-lhe liberdade de expressão, eximindo-o de se identificar.

Na segunda parte são coletadas informações sobre o perfil do respondente: nome da instituição e do curso, ano ou semestre que está cursando, período, idade, sexo, escolaridade do pai e da mãe, as características do trabalho, o tempo de experiência profissional e a renda familiar mensal. Algumas dessas variáveis (renda familiar e grau de instrução dos pais) são indicadas por Cardoso e Sampaio (1994, p. 38) como importantes para análise da condição sócio-econômica dos estudantes. Sempre que possível, as informações são dispostas com múltiplas alternativas, permitindo respostas rápidas.

A terceira parte do instrumento apresenta questionamentos cujas respostas devem ser do tipo "sim" ou "não". Contém perguntas que caracterizam a visão do aluno sobre sua carreira acadêmica, apurando sua convicção na escolha do curso, importância atribuída ao curso, interesse na continuidade dos estudos, associação do curso à prática profissional. Estas informações complementam a análise, à luz das teorias vocacionais estudadas e textos dos autores considerados.

Na quarta parte, é solicitado ao respondente manifestar seu grau de concordância com assertivas que justificam os motivos da escolha do curso de Administração. A seqüência das questões procurou intercalar as dimensões às quais pertencem, e as questões que envolvem posicionamentos passados foram colocadas no início, evitando-se o "ir-e-vir" mental do respondente.

 Escolheu-se, nessa parte, a escala ordinal de Likert com cinco graduações: Concordância total, concordância parcial, neutralidade ("indiferente"), discordância parcial e discordância total. Esta escala tem sido amplamente utilizada em pesquisas de natureza quantitativa. Pereira (2001, p. 65) a exalta como "paradigma da mensuração qualitativa", sugerindo que seu intenso uso seja proveniente de suas características de contemplar oposição entre contrários, de reconhecer gradiente, de incluir situação intermediária e de ter uma "relação adequada entre *precisão* e *acurácia* da mensuração" (1).

\_\_\_\_\_\_\_\_\_\_\_\_\_\_\_\_\_\_\_\_\_\_\_\_\_\_\_\_\_\_

*<sup>(1)</sup> É pertinente, nesse sentido, retratar a definição do autor para esses conceitos: acurácia é a capacidade da medida em representar bem o objeto medido, enquanto precisão é a fineza com que se realiza a medida (baixa dispersão). Assim, uma escala de 0 a 10 teria um refinamento de precisão, mas perderia a acurácia, já que tornaria difícil estabelecer dez categorias de classificação (PEREIRA, 2001, p. 47-50).* 

Para permitir o tratamento estatístico através da Modelagem de Equações Estruturais (SEM), assumiu-se que a escala ordinal adotada possa ser considerada como escala métrica. Essa adoção encontra respaldo em muitas pesquisas da área de ciências sociais, não obstante questionamentos de vários autores (CESAR, 2004, p. 118). O uso da escala ordinal, uma das possíveis causas de violação da condição de distribuição normal multivariada dos indicadores, exigiu alguns cuidados no tratamento das informações, como o uso da matriz de correlação policórica e a aplicação de métodos alternativos de estimação, conforme descrito posteriormente na seção que abordará a análise dos dados.

Finalmente, na quinta e última parte, apresenta-se um campo "aberto", para livre expressão e comentários no eventual interesse de manifestação pelo respondente. As observações e considerações feitas nesse espaço são tratadas qualitativamente, analisando-se sua pertinência ao objeto de estudo, e colaboração prestada.

A validação desse instrumento foi feita com a sua submissão a um grupo de profissionais atuantes na Educação, envolvendo uma psicóloga, uma educadora de ensino médio e um pesquisador e professor universitário de curso de graduação em Administração. Além disso, o questionário foi aplicado (pré-teste) em um grupo de alunos conhecidos do pesquisador, que estão cursando Administração. As opiniões e críticas feitas e a manifestação de dificuldades encontradas, permitiram adequar termos do questionário, apurar duração do preenchimento, e outros fatores de ajustes do recurso, refinando seus termos.

### **4.4 Levantamento dos dados**

A técnica de levantamento adotada foi a de *corte transversal*, amplamente utilizada e que tem como característica básica a coleta de informações de todas as variáveis simultaneamente. Contrapõe-se ao método longitudinal, onde as medidas são obtidas dos mesmos indivíduos em ocasiões repetidas (MACCALLUM; AUSTIN, 2000, p. 205). Segundo Malhotra (2001, p113), o método traz como vantagem evitar a tendenciosidade da resposta pela repetição, além de permitir a obtenção de uma fotografia das variáveis de interesse do estudo em um dado momento no tempo.

Os dados foram colhidos através do instrumento de pesquisa na forma impressa, distribuído aos alunos para preenchimento, num tempo aproximado de 20 minutos.

A quantidade de participantes da pesquisa é um fator crucial nos métodos estatísticos uma vez que, como observam Hair Jr. et al. (1998, p. 604), "desempenham um importante papel na estimação e interpretação dos resultados da Modelagem de Equações Estruturais, [...] fornecendo uma base para a estimação do erro amostral". A questão crítica foi determinar quão grande uma amostra deveria ser.

MacCallum e Austin (2000, p. 215) observaram uma ampla diversidade de tamanhos amostrais nos estudos envolvendo aplicações de Modelagem de Equações Estruturais (SEM), destacando que não foram incomuns pesquisas usando pequenas amostras (cerca de 18% usaram menos de 100 indivíduos). Crowley e Fan (1997, p. 526) indicam que, embora não haja uma concordância geral quanto ao tamanho amostral, a quantidade de 200 tem sido sugerida em alguns estudos. Há, naturalmente, que se considerar a complexidade do modelo e o número de parâmetros a serem estimados.

Hair Jr. et al. (1998, p. 605) apontam que, na medida em que aumentamos o tamanho amostral, o método de estimação por Máxima Verossimilhança (MLE), o procedimento mais comum de estimação e que foi um dos usados neste estudo (vide seção Etapas de Análise, descrita na seqüência), aumenta sua sensibilidade em detectar diferenças entre os dados. Para tamanhos amostrais muito grandes (acima de 400), o modelo torna-se "muito sensível", e quase sempre detecta qualquer diferença, fazendo com que todas as medidas de ajustamento acusem ajustes "pobres". Os autores, mesmo ressalvando que não existe um tamanho amostral correto, recomendam a adoção de uma quantidade entre 100 e 200 observações.

Considerando essas observações, foram pesquisados 258 alunos do período noturno, pertencentes a quatro Instituições de Ensino Superior da rede privada, selecionadas pela facilidade de acesso aos alunos que o pesquisador teve para aplicação da pesquisa. Embora tenha havido permissão para a coleta e divulgação dos dados, as Instituições não autorizaram sua identificação no presente trabalho.

Dentro de cada Instituição, foram selecionadas classes do curso de graduação em Administração contemplando diferentes estágios (semestres) ou de diferentes "ênfases" (Marketing, Análise de Sistemas, Comércio Exterior, "Geral"), de forma a refletir visões diferenciadas, construídas a partir de influências do próprio curso e da Instituição ao longo do período de envolvimento.

Cabe observar que, da forma como conduzida, a amostra é nãoprobabilística, posto que a probabilidade de um indivíduo pertencer à amostra não é conhecida (CHURCHILL JR., 1999, p. 378; MALHOTRA, 2001, p. 305). A técnica de amostragem empregada, conhecida como *amostragem por conveniência*, segundo Malhotra (201, p. 306), "é a que menos tempo consome e a menos dispendiosa. As unidades amostrais são acessíveis, fáceis de medir e cooperadoras". Têm, porém, sérias limitações no tocante à representatividade da população, e muito cuidado deve ser tomado na generalização dos resultados.

### **4.5 Etapas da análise**

Uma vez coletados os dados, utilizou-se um software estatístico específico para tratamento e auxílio na análise: o sistema *LISREL<sup>®</sup> 8.5*, um dos mais tradicionais "pacotes" estatísticos destinado à modelagem de equações estruturais, que popularizou-se nas pesquisas em ciências sociais (GARSON, 2004, p. 2), e que dispõe de todos os recursos adequados para os propósitos desejados. Em especial, fez-se uso da aplicação PRELIS™2, um pré-processador do sistema, que permitiu a leitura dos dados brutos, o tratamento das informações "perdidas" (*missing data*), e a geração das matrizes de momento e de covariância assintótica, que alimentaram o módulo principal do LISREL®. A codificação foi feita com a linguagem de comando SIMPLIS™, disponível no sistema, que viabilizou a estimação dos parâmetros do modelo através da análise fatorial confirmatória, segundo diferentes métodos de estimação, e a apuração das respectivas medidas de ajuste dos modelos.

A análise foi feita segundo as etapas a seguir detalhadas. Nesta composição, para as etapas finais está se adotando recomendação de Hair Jr. et al. (1998, p. 610) quanto ao ajuste ser verificado em diferentes níveis para confirmação: para os modelos de medidas e estruturais separadamente, e para o modelo geral.

## **4.5.1 Análise descritiva**

Na primeira etapa da análise procedeu-se a exploração do conhecimento preliminar do perfil dos respondentes. Para cada característica apurada (idade, faixa salarial, educação dos pais, e todas as outras que compõem as partes 2, 3, 4 e 5 do questionário), foram observadas as freqüências nas diferentes categorias, com a construção de tabelas e gráficos que permitissem uma melhor identificação da heterogeneidade amostral.

O conhecimento da concentração das respostas permitiu também verificar a posição específica dos alunos de Administração frente a aspectos teóricos de caráter generalizado.

Ainda nesta etapa, foi feita a avaliação de cada motivo de escolha, isoladamente. Os indicadores definidos para cada um deles, representados pelas questões da parte 4 do questionário, foram avaliados quantitativamente, adotandose uma escala de 1 a 5 para medir a intensidade da concordância com as assertivas: 1 representando a total discordância, 2 a discordância parcial, 3 a posição de indiferença, 4 a concordância parcial, e 5 a concordância total. Para tratamento desses valores foi empregada como medida de tendência central a média ponderada pelos pesos atribuídos, e o Desvio-Padrão para apurar o grau de dispersão das respostas.

Os resultados auferidos possibilitaram identificar os motivos reconhecidos pelos alunos, para cada um dos fatores (econômicos, sociais e psicológicos), como de maior relevância no seu processo de escolha do curso.

#### **4.5.2. Preparação dos Dados**

Para a avaliação do modelo em seus componentes de medida e estrutural, houve uma preparação inicial dos dados apurados. Com o apoio do módulo PRELIS™2 do sistema LISREL®, definiu-se o tratamento dos dados "perdidos" (informações não prestadas pelos respondentes): adotou-se o critério de deleção *listwise*, segundo o qual todos os casos com observações faltantes são desconsiderados (JÖRESKOG; SÖRBOM, 1999, p. 48). Para Hair Jr. et al. (1998, p. 603), a opção *listwise* é adequada se a proporção de dados perdidos não for grande, já que ocasiona a redução do tamanho amostral. No presente estudo constatou-se que menos de 0,6% das questões referentes aos motivos de escolha do curso não foram respondidas.

Nesta etapa, ainda, foi eleita a matriz de entrada dos dados. A modelagem de equações estruturais usa somente a matriz de correlações ou de variânciacovariância para estimação, já que seu foco não está nas observações individuais mas no padrão de relacionamento através dos respondentes (HAIR JR. et al., 1998, p. 601). Assim, e considerando que todas as variáveis são ordinais, calculou-se através do PRELIS™2 as matrizes de correlações policórica e a matriz de covariância assintótica para estimação dos parâmetros, seguindo recomendação de Jöreskog e Sörbom (1993a, p. 45) e de Hair Jr. et al. (1998, p. 604).

#### **4.5.3 Avaliação individual dos construtos**

A avaliação individual dos construtos contemplou a validação dos modelos de medidas de cada um dos construtos FS, FP e FE. Esta validação foi feita aplicando-se a Análise Fatorial Confirmatória (*Confirmatory Factor Analysis - CFA*).

Essa técnica tem o propósito de testar a hipótese de ajuste dos dados empíricos a um modelo teórico, onde uma estrutura de relação é imposta e confirmada pela análise. As variáveis não precisam estar relacionadas a todos os fatores comuns. Em especial, como é o presente caso, cada variável "dá carga" (relaciona-se) a somente um fator.

Não houve indicadores considerados "referenciais" como unidade de medida para seu respectivo construto, ou seja, não se assumiu previamente que quaisquer indicadores fosse uma medida perfeitamente confiável e válida da variável que ele presumivelmente mede (PEDHAZUR, 1997, p. 845). Como conseqüência, não houve a fixação unitária de nenhum coeficiente no modelo de medidas.

A validação dos modelos de medidas de cada construto foi realizada através de sucessivos ajustes. Em cada processo foram verificados os índices de ajustamento descritos a seguir, complementado por informações geradas pela opção "Índices de Modificação" programada no LISREL®, que aponta quanto se espera diminua o qui-quadrado se uma determinada re-estimação acontecer (JÖRESKOG; SÖRBOM, 1993a, p. 127).

Os critérios estabelecidos para aceite, baseados no estudo de Costa (2002, p. 94-98, 112-14) reunindo recomendações de diversos autores, estão descritos a seguir.

# **4.5.3.1 Unidimensionalidade dos construtos**

Esse critério consistiu em verificar se os indicadores estabelecidos representam de fato um único construto. A unidimensionalidade é uma premissa para a confiabilidade do construto (HAIR JR. et al., 1998, p. 611).

A constatação da unidimensionalidade foi feita observando se cada valor da matriz de resíduos normalizados do construto era pequeno (menor que 2,58, em módulo, a um nível de significância de 5%), sinalizando se o efeito sobre o ajuste geral do modelo era baixo.

# **4.5.3.2 Confiabilidade do construto**

A confiabilidade é uma medida da consistência interna dos indicadores do construto e da adequacidade das escalas para medi-lo.

Adotou-se para avaliação medida proposta por Hair Jr. et al. (1998, p. 612):

**Confiabilidade (composta) do construto =** \_\_\_\_\_(Σ λ<sub>i</sub>)<sup>2</sup>\_\_\_\_  $(\Sigma \lambda_j)^2$  +  $\Sigma \varepsilon_j$ 

onde  $\lambda_j$  é a carga fatorial padronizada do indicador j, e  $\epsilon_j$  é o erro de mensuração do indicador j, calculado como 1 – confiabilidade do indicador.

Segundo os autores: "um valor comumente usado para aceitação da confiabilidade é 0,70, embora esse não seja um padrão absoluto, e valores abaixo de 0,70 tem sido aceitos se a pesquisa é exploratória em sua natureza".

## **4.5.3.3 Validade do construto**

A validade indica se o instrumento mede aquilo que se propõe mensurar. Uma das formas de se constatar a validade é verificar a extensão em que os indicadores são capazes de medir a variável latente (construto).

Pasquali (2003, p. 174) esclarece que as cargas fatoriais, que medem a correlação ou covariância dos indicadores nas variáveis, apontam o percentual que eles representam sobre elas, ou seja, o quanto esses indicadores são uma boa representação do construto. Dessa forma, a validade do construto fica determinada pela grandeza das cargas fatoriais. No presente estudo foi adotado como referencial o valor de 0,50.

#### **4.5.3.4 Ajuste do modelo global**

A conveniência de se promover alterações no modelo, buscando maior adequação dos construtos, é feita por meio de medidas de ajustamento que, de forma geral, quantificam as variações da matriz de entrada observada com aquela predita pelo modelo proposto (medidas de ajuste absolutas) ou comparam o modelo proposto com um modelo nulo (medidas de ajuste incrementais).

Neste estudo foram selecionadas medidas de ajuste de cada uma dessas características, a seguir descritas:

- Qui-quadrado ponderado (χ<sup>2</sup> / graus de liberdade): É um índice de ajuste muito sensível ao tamanho amostral. O teste de qui-quadrado, conforme alerta Hair Jr. et al. (1998, p. 655), é um bom indicador de ajuste de modelo apenas para amostras com tamanho entre 100 e 200 observações, e problemático na medida que o número de elementos amostrais se distanciam desse intervalo (MARUYAMA, 1998, p. 234). Por essa razão, outros índices devem ser considerados na análise. O critério que o presente estudo adotou, no caso dessa medida, foi aceitar valores abaixo de cinco (5,0), sendo que o ajuste "ideal" teria uma razão unitária (MARUYAMA, 1998, p. 242).

 É importante destacar que, em razão do uso da matriz de covariância assintótica como dado de entrada no sistema, o qui-quadrado utilizado foi o da Teoria Normal de Mínimos Quadrados Ponderados, identificado por Jöreskog e Sörbom (1993a) no programa LISREL® como *C2*. Isso permitiu a comparação dos módulos segundo o método de estimação ULS, além do MLE, descrita na Avaliação do Modelo Integrado;

- *Goodness-of-fit (GFI)*: Medida que compara os resíduos das matrizes de dados observada e estimada, produzindo um indicador que varia de zero (ajuste pobre) a um (ajuste perfeito). Foi considerado aceito valor igual ou superior a 0,9;
- *Adjusted Goodness-of-Fit Index (AGFI):* É uma extensão do índice GFI, ajustado pela razão dos graus de liberdade para o modelo proposto pelos graus de liberdade para um modelo nulo. O nível de aceite recomendado é maior ou igual a 0,9;
- *Root Mean Square Error of Approximation (RMSEA)*: Medida que tenta corrigir a tendência do qui-quadrado em rejeitar um modelo especificado com base em uma amostra relativamente grande. Foi considerada aceita se estivesse no intervalo entre 0,05 e 0,08;
- *Normed fit index (NFI)*: É um índice que compara o modelo proposto com o modelo nulo. Varia no intervalo de zero (ausência total de ajuste) a um (ajuste perfeito). Hair Jr. et al. (1998, p. 657) destacam a popularidade dessa medida, e recomendam para aceitação valores não inferiores a 0,9;
- *Tucker-Lewis Index (TLI ou Nonnormed fit Index (NNFI):* Sua comparação entre os modelos proposto e nulo contempla a ponderação pelos graus de liberdade. Resulta em valores no intervalo de zero a um, sendo aceitável se igual ou superior a 0,9;
- *Comparative fit index (CFI)*: Medida incremental que também compara os modelos nulo e estimado. Segundo Hair Jr. et al. (1998, p. 657), é a medida mais apropriada em estratégias de desenvolvimento de modelos ou em situações de amostra pequena. Sua variação é de zero (ajuste pobre) a um (ajuste perfeito), sendo recomendável igual ou acima de 0,9.

#### **4.5.4 Avaliação do modelo integrado**

Nesta etapa foram avaliados todos os modelos ("Modelo S", "Modelo P" e "Modelo E"), buscando-se a compreensão das relações estruturais hipotetizadas.

Os ajustes dos modelos estruturais usaram a análise de regressão múltipla para apurar os efeitos causais entre as variáveis, calculando os "coeficientes de caminho" (*path coefficients*).

Embora o procedimento mais comum para estimação desses parâmetros e que geralmente apresenta maior eficiência seja, de acordo com Hair Jr. et al. (1998, p. 605), o método da Máxima Verossimilhança (*Maximum Likelihood Estimation – MLE*), optou-se pela utilização adicional de outras técnicas de estimação, na tentativa de melhorar o ajuste do modelo aos dados da pesquisa, considerando que a natureza ordinal dos dados poderia comprometer a condição de normalidade multivariada dos indicadores, forte pressuposto do MLE (GARSON, 2004, p. 28).

Os métodos alternativos escolhidos foram o dos Mínimos Quadrados Generalizados (*Generalized Least Squares – GLS*), o dos Mínimos Quadrados Ponderados (*Weighted Least Squares – WLS*) e o dos Mínimos Quadrados Não-Ponderados (*Unweighted Least Squares – ULS*). Em cada um deles, sob a estrutura de antecedentes sociais, foram verificados não só os valores adotados no ajuste dos modelos de medidas, mas também os *t-values* dos coeficientes de regressão, calculados pelo quociente entre o valor estimado e seu erro padrão. Adotou-se o valor 1,96 (nível de significância de 5%), acima do qual o modelo foi considerado como tendo validade preditiva (COSTA, 2002, p. 97; HAYDUK, 1987, p. 174).

A análise foi amparada complementarmente pelo gráfico *Q-Plot* fornecido pelo LISREL® e que apresenta a distribuição dos resíduos padronizados relativamente a uma linha de 45º do eixo. A proximidade dos pontos a essa linha indica distribuição normal dos resíduos (HAYDUK, 1987, p. 171).

# **5 RESULTADOS**

Os resultados apurados, a partir das técnicas previamente apresentadas, encontram-se a seguir indicados.

## **5.1 Perfil da amostra**

A amostra contou com 258 indivíduos, cursando os períodos dos 2°, 4°, 5°, 6° e 8° semestres, em maior número no 4° e no 6° semestres, como pode-se observar na Tabela 4.

| <b>Estágio</b>          | Quantidade | $\%$    |
|-------------------------|------------|---------|
| 2 <sup>°</sup> semestre | 28         | 10,9%   |
| 4° semestre             | 102        | 39,5%   |
| 5° semestre             | 75         | 10,9%   |
| 6° semestre             | 25         | 29,1%   |
| 8° semestre             | 28         | $9.7\%$ |

**Tabela 4 – Distribuição dos Respondentes por Estágio do Curso** 

Fonte: Respondentes

Verifica-se, pelo Gráfico 4, que o contingente amostral apresenta também uma concentração um pouco maior em cursos de Administração sem uma ênfase específica, classificados como "Geral" (34,5%). Os demais alunos pertencem a cursos com ênfases em Marketing (25,6%), Comércio Exterior (23,6%) e Análise de Sistemas (16,3%).

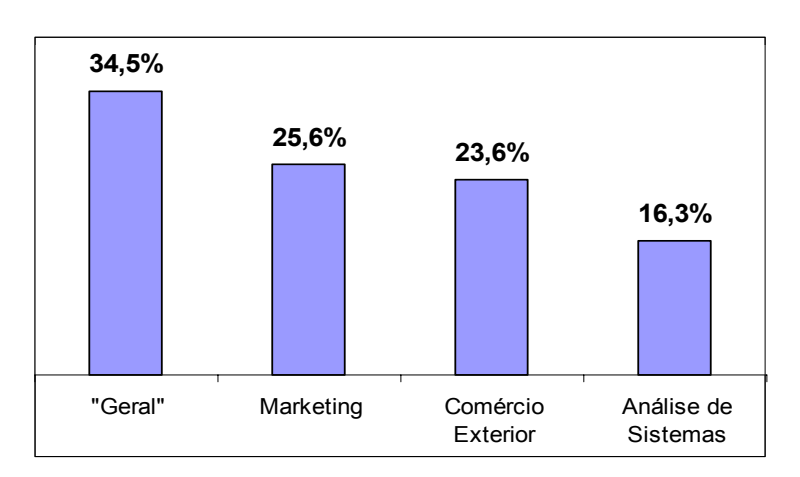

**Gráfico 4 – Distribuição Amostral por "Ênfase" do Curso**  Fonte: Respondentes

A distribuição por faixa etária e sexo, apresentada na Tabela 5, indica uma composição equilibrada em termos de sexo: 50,0% do feminino e 43,4% do masculino, com 6,6% das respostas sem identificação nessa característica. No tocante à faixa etária, ambos os sexos têm comportamento similar: a maior concentração está no intervalo 22 a 26 anos (39,1% do total). As faixas seguintes com maior número de alunos são até 21 anos (28,3%) e de 27 a 31 anos (20,2%).

|                     |                  | <b>TOTAL</b> |               |            |         |
|---------------------|------------------|--------------|---------------|------------|---------|
| <b>FAIXA ETÁRIA</b> | <b>Masculino</b> | Feminino     | Não informado | Quantidade | %       |
| até 21 anos         | 30               | 41           |               | 73         | 28,3%   |
| de 22 a 26 anos     | 44               | 52           |               | 101        | 39,1%   |
| de 27 a 31 anos     | 22               | 26           |               | 52         | 20,2%   |
| 32 anos ou mais     | 15               |              |               | 25         | $9, \%$ |
| Não informado       |                  |              |               |            | 2,7%    |
| Total               | 112              | 129          | 17            | 258        | 100,0%  |
| %                   | 43,4%            | 50,0%        | 6,6%          | 100,0%     |         |

**Tabela 5 – Distribuição dos Respondentes por Faixa Etária e Sexo** 

Fonte: Respondentes

Há, também, uma proximidade entre as escolaridades do pai e da mãe, vistos de maneira geral, e comparando-se o total por nível. Conforme registra a Tabela 6, a maioria dos pais dos alunos tem o Ensino Médio Completo (72 pais e 69 mães), seguido por Fundamental Incompleto (66 pais e 59 mães) e por Superior Completo (42 pais e 41 mães).

|                         | Pai        |                        |       |            | <b>Mãe</b>      |       |
|-------------------------|------------|------------------------|-------|------------|-----------------|-------|
| <b>ESCOLARIDADE</b>     | Quantidade | <b>Total por nível</b> | %     | Quantidade | Total por nível | $\%$  |
| Superior completo       | 42         | 56                     | 21,7% | 41         | 57              | 22,1% |
| Superior incompleto     | 14         |                        |       | 16         |                 |       |
| Ensino Médio completo   | 72         | 95                     | 36,8% | 69         | 92              | 35.7% |
| Ensino Médio incompleto | 23         |                        |       | 23         |                 |       |
| Fundamental completo    | 36         | 102                    | 39,5% | 42         | 101             | 39.1% |
| Fundamental incompleto  | 66         |                        |       | 59         |                 |       |
| Analfabeto              | 4          | 4                      | 1,6%  |            |                 | 2,7%  |
| Não informado           |            |                        | 0,4%  |            |                 | 0,4%  |
| Total                   | 258        | 258                    | 100%  | 258        | 258             | 100%  |

**Tabela 6 – Escolaridade dos Pais dos Respondentes** 

Fonte: Respondentes

Quanto à renda familiar, 31,0% dos alunos que compõem a amostra situamse na faixa de R\$ 1.201,00 a R\$ 2.400,00, e 26,7% tem sua renda familiar situada entre R\$ 2.401,00 e R\$ 4.800,00. A distribuição percentual dessa característica está apresentada no Gráfico 5.

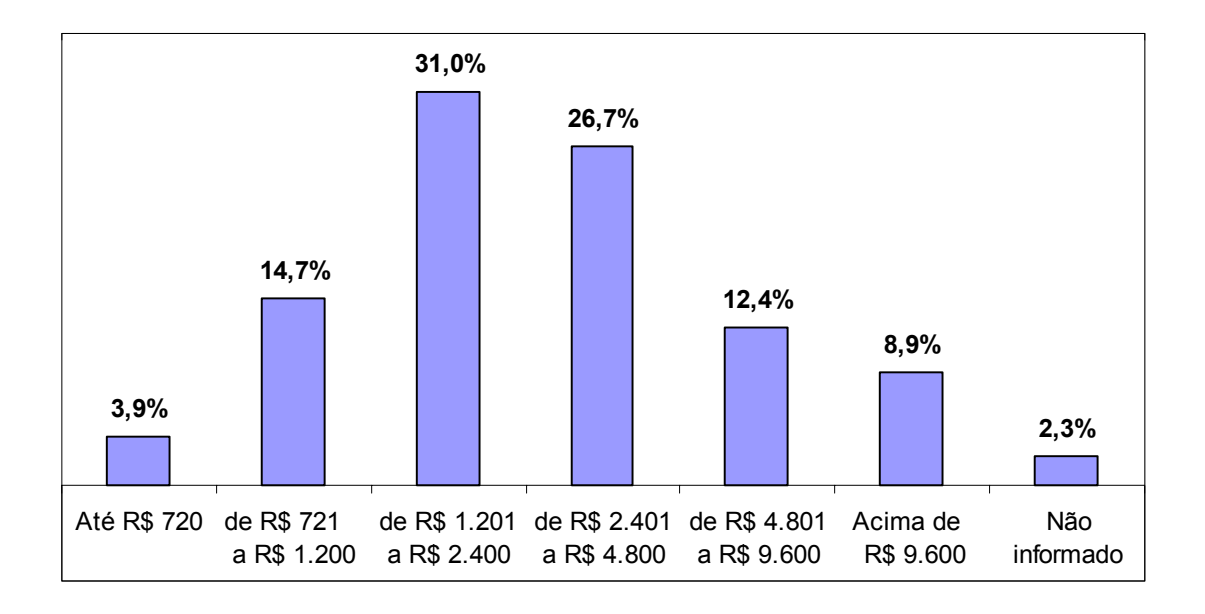

**Gráfico 5 – Renda Familiar dos Componentes da Amostra**  Fonte: Respondentes

Segundo apurado, os estudantes participantes da pesquisa são, em grande parte, trabalhadores com registro em carteira (60,8%) ou estagiários (22,9%). As demais características aparecem indicadas na Tabela 7.

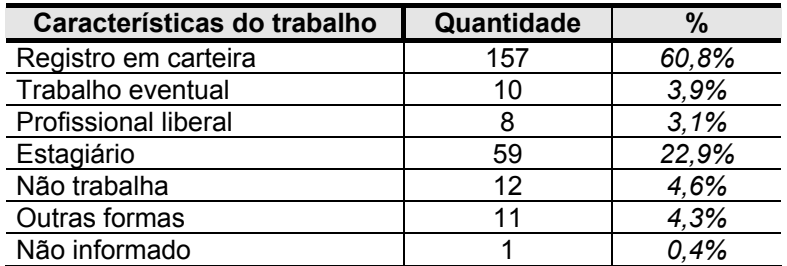

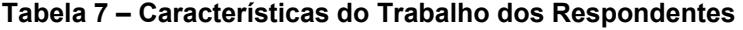

Fonte: Respondentes

Ainda com relação à atuação profissional, conforme consta no Gráfico 6, 34,5% dos respondentes estão no mercado de trabalho num período entre 1 e 4 anos, 32,2% entre 5 e 9 anos, e 20,5% há 10 anos ou mais.

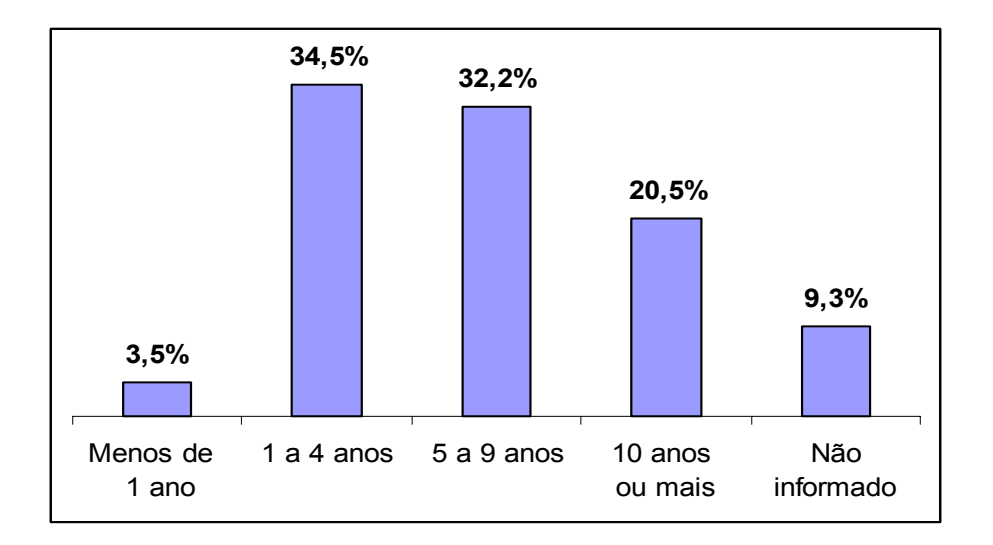

**Gráfico 6 – Tempo de Trabalho dos Componentes da Amostra**  Fonte: Respondentes

## **5.2. Condições da escolha e visão do curso**

As respostas dadas na terceira parte do questionário, apurando a situação do aluno com relação ao curso, as condições que envolveram sua escolha e suas expectativas futuras, foram sintetizadas na Tabela 8.

|                                                                                                | <b>RESPOSTAS (%)</b> |            |               |  |
|------------------------------------------------------------------------------------------------|----------------------|------------|---------------|--|
| <b>QUESTÕES RESPONDIDAS</b>                                                                    | <b>SIM</b>           | <b>NÃO</b> | Não informado |  |
| Este é o primeiro curso superior que você está fazendo?                                        | 91,1%                | 8,9%       | 0,0%          |  |
| Antes deste curso, você participou<br>de<br>processos<br>seletivos para outros cursos?         | 53,9%                | 46,1%      | $0,0\%$       |  |
| Você tinha informações suficientes sobre o curso quando<br>fez sua escolha?                    | 61,2%                | 38,8%      | 0,0%          |  |
| Sua decisão, no momento da escolha, foi segura?                                                | 71,3%                | 28,7%      | 0,0%          |  |
| Se você tivesse recursos (financeiros, tempo) você teria<br>escolhido outro curso?             | 58,5%                | 41,1%      | 0,4%          |  |
| Quando ingressou no curso, você estava empregado ou<br>já havia trabalhado?                    | 82,2%                | 17,4%      | 0,4%          |  |
| Se fosse hoje, você optaria novamente pelo curso?                                              | 74,0%                | 25,6%      | 0,4%          |  |
| Os<br>disciplinas<br>estão<br>ensinamentos das<br>sendo<br>proveitosos para o seu dia-a-dia?   | 86,8%                | 12,8%      | 0,4%          |  |
| Após conclusão deste curso, você pretende fazer outro<br>curso de graduação?                   | 74,4%                | 24,8%      | 0,8%          |  |
| Pretende<br>fazer<br>pós-graduação<br>algum<br>de<br>curso<br>(mestrado, especialização, MBA)? | 88,4%                | 11,2%      | 0,4%          |  |

**Tabela 8 – Respostas Sobre a Situação e Visão com Relação ao Curso** 

Fonte: Respondentes

As respostas indicam que o grupo de alunos considerado, em geral, está fazendo o curso superior pela primeira vez (91,1%), mas tem pretensão de dar continuidade à sua formação ingressando em cursos de pós-graduação (88,4%). Essa posição mostra aderência à Teoria do Autoconceito e do Desenvolvimento Vocacional, de Super (1980), citada anteriormente, que aborda a exploração da carreira desenvolvendo-se ao longo da vida.

 A falta de informações no momento da escolha, enfatizada por Levenfus e Nunes (2002, p. 68-69) e por Ferretti (1997, p. 58-76), foi constatada em apenas parte dos alunos (38,8%).

 A valorização do curso, com reconhecimento de sua importância para sua atuação profissional cotidiana mostrou-se preponderante: 86,8% dos alunos manifestaram que as disciplinas estão sendo proveitosas para o seu dia-a-dia. Um número também significativo de estudantes (74,0%) respondeu que, se fosse hoje, optaria novamente pelo curso. De se destacar ainda que uma grande parcela (82,2%) trabalhava ou já tinha trabalhado quando ingressou no curso.

 Há, contudo, alguns resultados que apontam a possibilidade de interpretação indevida por deficiência na construção da assertiva. É o caso do alto número de alunos que responderam ter participado de processos seletivos para outros cursos (53,9%), face à posição manifestada de segurança no momento da escolha (71,3%). Imagina-se que possa ter havido a compreensão de que a questão referia-se a participação em processos seletivos de outras *instituições*. Da mesma forma, o significativo índice de respostas indicando pretensão em fazer outro curso de graduação (74,4%) parece conflitar com aquele que indica interesse em fazer algum curso de pós-graduação (88,4%). Essas ambigüidades sugerem reserva na aceitação dessas assertivas em especial.

Na quinta parte do questionário, reservada para que os alunos anotassem livremente suas observações, houve apenas nove manifestações. Os comentários feitos abrangeram críticas à IES e ao curso, ou reforçaram posições individuais sobre alguma das respostas. Encontram-se a seguir alguns trechos destacados  $(1)$ :

 $\frac{1}{2}$  , and the set of the set of the set of the set of the set of the set of the set of the set of the set of the set of the set of the set of the set of the set of the set of the set of the set of the set of the set

*<sup>(1)</sup> As citações foram transcritas de forma fiel aos textos preenchidos pelos respondentes nos questionários.* 

*"[...] O ensino é voltado para quem quer ser empregado e pouco voltado para o empreendedor ou proprietário de empresas". (Respondente 196, aluno do 5º semestre)* 

*"Atualmente, se pudesse, mudaria de curso e faculdade (principalmente)". (Respondente 87, aluna do 6º semestre)* 

*"Cursos de Administração estão longe de formar profissionais, o curso superior apenas qualifica o profissional nos processos de seleção, mas o conhecimento é adquirido na experiência do dia a dia e na vontade de aprendizado da pessoa". (Respondente 242, aluno do 6º semestre)* 

*"Depois de cerca de 10 anos sem estudar, retomei os estudos por pressões dos gestores da empresa onde trabalho". (Respondente 98, aluno do 8º semestre)* 

*"Na época se eu tivesse alguma orientação jamais faria Administração. Gosto da área de comunicações, relações públicas [..]". (Respondente 90, aluno do 8º semestre)* 

 Dentre os comentários, dois sugerem a existência de um estereótipo para o curso de Administração: é escolhido *quando não se sabe o que fazer*. Ambos os respondentes, porém, mesmo de diferentes estágios, ratificam sua convicção pelo curso:

> *"Esse curso tem a fama de ser para quem não sabe o que fazer. Por ser o 2o ano, esse pessoal que se encontra agora, deve ter no mínimo gostado de tal curso, se identificado. Por ter entrado com 18 anos, muito nova, sou uma dessas ... (que se identifica, ainda mais) não tive dúvida". (Respondente 173, aluna do 2º semestre)*

> *"[...] Muitos falam que escolhem Administração por que não sabem ao certo o que querem fazer, e eu já responderia o seguinte: a Administração é um dos melhores cursos que tem, pois o número de mercados e oportunidades são grandes [...]" (Respondente 237, aluna do 6<sup>o</sup> semestre)*

 As questões abertas proporcionam ao respondente a oportunidade de se manifestar frente a questões que talvez nunca tenham sido alvo de reflexões, podendo gerar um posicionamento decorrente da produção de sentidos. Em outras palavras, por meio do questionário o aluno passa a ver sentido em determinadas ações ou fatos, levando-o a produzir práticas discursivas diversas (SPINK; MEDRADO, 2000, p. 45).

#### **5.3. Posicionamentos sobre os fatores de influência**

As respostas dadas às questões da parte 4 do questionário encontram-se registradas na Tabela 9 separadas pelo tipo de fator que representam.

Com base na média ponderada calculada, constata-se que os motivos apontados com maiores escores de concordância e, portanto, reconhecidos como altamente relevantes no processo de escolha do curso, foram: a possibilidade de atuação em diferentes áreas da empresa (4,46), ampliação da cultura geral e do desenvolvimento intelectual (4,36), preparação para o indivíduo ter seu "negócio próprio" (4,20), atualização do curso perante evoluções do mercado (4,13) e identificação com habilidades do Administrador (4,00).

Verifica-se, ainda, que apenas 9 das 32 assertivas apresentaram posições preponderantes de discordância (escore médio inferior a 3,00), e mesmo estas tiveram uma posição média de discordância situada acima da faixa de discordância parcial (não houve assertiva com escore médio inferior a 2,00).

Os motivos indicados com menores pontuações de anuência foram, pela ordem: pressão da empresa onde trabalha (2,09), tradição familiar na carreira (2,10), custeio da empresa onde trabalha (2,16) e pretensão de condução de negócio familiar (2,24).

A maior parte do posicionamento de não anuência é explicada pela natureza restrita que envolve a assertiva. Assim, é de se esperar que apenas um número limitado de alunos tenha sofrido influência da empresa, tenha negócio familiar consolidado ou tradição familiar na carreira.

Já o posicionamento médio discordante com a assertiva de influência dos pais (2,79) pode ser entendido à luz da constatação de Soares-Lucchiari (1997, p. 135), mencionado anteriormente, que o estudante tem dificuldade em reconhecer a influência dos pais, pois posiciona-se como "independente" para decidir.

| <b>ASSERTIVAS</b> |                                                                                                    |           | <b>RESPOSTAS</b> |    |           |              |              | Desvio- |
|-------------------|----------------------------------------------------------------------------------------------------|-----------|------------------|----|-----------|--------------|--------------|---------|
| cód               | Descrição                                                                                                    | <b>CT</b> | Cp               |    | <b>Dp</b> | <b>DT</b>    | <b>MÉDIA</b> | padrão  |
| IP <sub>1</sub>   | é um curso de mais fácil ingresso (menos concorrido)                                                                  | 21        | 65               | 69 | 68        | 143          | 2,89         | 1,17    |
| IP <sub>2</sub>   | imaginei que ele me traria maior prazer que os demais                                                                 | 48        | 102              | 52 | 22        | 28           | 3,48         | 1,20    |
| IP3               | recebi pressão da empresa onde trabalho / trabalhei                                                                   | 18        | $\overline{35}$  | 43 | 19        | 143          | 2,09         | 1,37    |
| IP4               | a imagem da instituição é boa (tradição, experiência,<br>credibilidade, qualidade)                                    | 49        | 81               | 53 | 36        | 37           | 3,27         | 1,31    |
| IP <sub>5</sub>   | é a profissão que melhor contribui para meu<br>desenvolvimento pessoal                                                | 58        | 119              | 47 | 22        | 11           | 3,74         | 1,03    |
| IP <sub>6</sub>   | amplia minha cultura geral e meu desenvolvimento<br>intelectual                                                       | 130       | 100              | 21 | 6         | 1            | 4,36         | 0,76    |
| IP7               | tenho habilidades verbais, de liderança, interpessoais<br>e outras típicas do Administrador                           | 67        | 148              | 26 | 10        | 7            | 4,00         | 0,87    |
| IP <sub>8</sub>   | é uma carreira que proporciona autonomia de atuação,<br>preparando-me para ter meu "negócio próprio"                  | 101       | 124              | 19 | 9         | 4            | 4,20         | 0,84    |
| IP <sub>9</sub>   | é um curso que apresenta menor dificuldade de<br>compreensão                                                          | 13        | 72               | 83 | 47        | 42           | 2,87         | 1,14    |
| <b>IP10</b>       | nenhum outro curso me interessou                                                                                      | 28        | 52               | 33 | 69        | 75           | 2,57         | 1,37    |
| <b>IP11</b>       | tive boas recomendações de amigos,<br>gerente,<br>professores, outros                                                 | 56        | 102              | 61 | 16        | 23           | 3,59         | 1,16    |
| IP <sub>12</sub>  | tive sugestão de familiares                                                                                           | 31        | 54               | 80 | 17        | 76           | 2,79         | 1,38    |
| IS <sub>1</sub>   | é uma profissão de prestígio                                                                                          | 66        | 121              | 45 | 16        | 9            | 3,85         | 0,99    |
| IS <sub>2</sub>   | pretendo conduzir a empresa da família                                                                                | 29        | 23               | 60 | 13        | 131          | 2,24         | 1,43    |
| IS <sub>3</sub>   | proporciona ascensão profissional mais rápida                                                                         |           | 120              | 74 | 22        | 1            | 3,68         | 0,85    |
| IS <sub>4</sub>   | a instituição fica num local conveniente (acesso,<br>segurança, estacionamento)                                       |           | 96               | 28 | 18        | 32           | 3,70         | 1,32    |
| IS <sub>5</sub>   | é um curso muito procurado pelas pessoas atualmente                                                                   |           | 108              | 65 | 21        | 9            | 3,69         | 1,00    |
| IS <sub>6</sub>   | me permite alcançar mais rapidamente um cargo<br>gerencial ou diretivo                                                |           |                  | 56 | 24        | 10           | 3,66         | 1,00    |
| IS7               | temos tradição familiar nessa carreira                                                                                |           | 23               | 63 | 34        | 124          | 2,10         | 1,25    |
| IS <sub>8</sub>   | é um curso que se mantém atualizado com as<br>evoluções de mercado                                                    |           | 117              | 25 | 19        | $\mathbf{0}$ | 4,13         | 0,86    |
| IS <sub>9</sub>   | é uma profissão sólida, que dá estabilidade e<br>segurança no emprego                                                 | 27        | 83               | 80 | 40        | 27           | 3,17         | 1,14    |
| <b>IS10</b>       | a profissão me permite atuar em diferentes áreas /<br>segmentos da empresa                                            | 147       | 91               | 13 | 6         | 1            | 4,46         | 0,73    |
| IE <sub>1</sub>   | tem mensalidade de valor mais baixo                                                                                   | 60        | 73               | 33 | 29        | 62           | 3,16         | 1,51    |
| IE <sub>2</sub>   | a profissão proporciona melhor remuneração                                                                            | 29        | 123              | 60 | 34        | 12           | 3,48         | 1,01    |
| IE <sub>3</sub>   | a profissão oferece maiores ofertas de emprego                                                                        | 57        | 133              | 38 | 24        | 6            | 3,82         | 0,96    |
| IE4               | é uma profissão compatível com minha condição social                                                                  | 61        | 111              | 51 | 15        | 20           | 3,69         | 1,13    |
| IE <sub>5</sub>   | tem duração compatível com minha situação financeira                                                                  | 34        | 90               | 79 | 33        | 20           | 3,33         | 1,10    |
| IE6               | o mercado de trabalho não está saturado para essa<br>profissão                                                        | 33        | 106              | 45 | 53        | 21           | 3,30         | 1,17    |
| IE7               | me identifico com os profissionais da área                                                                            | 84        | 111              | 41 | 15        | 7            | 3,97         | 0,98    |
| IE8               | tive custeio da empresa onde trabalho / trabalhei para<br>fazer esse curso                                            | 34        | 28               | 35 | 7         | 151          | 2,16         | 1,52    |
| IE9               | complementa minha ocupação profissional atual                                                                         | 81        | 86               | 55 | 16        | 20           | 3,74         | 1,19    |
| IE <sub>10</sub>  | a instituição oferecia facilidades financeiras (bolsa de<br>estudo, inscrição gratuita, desconto na mensalidade, etc) | 43        | 54               | 33 | 23        | 105          | 2,64         | 1,57    |

**Tabela 9 – Respostas Sobre Motivos de Escolha do Curso** 

Fonte: Respondentes

# **5.4. Validação dos modelos de medidas**

O modelo de medidas inicial, contendo todos os indicadores adotados, submetido à estimação pelo método da Máxima Verossimilhança (MLE) e para o modelo nulo (antecedentes sociais – "Modelo S"), apresentou medidas de ajustamento que, no geral, distaram muito dos níveis de aceitação considerados razoáveis para validação dos modelos de medidas.

Assim, verificou-se:

- a unidimensionalidade ficou pouco caracterizada, com 16,5% dos resíduos padronizados superando (em módulo) o valor de 2,58. O maior resíduo foi 7,81 e o menor –4,74;
- as medidas de confiabilidade dos construtos aproximaram-se do valor referencial de 0,70: a de FE foi 0,60, a de FP foi 0,63 e a de FS 0,72;
- a validade dos construtos não teve forte apoio das estimativas geradas, já que 14 indicadores (43,8%) apresentaram cargas fatoriais inferiores a 0,40, e apenas 11 indicadores (34,4%) tiveram cargas fatoriais acima de 0,50;
- as medidas de ajustamento também sugeriram uma matriz ajustada pouco próxima da matriz observada. As medidas adotadas apresentaram valores pouco satisfatórios para assegurar a composição previamente idealizada, conforme apontado na Tabela 10.

| <b>MEDIDAS</b>                                  | <b>VALORES</b><br><b>AJUSTADOS</b> | <b>VALORES</b><br><b>REFERENCIAIS</b> |
|-------------------------------------------------|------------------------------------|---------------------------------------|
| QUI-QUADRADO PONDERADO                          | 3.79                               | Abaixo de 5,00                        |
| RMSEA - Root Mean Square Error of Approximation | 0,10                               | Entre 0,05 e 0,08                     |
| NFI - Normed Fit Index                          | 0,39                               | Acima de 0,90                         |
| NNFI - Nonnormed Fit Index                      | 0,42                               | Acima de 0,90                         |
| CFI - Comparative Fit Index                     | 0.46                               | Acima de 0,90                         |
| GFI-Goodness-of-Fit                             | 0,70                               | Acima de 0,90                         |
| AGFI-Adjusted Goodness-of-Fit                   | 0.66                               | Acima de 0,90                         |

**Tabela 10 – Medidas de Ajustamento para o Modelo Inicial (32 indicadores)** 

Fonte: Programa LISREL®

Prosseguiu-se, então, com o processo de ajustamento, retirando-se do modelo individualmente os indicadores que proporcionavam menor carga fatorial no construto, relevando ainda o baixo índice de correlação múltipla ao quadrado (R²) – neste contexto interpretado como confiabilidade da medida observada (JÖRESKOG; SÖRBOM, 1993a, p. 19).

A composição que apresentou a melhor aderência aos critérios estabelecidos contemplou a permanência de 11 indicadores no modelo. Esta configuração, tratada previamente no módulo PRELIS™ (Apêndice B), resultou na situação sintetizada na Tabela 11 elaborada a partir do respectivo programa LISREL® gerado (Apêndice C). A descrição desses indicadores foi apresentada anteriormente, na Tabela 4, na construção dos modelos de medidas (item 4.2.2)

**Tabela 11 – Resultados do Ajuste dos Modelos de Medidas, segundo o Método MLE e com Antecedentes Sociais** 

|           |           | <b>Validade</b> |       |                |                      | Medidas de               |
|-----------|-----------|-----------------|-------|----------------|----------------------|--------------------------|
| Construto | Indicador | Carga fatorial  | $R^2$ | Confiabilidade | Unidimensionalidade  | Ajustamento              |
|           | IS3       | 0.69            | 0,47  |                |                      |                          |
| <b>FS</b> | IS5       | 0,46            | 0,21  | 0,68           | 93% dos resíduos     | $\chi^2_{c2}/$ gl = 2,55 |
|           | IS6       | 0,59            | 0,35  |                | padronizados         |                          |
|           | IS8       | 0,61            | 0,37  |                | inferiores, em       | $RMSEA = 0,044$          |
|           | IE3       | 0,57            | 0,32  |                | módulo, a 2,58       |                          |
| <b>FE</b> | IE4       | 0,48            | 0,23  | 0,62           |                      | NFI<br>$= 0.84$          |
|           | IE7       | 0,52            | 0,27  |                | Maior resíduo: 3,04  | $NNFI = 0.86$            |
|           | IE9       | 0,57            | 0,32  |                |                      | <b>CFI</b><br>$= 0.89$   |
|           | IP4       | 0,41            | 0,17  |                | Menor resíduo: -3,39 | <b>GFI</b><br>$= 0.93$   |
| FP        | IP6       | 0,68            | 0,46  | 0,69           |                      | $AGFI = 0.89$            |
|           | IP8       | 0,83            | 0,69  |                |                      |                          |

Fonte: Programa LISREL®

Com esta configuração, pode-se constatar:

- a validade dos construtos mostrou-se melhor aceita, na medida que as cargas fatoriais dos indicadores foram quase na totalidade superiores ou muito próximas a 0,50;
- a confiabilidade dos construtos apresentou índices que distaram do valor referencial (0,70) em apenas unidades centesimais;
- o alto índice (93%) de resíduos inferiores, em módulo, ao valor referencial de 2,58, além dos resíduos extremos ficarem pouco distantes desse limite, demonstraram uma boa condição de aceitação da unidimensionalidade;

- dentre as medidas de ajustamento, o  $\chi_{c2}$  / gl atendeu ao critério de aceite (abaixo de 5,00), o RMSEA ficou muito próximo do intervalo comumente adotado (entre 0,05 e 0,08), e os índices NFI, NNFI, CFI, GFI e AGFI apresentaram-se com alto grau de proximidade do valor referencial (0,90).

Apesar da redução da quantidade de indicadores, foi obtido um número mínimo de três por construto, limite indicado em Pedhazur (1997, p. 853), que também afirma ser "preferível usar um número pequeno de 'bons' indicadores do que iludir-se com um número relativamente grande de indicadores 'pobres'".

#### **5.5. Estimação do modelo integrado**

Uma vez estabelecidos os modelos de medidas, passou-se a estimar o modelo integrado nulo ("Modelo S") com outros métodos além do MLE.

As técnicas de estimação WLS e GLS, comparativamente às demais, apresentaram índices de ajustamento insatisfatórios, confirmando a posição teórica de que esses métodos têm bom desempenho quando o tamanho amostral é grande – explicitamente acima de 2000 (GARSON, 2004, p. 29).

Já o ajuste com o método ULS produziu medidas que responderam adequadamente aos critérios de aceite formulados, apresentando inclusive índices de ajustamento que superaram os observados com o método MLE. Embora pouco utilizado, o método ULS não tem o forte pressuposto de normalidade multivariada do método MLE (GARSON, 2004, p. 30). Assemelha-se ao método GLS, no sentido de também focar-se na diferença entre covariâncias preditas e observadas.

Dessa forma, passou-se a aplicar essas duas técnicas (MLE e ULS) para a estimação dos modelos com antecedentes econômicos ("Modelo E") e psicológicos ("Modelo P"), obtendo-se as equações estruturais, *t-values* dos parâmetros estimados e respectivos  $R^2$  dispostos na Tabela 12.

|                 | <b>MÉTODO DE ESTIMAÇÃO</b><br>MLE |          |       | MÉTODO DE ESTIMAÇÃO U L S |          |       |
|-----------------|-----------------------------------|----------|-------|---------------------------|----------|-------|
|                 | Equações estruturais              | t-values | $R^2$ | Equações estruturais      | t-values | $R^2$ |
| <b>Modelo S</b> | $FE = 0.99 * FS$                  | 7,32     | 0,98  | $FE = 1,00 * FS$          | 2,38     | 1,00  |
|                 | $FP = 0.74 * FE$                  | 4,57     | 0,55  | $FP = 0.75 * FE$          | 1,40     | 0,56  |
| <b>Modelo P</b> | $FS = 0.74 * FP$                  | 7,74     | 0,55  | $FS = 0.75 * FP$          | 4,24     | 0,56  |
|                 | $FE = 0.98 * FS$                  | 6.57     | 0.97  | $FE = 0.99 * FS$          | 2,98     | 0,98  |
| <b>Modelo E</b> | $FP = 0.91 * FE$                  | 5,61     | 0,82  | $FP = 0.96 * FE$          | 1,01     | 0,93  |
|                 | $FS = 0.91 * FP$                  | 4,72     | 0,82  | $FS = 0.96 * FP$          | 0, 19    | 0.91  |

**Tabela 12 – Modelos Completos estimados, segundo os Métodos MLE e ULS** 

Fonte: Programa LISREL®

A verificação dos resíduos gerados também foi observada, e os gráficos Q-Plot obtidos para os três modelos, segundo cada um dos métodos de estimação, estão sintetizados nas Figuras 7, 8 e 9, que acrescentam ainda as informações sobre o menor e o maior resíduo resultante.

Com exceção do "Modelo E" estimado pelo método ULS, os demais modelos apresentaram, no geral, *t-values* superiores a 1,96. Contudo, um exame dos gráficos Q-Plot (Gráficos 7, 8 e 9) revela um superior ajuste para o "Modelo S" com o método ULS. Além da aderência à linha de 45°, seus resíduos foram os únicos a estarem totalmente no intervalo de –2,58 a 2,58.

Confirmando também a boa aderência do "Modelo S" pelo método ULS, o gráfico Ramo e Folhas (*Steamleaf Plot*), fornecido pelo LISREL® (Apêndice D), mostrou um comportamento simetricamente distribuído dos resíduos em torno do zero, sugerindo umas curva de normalidade. Nessa situação, Byrne (1998, p. 121) afirma que há indicação de que o modelo está razoavelmente bem ajustado.

Cabe finalmente observar que, para o "Modelo S", o valor estimado dos parâmetros diverge em apenas um centésimo de um método de estimação para outro.

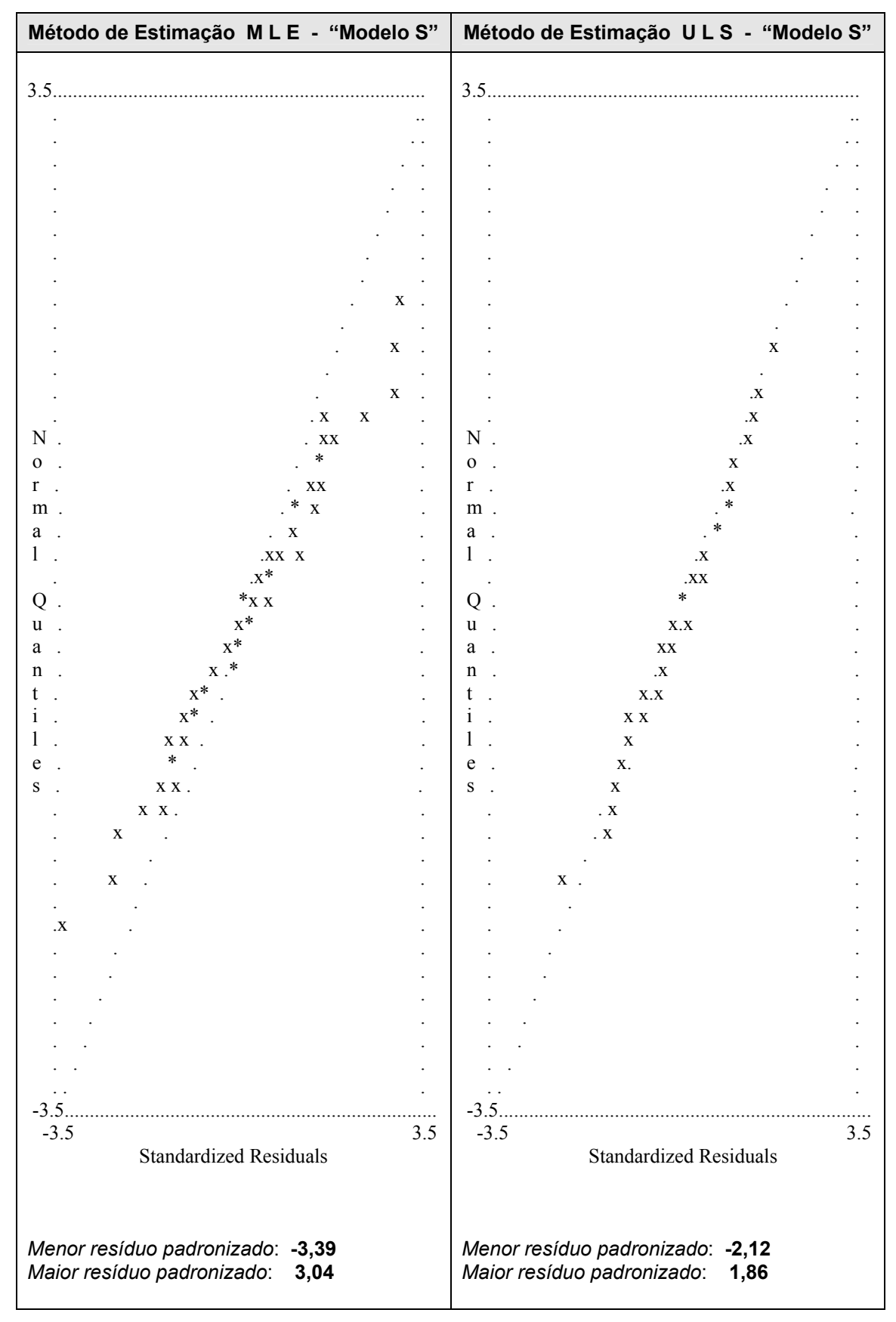

**Gráfico 7 – Q-Plot dos Resíduos Padronizados para o "Modelo S", segundo os métodos de estimação MLE e ULS**  Fonte: Programa LISREL®

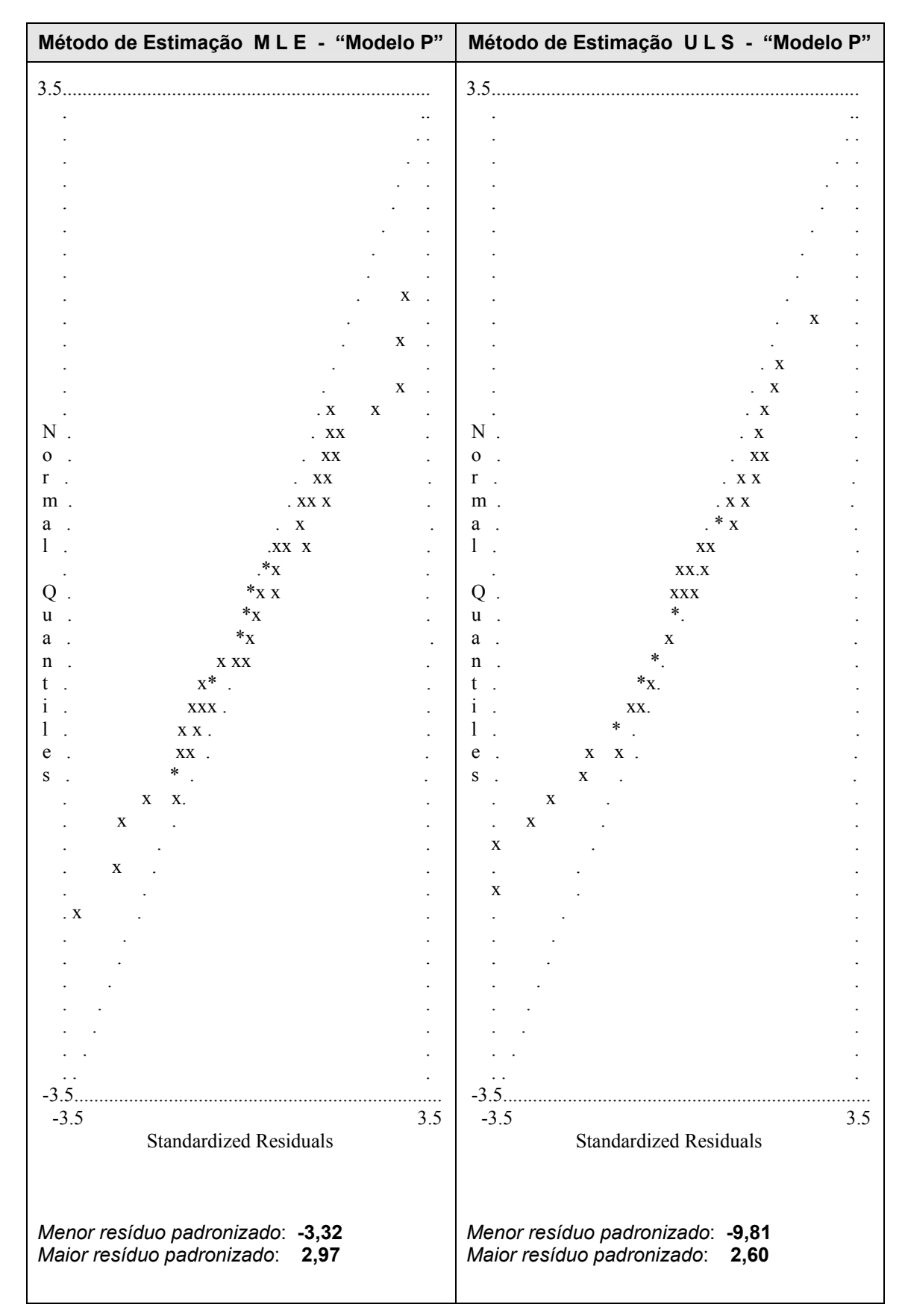

**Gráfico 8 – Q-Plot dos Resíduos Padronizados para o "Modelo P", segundo os métodos de estimação MLE e ULS**  Fonte: Programa LISREL®

| Método de Estimação MLE - "Modelo E"                                   |                      | Método de Estimação ULS - "Modelo E"                                    |
|------------------------------------------------------------------------|----------------------|-------------------------------------------------------------------------|
| 3.5                                                                    |                      |                                                                         |
|                                                                        |                      |                                                                         |
|                                                                        |                      |                                                                         |
|                                                                        |                      |                                                                         |
|                                                                        |                      |                                                                         |
|                                                                        |                      |                                                                         |
|                                                                        |                      |                                                                         |
|                                                                        |                      |                                                                         |
|                                                                        |                      |                                                                         |
|                                                                        | $\mathbf X$          |                                                                         |
|                                                                        | $\ddot{\phantom{0}}$ |                                                                         |
|                                                                        | X                    | $\mathbf X$                                                             |
|                                                                        | $\ddot{\phantom{0}}$ | $\bullet$                                                               |
| $\mathbf X$                                                            | $\ddot{\phantom{0}}$ | X                                                                       |
| XX                                                                     | $\ddot{\phantom{0}}$ | X                                                                       |
| $N$ .<br>$\mathbf{X}\mathbf{X}$                                        | $\ddot{\phantom{0}}$ | $N$ .<br>$\mathbf X$<br>$\overline{a}$                                  |
| $\mathbf{X} \quad \mathbf{X}$<br>$0$ .                                 | $\ddot{\phantom{0}}$ | $\mathbf X$<br>$0$ .                                                    |
| . XX X<br>$r$ .                                                        | $\ddot{\phantom{0}}$ | $\ast$<br>$r$ .                                                         |
| . XX<br>$m$ .                                                          | $\ddot{\phantom{0}}$ | $m$ .<br>. $\mathbf X$                                                  |
| $\mathbf{x}^*$<br>a.                                                   |                      | . $\mathbf{X}$ $\mathbf{X}$<br>a.                                       |
| Ι.<br>. $\mathbf{XX}$ $\mathbf{XX}$                                    |                      | $\ast$<br>$1$ .                                                         |
| . $\mathbf X$                                                          |                      | XX<br>$\ddot{\phantom{0}}$                                              |
| $*_{X}$<br>Q.                                                          |                      | $Q$ .<br>$\mathbf{X}\mathbf{X}$                                         |
| $\ast_{\mathbf{X}}$<br>u.                                              |                      | $\mathbf X$<br>u.                                                       |
| $\mathbf{XXX}$<br>a                                                    |                      | $\mathbf{X}\mathbf{X}$<br>a<br>$\overline{\phantom{a}}$ .               |
| $***$<br>n.                                                            |                      | $\cdot$<br>n<br>$\ddot{\phantom{a}}$                                    |
| $x *$<br>t                                                             |                      | t<br>$\mathbf{X}$ X .<br>$\mathcal{A}$                                  |
| $\ast$<br>1                                                            |                      | $\mathbf X$ .<br>1<br>$\ddot{\phantom{a}}$                              |
| XXX.                                                                   |                      | 1<br>$\mathbf{X} \mathbf{X}$ .                                          |
| *<br>e                                                                 |                      | e<br>$\boldsymbol{\textbf{X}}$ .                                        |
| X X<br>S                                                               |                      | S<br>$X$ .                                                              |
| $\mathbf X$<br>$\mathbf X$                                             |                      | $\mathbf X$ .                                                           |
| $\mathbf X$                                                            |                      | X                                                                       |
|                                                                        |                      |                                                                         |
| X                                                                      |                      | X                                                                       |
|                                                                        |                      |                                                                         |
| $\mathbf X$                                                            |                      |                                                                         |
|                                                                        |                      |                                                                         |
|                                                                        |                      |                                                                         |
|                                                                        |                      |                                                                         |
|                                                                        | $\overline{a}$       |                                                                         |
|                                                                        | $\ddot{\phantom{0}}$ |                                                                         |
| $\ddot{\phantom{0}}$                                                   | $\ddot{\phantom{a}}$ | $\ddot{\phantom{0}}$ .                                                  |
|                                                                        |                      |                                                                         |
| $-3.5$                                                                 | 3.5                  | $-3.5$<br>3.5                                                           |
| <b>Standardized Residuals</b>                                          |                      | <b>Standardized Residuals</b>                                           |
| Menor resíduo padronizado: -3,69<br>Maior resíduo padronizado:<br>3,86 |                      | Menor resíduo padronizado: - 2,48<br>Maior resíduo padronizado:<br>4,09 |

**Gráfico 9 – Q-Plot dos Resíduos Padronizados para o "Modelo E", segundo os métodos de estimação MLE e ULS**  Fonte: Programa LISREL<sup>®</sup>

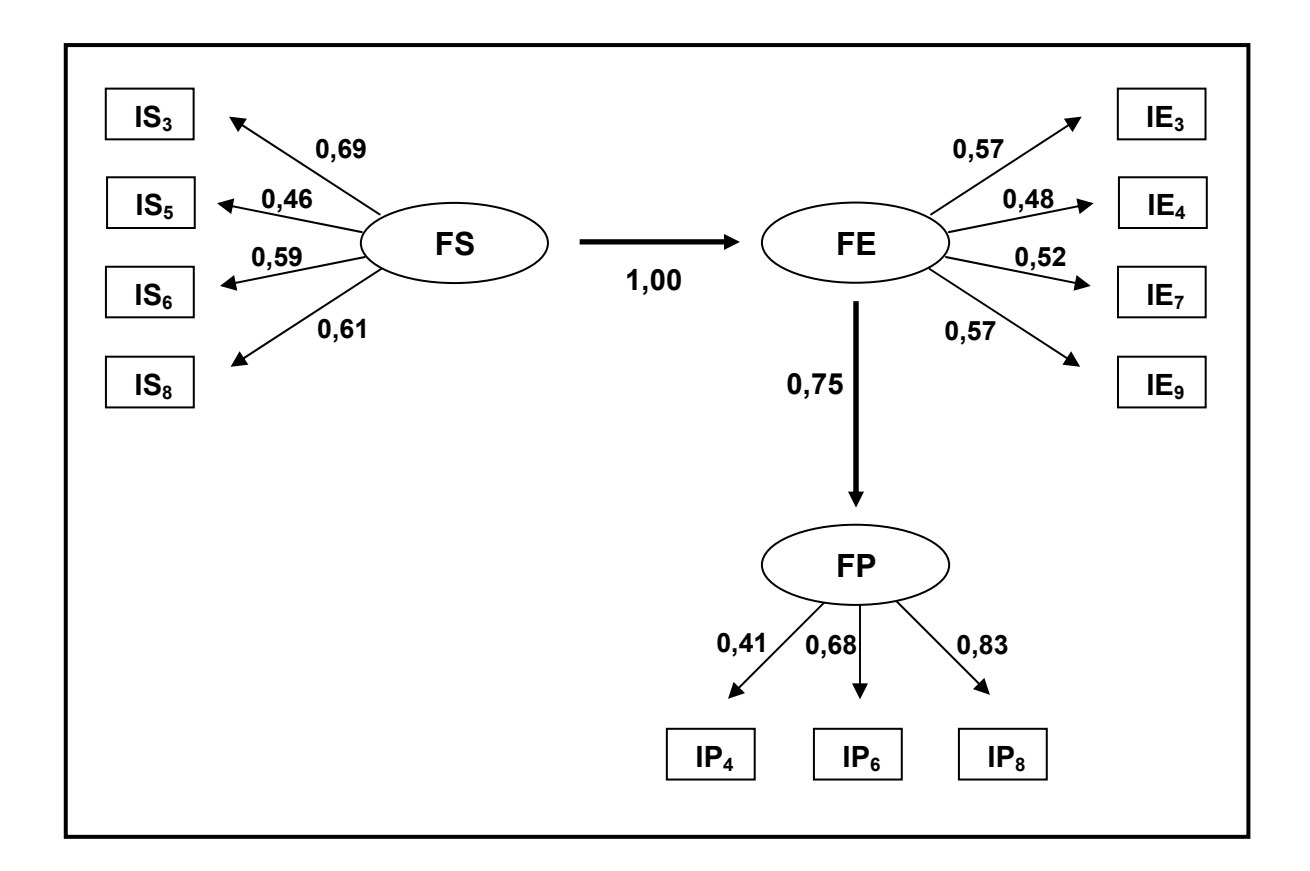

A partir dessas constatações, o modelo que melhor ajusta os dados, dentre os analisados, é aquele sinteticamente representado no Gráfico 10, a seguir.

**Gráfico 10 – Modelo de melhor ajuste aos dados**  Fonte: Elaborado pelo autor

# **6 CONCLUSÕES**

*Consistency of the model with the data does not constitute proof of a theory; at best it lends support to it*  **Pedhazur (1997, p. 768)** 

Diversos autores alertam para a possibilidade de modelos rivais causais serem consistentes com os mesmos dados. Tem-se, portanto, consciência que a melhor aderência aos dados amostrais pelo modelo de "antecedentes sociais" sobre os demais apenas indica sua maior aceitabilidade, mas não a generalização de ser o melhor dos modelos, ou o único a proporcionar um bom ajuste.

O próprio conceito de causalidade é complexo (CHURCHILL JR, 1983, p. 78). A relação de "causa" exige, segundo Bollen (1989, p. 41), que a variável dependente esteja isolada de tudo exceto da variável independente, causadora. E a dificuldade em se estabelecer esse isolamento é que "torna impossível ter absoluta certeza que uma variável é causa".

O modelo adotado é, antes, plausível do que correto.

Aceita esta premissa, é possível externar considerações sobre os resultados alcançados, no contexto de sua apropriação.

O curso de graduação em Administração, que requer poucos investimentos para ser ofertado, tem sua imagem associada, desde sua criação, a uma carreira bem sucedida (ou com amplas possibilidades de ascensão profissional). Seu desenvolvimento caracterizou-se pela alta influência do modelo norte-americano de Administração e voltado à preparação de trabalhadores para as funções produtivas, seguindo interesses de mercado. Inseriu-se na realidade de um ensino universitário que se expandiu massivamente, como uma promessa de crescimento social a uma classe média distante do poder.

O aluno que freqüenta o curso, em geral no interior de instituições privadas e oriundo de classes populares (BARBOSA, 2002, p. 100), herda do ensino médio o sentimento de que a escolarização é o caminho para a melhora de sua condição de vida (FREIRE, 1978, p. 66-68). Ingressa no curso superior para tornar mais próximo seu sonho de ascensão profissional, mudança de classe. Não há indicações que opte por idealismo à profissão.

Apesar da teórica liberalidade que o indivíduo tem para a condução de sua carreira, a opção ocorre dentro de faixas restritas, que sua própria condição de vida o sujeita. Para Ferretti (1997, p. 46), muitos dos jovens, "premidos pelas circunstâncias, sujeitam-se a subempregos ou desempenham ocupações nãoespecializadas e mal-remuneradas, nelas ingressando ao sabor de ocorrências situacionais e não por um ato deliberado de escolha".

O curso de Administração, nesse cenário, apresenta-se ao jovem como uma alternativa viável, que poderá proporcionar-lhe uma posição destacada no mundo de trabalho, por um lado oferecendo-lhe uma diversidade de áreas de atuação, e por outro acalentando seu sonho de atuação profissional independente (ter seu "negócio próprio").

Esta limitação de opção, imposta pela realidade na qual está inserido (SOARES-LUCCHIARI, 1993c, p. 91), reflete-se no modelo aceito pelo presente estudo, que previu antecedentes sociais na escolha vocacional, ajustado aos dados da amostra coletada. Sob a "herança social" assentam-se os motivos da opção pelo curso, com reflexos nos aspectos econômicos que acarretam, na ponta final, impactos psicológicos.

Não obstante o rigor metodológico com que foi conduzido este estudo, os critérios de seleção e características da amostra trabalhada, extraída por conveniência ("não-probabilística"), sugerem cautela na generalização dos resultados. Essa tendência de inconclusividade, referenciada por Spink e Mengon (2000, p. 87) como um dos "horrores metodológicos" que distancia "representações" de "realidade", pode ser vista a partir da perspectiva dos **processos de produção de sentidos** (destaque das autoras), como ilustração das inúmeras possibilidades de ocorrência. Parte-se, assim, do reconhecimento da variabilidade de experiências, esperando que o estudo possa "mostrar sentido" na forma de se abordar os fatores de influência da escolha vocacional da maneira como proposto, colaborando para uma concepção diferenciada que permita a formulação e desenvolvimento de proposições que aproximem estes fatores.

Nessa perspectiva exploratória, é possível conceber-se algumas extensões desse estudo, face a restrições que apresentou. Futuras pesquisas no âmbito tratado poderiam explorar a existência de outros construtos como também

influenciadores na escolha do curso. Soares-Lucchiari (1987, p. 25), por exemplo, alegando uma divisão "puramente didática" (porque, reconhece, estão sempre atuando juntos), apresenta como determinantes na decisão vocacional, além dos fatores psicológicos, sociológicos e econômicos, também fatores políticos, familiares e educacionais. A verificação dessa inclusão aprimoraria o modelo sugerido.

Uma limitação deste estudo, e que poderia ser melhor explorada em projetos futuros, é a consideração das diferenças entre traços na influência da intensidade dos fatores de escolha. Dessa forma, o modelo poderia evoluir com a consideração de características como *idade*, *faixa salarial*, *educação dos pais*, dentre outros, que no presente trabalho mostraram uma relativa dispersão.

Outra possibilidade de evolução seria a criação de um instrumento alternativo de mensuração. Nessa situação, o instrumento aqui desenvolvido poderia servir como referencial inicial. Permitiria, também, calcular a validação dos construtos através de técnicas comparativas.

Considerando a abordagem que a mídia influencia a escolha, e a julgar pelas instituições que fizeram parte da amostra – IES que comprovadamente fazem uso desse recurso – os elementos da amostra são indivíduos que provavelmente responderam ao apelo, fato que pode ter ocasionado algum viés nos resultados. Essa questão poderia ser verificada e corrigida com a ampliação da amostra, passando a incluir IES de diferentes características e comportamentos nesse sentido.

Finalmente, a influência do fator tempo, não explorada no presente estudo, poderia ser alvo de atenção específica.

Pedhazur (1997, p. 889) comenta: "para evoluir um modelo, você deve ter um". Mas alerta que a tentativa de "descoberta" de modelos tem feito com que a investigação científica esteja repleta de "caricaturas de modelos". Este estudo preocupou-se em não incorrer nesse erro, motivo pelo qual deve-se concluí-lo enfatizando sua intenção principal de estimular o interesse pela questão como possível caminho para maiores sistematizações e evoluções no processo da escolha vocacional, em especial para o curso de graduação em Administração, no desenvolvimento de arcabouços teóricos e ações vocacionais que auxiliem o aluno a tomar uma decisão (nos limites do que lhe seja possível) mais esclarecida, criteriosa e consciente, desanuviando eventuais imagens distorcidas do curso e profissão, explorando com maior profundidade a influência social e permitindo assim possibilidades de maior satisfação pessoal e sucesso na carreira profissional, tornando-o sensível à realidade e capaz de edificar e transformar o meio social que atua, trabalhando, no entender de Lisboa (1998, p. 17), "pela humanidade e para ela", porque se assim não for, "não estará trabalhando para si próprio".
# **REFERÊNCIAS BIBLIOGRÁFICAS**

BARBOSA, Maria Cristina M. **A formação do administrador de empresas na sociedade global:** perspectivas e contradições do ensino da filosofia e da ética. 2002. Dissertação (Mestrado) – Faculdade de Educação, Universidade Estadual de Campinas – UNICAMP, Campinas, 2002.

BLAU, Peter M. et al. Occupational choice: a conceptual framework. In: ZYTOWSKI, Donald G. (Org.). **Vocational behavior**: reading in theory and research. New York: Holt, Rinehart and Winston, 1968. cap. 10., p. 358-370.

BOHOSLAVSKY, Rodolfo. **Orientação vocacional:** a estratégia clínica. São Paulo: Martins Fontes, 1993.

BOLLEN, Kenneth A. **Structural equation with latent variables**. New York: John Wiley & Sons, 1977.

BORDIN, Edward S.; NASHMANN, Barbara; SEGAL, Stanley J. An articulated framework for vocational development. In: ZYTOWSKI, Donald G. (Org.). **Vocational behavior**: reading in theory and research. New York: Holt, Rinehart and Winston, 1968. cap. 7., p. 257-268.

BRASIL. **Constituição da República Federativa do Brasil**: promulgada em 5 de outubro de 1988. Obra de autoria da Editora Atlas. 7. ed. São Paulo: Atlas, 1996.

BRASIL. Lei nº 9.394, de 20 de dezembro de 1996. Lei das Diretrizes e Bases da Educação. Estabelece as diretrizes e bases da educação nacional. **Diário Oficial da União**, Brasília, DF, 23 dez. 1996. Seção 1.

BRASIL. Resolução N° 1, de 02 de fevereiro de 2004. Institui as Diretrizes Curriculares Nacionais do Curso de Graduação em Administração, Bacharelado. **Diário Oficial da União,** Brasília, DF, 04 mar. 2004. Seção 1.

BRASIL. Ministério da Educação / Secretaria de Educação Superior. **Diretrizes curriculares para os cursos de graduação**. Disponível em: <http://www.mec.gov.br/sesu/diretriz.shtm>. Acesso em: 24 jul. 2004.

BRASIL. Ministério da Educação / Secretaria de Educação Superior. Comissão Especial da Avaliação da Educação Superior (CEA). **Sistema Nacional de Avaliação da Educação Superior SINAES:** Bases para uma nova proposta da educação superior. Agosto, 2003. Disponível em: <http://www.mec.gov.br/sesu/pdf/sinaes.pdf>. Acesso em: 10 ago. 2004.

BRITO, Gisele F. de (Org.). **Manual para elaboração de referências bibliográficas**: segundo a NBR6023/2002. São Paulo: Centro Universitário Álvares Penteado – UNIFECAP, jul. 2004. Disponível em: <http://www.fecap.br/portal/arquivos/biblioteca/manual\_de\_referencias\_bibliograficas .pdf>. Acesso em: 26 ago. 2004.

BYRNE, Barbara M. **Structural equation modeling with LISREL, PRELIS, and SIMPLIS**: basic concepts, applications, and programming. Mahwah: Lawrence Erlbaum Associates, 1998.

CARDOSO, Ruth C. L.; SAMPAIO, Helena. Estudantes universitários e o trabalho. **Revista Brasileira de Ciências Sociais da Associação Nacional de Pós-Graduação e Pesquisa em Ciências Sociais (ANPOCS)**, São Paulo, n. 26, p. 30- 50, out. 1994.

CARVALHO, Célia P. de. **Ensino noturno:** realidade e ilusão. São Paulo: Cortez, 2000.

CASTANHO, Gisela M. P. **O Adolescente e a escolha da profissão**. São Paulo: Paulinas, 1988.

CASTRO, Maria Helena G. de. **Resultados e tendências da educação superior no Brasil.** Brasília: Instituto Nacional de Estudos e Pesquisas Educacionais - INEP, 2000.

Centro de Integração Empresa-Escola – CIEE. **Profissões:** guia para ajudar os jovens estudantes na escolha da carreira. São Paulo, 2002.

CESAR, Ana Maria R. V. C. **Falar da dor, esvaziar o peito, ancorar o coração:**  uma metodologia para gestão de pessoas em situações de mudanças organizacionais. 2004. Tese (Doutorado) – Faculdade de Economia, Administração e Contabilidade, Universidade de São Paulo - USP, São Paulo, 2004.

CHANLAT, Jean-François. Quais carreiras e para qual sociedade? (I). **RAE – Revista de Administração de Empresas**, Rio de Janeiro, v. 35, n. 6, p. 67-75, nov./dez. 1995.

\_\_\_\_\_\_ Quais carreiras e para qual sociedade? (II). **RAE – Revista de Administração de Empresas**, Rio de Janeiro, v. 36, n. 1, p. 13-20, jan./mar. 1996.

CHAUÍ, Marilena de S. **Escritos sobre a universidade**. São Paulo: Editora UNESP, 2001.

CHIN, Wynne W. Issues and opinion on structural equation modeling. **MIS Quarterly**, Minneapolis, v. 22, n. 1, p. vii-xvi, Mar. 1998.

CHURCHILL JR., Gilbert A. **Marketing research**: methodological foundations. New York: Dryden Press, 1983.

CONSELHO FEDERAL DE ADMINISTRAÇÃO. **Resolução Normativa CFA n° 253,** de 30 de março de 2001. Aprova o Código de Ética Profissional do Administrador. Disponível em: <http://www.cfa.org.br/html/admin/cod\_etica.html>. Acesso em: 14 set. 2004.

**Diretrizes Curriculares. Disponível em:** <http://www.cfa.org.br/html/f\_prof/d\_curr.html>. Acesso em: 03 ago. 2004.

COOPER, D. R.; SCHINDLER, P. S. **Métodos de pesquisa em Administração**. Porto Alegre: Bookman, 2003.

COSTA, Filipe C. X. da. **Influências ambientais e o comportamento de compra por impulso:** um estudo em lojas físicas e virtuais. 2002. Tese (Doutorado em Administração) - Faculdade de Economia, Administração e Contabilidade, Universidade de São Paulo – USP, São Paulo, 2002.

CRITES, John O. **Psicologia vocacional**. Buenos Aires: Editorial Paidos, 1974.

CRONIN JR, J. Joseph; TAYLOR, Steven A. Mensurando qualidade de serviço: reexame e extensão. In: BATESON, John E. G; HOFFMAN, K. Douglas (Org.). **Marketing de serviços.** Porto Alegre: Artmed Editora, 2001, p. 465-478.

CROWLEY, Susan L.; FAN, Xitao. Structural equation modeling: basic concepts and applications in personality assessment research. **Journal of Personality Assessment**, Mahwah, v. 68, n. 3, p. 508-531, Jun.1997.

DIAS, Maria Luiza. Família e escolha profissional. In: BOCK, A. M. B. (Org.). **A escolha profissional em questão**. São Paulo: Casa do Psicólogo, 1995, p. 71-92.

DU TOIT, Mathilda; DU TOIT, Stephen. **Interactive LISREL**: user's guide. Chicago: Scientific Software International, 2001.

DUTRA, Joel S. **Administração de carreiras**. São Paulo: Atlas, 1996.

FAW, Terry. **Psicologia do desenvolvimento**: infância e adolescência. São Paulo: McGraw-Hill do Brasil, 1981.

FERRETTI, Celso J. A escolha enquanto objeto e objetivo da orientação educacional. In: PENTEADO, Wilma M. A. (Org). **Fundamentos de orientação vocacional**. São Paulo: EPU, 1976. cap.2., p. 9-26.

\_\_\_\_\_\_ A escolha vocacional. In: PENTEADO, Wilma M. A. (Org). **Fundamentos de orientação vocacional**. São Paulo: EPU, 1976. cap.7., p. 83-99.

\_\_\_\_\_\_ **Uma nova proposta de orientação profissional**. São Paulo: Cortez Editora, 1997.

FOLMER-JOHNSON, Maria Cristina. **Projeto pessoal de vida & trabalho:** a orientação profissional na perspectiva de orientadores e orientandos. 2000. Dissertação (Mestrado em Educação) - Faculdade de Educação, Universidade Estadual de Campinas - UNICAMP, Campinas, 2000.

FREIRE, Paulo. **Pedagogia do oprimido**. Rio de Janeiro: Paz e Terra, 1978.

FREITAS, Maria de Fátima V. de. **Barreiras e condições facilitadoras do desenvolvimento de carreira percebidas por estudantes do ensino médio**. Dissertação (Mestrado em Educação) – Faculdade de Educação, Universidade Estadual de Campinas – UNICAMP, Campinas, 2002.

GARSON, G. David. **PA765 – Statnotes**: an online textbook. Disponível em: <http://www2.chass.ncsu.edu/garson/pa765/structur.htm>. Acesso em: 20 maio 2004.

GHIRALDELLI JR., Paulo. **História da educação**. São Paulo: Cortez, 1994.

GIACAGLIA, Lia R. A. **Orientação vocacional por atividades:** uma nova teoria e uma nova prática. São Paulo: Pioneira Thomson Learning, 2003.

GODOY, Arilda S.; SANTOS, Flávia C. dos; MOURA, João A. de. Avaliação do impacto dos anos de graduação sobre os alunos: estudo exploratório com estudantes do último ano dos cursos de Ciências Contábeis e Administração de uma faculdade particular de São Paulo. **Revista Administração On Line**, São Paulo, v. 2, n. 1, jan./mar. 2001. Disponível em:

<http://www.fecap.br/adm\_online/art21/arilda21.htm>. Acesso em: 08 jul. 2003.

GUIA do Estudante Vestibular – Edição 2004. São Paulo: Editora Abril, 2004.

GUIA do Estudante Melhores Cursos & Universidades. 3 ed. São Paulo: Editora Abril, 2004.

HAIR JR., F. et al. **Multivariate data analysis**. New Jersey: Prentice Hall, 1998.

HAYDUK, Leslie A. **Structural equation modeling with LISREL**. Baltimore: The Johns Hopkins University Press, 1987.

HOLLAND, John L. **Técnica de la elección vocacional**: tipos de personalidad y modelos ambientales. México: Trillas, 1975.

Instituto Nacional de Estudos e Pesquisas Educacionais Anísio Teixeira – INEP. **Evolução da educação superior**: graduação – 1980 a 1998. Brasília, 1999. Disponível em:

<http://www.inep.gov.br/superior/censosuperior/evolucao/evolucao.htm>. Acesso em: 24 mar. 2004.

\_\_\_\_\_\_. **Sinopse estatística da educação superior**: graduação – 1995 a 2002. Brasília, 2002. Disponível em:

<http://www.inep.gov.br/superior/censosuperior/sinopse/>. Acesso em: 24 mar. 2004.

JÖRESKOG, Karl; SÖRBOM, Dag. **LISREL® 8**: Structural Equation Modeling with the SIMPLIS™ Command Language. Chicago: Scientific Software International, 1993a.

\_\_\_\_\_\_ ; \_\_\_\_\_\_. **LISREL® 8**: User's Reference Guide. Chicago: Scientific Software International, 1993b.

\_\_\_\_\_\_; \_\_\_\_\_\_. **PRELIS™2**: User's Reference Guide. Chicago: Scientific Software International, 1999.

\_\_\_\_\_\_; \_\_\_\_\_\_. **LISREL 8.54 Student Edition**. Chicago: Scientific Software International, May 2003.

JÖRESKOG, Karl et al. **LISREL 8**: new statistical features. Chicago: Scientific Software International, 2000.

KENNY, David A. **Structural equation modeling**. Disponível em: <//users.rcn.com/dakenny/causalm.htm>. Acesso em 20 maio 2004.

LENHARD, Rudolf. **Sociologia educacional**. São Paulo: Pioneira, 1973.

LEVENFUS, Rosane S.; NUNES, Maria Lucia T. Principais temas abordados por jovens centrados na escolha profissional. In: LEVENFUS, Rosane S; SOARES, Dulce H. P. **Orientação vocacional ocupacional**: novos achados teóricos, técnicos e instrumentais para a clínica, a escola e a empresa. Porto Alegre: Artes Médicas, 2002. cap. 4., p. 61-78.

LISBOA, Marilu D. A formação de orientadores profissionais: um compromisso social multiplicador. In: LISBOA, Marilu D. (Org.). **Orientação profissional em ação**. São Paulo: Summus, 1998. cap. 1, p. 11-23.

LISBOA, Marilu D.; MAURO, Desirée. Conscientização para as questões da escolha da profissão: uma abordagem integrada. In: SOARES-LUCCHIARI, Dulce H. P. (Org.). **Pensando e vivendo a orientação profissional**. São Paulo: Summus, 1993. cap. 9., p. 96-106.

LOPES, Paulo da C. Reflexões sobre as bases da formação do administrador profissional no ensino de graduação. In: ENCONTRO NACIONAL DA ASSOCIAÇÃO DE PROGRAMAS DE PÓS-GRADUAÇÃO EM ADMINISTRAÇÃO, 26., 2002, Salvador. **Anais...** Rio de Janeiro: ANPAD, 2002. 1 CD-ROM.

LUZ FILHO, Sílvio S. da. **O que poderia ser determinante na escolha do curso de graduação**: um estudo exploratório em instituições federais de ensino superior. 2000. Tese (Doutorado em Educação) – Faculdade de Educação, Universidade de São Paulo – USP, São Paulo, 2000.

MACCALLUM, Robert C.; AUSTIN, James T. Applications of structural equation modeling in psychological research. **Annual Review of Psychology**, Palo Alto, n. 51, p. 201-226, 2000.

MARTINS, Carlos R. **Psicologia do comportamento vocacional**. São Paulo: EPU – Editora Pedagógica e Universitária, 1978.

MARUYAMA, Geoffrey M. **Basics of structural equation modeling**. Thousand Oaks: Sage Publications, 1998.

MOREIRA, Daniel A. Etapas de uma dissertação de mestrado. **Revista Álvares Penteado**, São Paulo, v. 1, n. 2, p. 49-59, jul. 1999.

NICOLINI, Alexandre. Qual será o futuro das fábricas de administradores? **RAE – Revista de Administração de Empresas,** Rio de Janeiro, v. 43, n. 2, p. 44-54, abr./jun. 2003.

OLIVEIRA, Antônio B. S. de. et al. **Manual para elaboração de dissertações e trabalhos científicos**. São Paulo: Centro Universitário Álvares Penteado – UNIFECAP, jul. 2004. Disponível em: <http://www.fecap.br/portal/arquivos/biblioteca/estrutura\_dissertação.pdf>. Acesso em: 26 ago. 2004.

OLIVEIRA, Luciana R. **Estudo do projeto de vida profissional de alunos universitários do curso de pedagogia**. 2001. Dissertação (Mestrado em Educação) – Faculdade de Educação, Universidade Estadual de Campinas - UNICAMP, Campinas, 2001.

PARASURAMAN, A. **Marketing research**. Massachusetts: Addison-Wesley, 1986.

PASQUALI, Luiz. **Psicometria:** teoria dos testes na psicologia e na educação. Petrópolis: Vozes, 2003.

PEDHAZUR, E. J. **Multiple regression in behaviorial research:** explanation and prediction. Fort Worth: Harcourt Brace College Publishers, 1997.

PEREIRA, Júlio César R. **Análise de dados qualitativos**: estratégias metodológicas para as ciências da saúde, humanas e sociais. São Paulo: EDUSP, 2001.

PFEFFER, Jeffrey; FONG, Christina T. O fim das escolas de negócio? **RAE - Revista de Administração de Empresas**, Rio de Janeiro, v. 43, n. 2, p. 11-28, abr./jun. 2003.

PFROMM NETTO, Samuel. **Psicologia da adolescência**. São Paulo: Pioneira, 1979.

PIMENTA, Selma G. **Orientação vocacional e decisão:** estudo crítico da situação no Brasil. São Paulo: Edições Loyola, 1979.

PLANO Nacional de Graduação: um projeto em construção. In: FÓRUM NACIONAL DE PRÓ-REITORES DE GRADUAÇÃO DAS UNIVERSIDADES BRASILEIRAS, 12., 1999, Ilhéus. Disponível em: <http://www.mec.gov.br/sesu/planograd.shtm>. Acesso em: 08 jul. 2003.

POLI, Cristina Maria. **Ensino médio profissionalizante**: quem o quer? a quem ele serve? 1999. Dissertação (Mestrado em Educação) - Faculdade de Educação, Universidade Estadual de Campinas - UNICAMP, Campinas, 1999.

REIS, Elizabeth. **Estatística multivariada aplicada**. Lisboa: Edições Sílabo, 2001.

RIGDON, E. **The form of structural equation modeling**. 1997. Disponível em: <http://www.gsu.edu/~mkteer/sem.html>. Acesso em: 20 maio 2004.

ROBBINS, Stephen P. **Comportamento organizacional**. Rio de Janeiro: LTC – Livros Técnicos e Científicos Editora, 1998.

ROCHEBLAVE-SPENLÉ, Anne-Marie. **O adolescente e seu mundo**. São Paulo: Duas Cidades, 1975.

ROE, Anne. Early determinants of vocational choice. In: ZYTOWSKI, Donald G. (Org.). **Vocational behavior**: reading in theory and research. New York: Holt, Rinehart and Winston, 1968. cap. 6., p. 233-239.

SAMPAIO, Helena. **Ensino superior no Brasil:** o setor privado. São Paulo: Hucitec, 2000.

SILVA, Laura B. de Campos. **A escolha da profissão:** uma abordagem psicossocial. São Paulo: Unimarco Editora, 1996.

SOARES-LUCCHIARI, Dulce H. P. **O jovem e a escolha profissional**. Porto Alegre: Mercado Aberto, 1987.

O que é orientação profissional? uma nova proposta de atuação. In: SOARES-LUCCHIARI, Dulce H. P. (Org.). **Pensando e vivendo a orientação profissional**. São Paulo: Summus, 1993a. cap. 1., p. 11-16.

A questão do vestibular. In: SOARES-LUCCHIARI, Dulce H. P. (Org.). **Pensando e vivendo a orientação profissional**. São Paulo: Summus, 1993b. cap. 14., p. 134-140.

\_\_\_\_\_\_. O serviço de orientação profissional na Universidade Federal de Santa Catarina. In: SOARES-LUCCHIARI, Dulce H. P. (Org.). **Pensando e vivendo a orientação profissional**. São Paulo: Summus, 1993c. cap. 8., p. 90-95.

\_\_\_\_\_\_. Uma abordagem genealógica a partir do genoprofissiograma e do teste dos três personagens. In: LEVENFUS, Rosane S. et al. **Psicodinâmica da escolha profissional**. Porto Alegre: Artes Médicas, 1997. cap. 9., p. 135-143.

\_\_\_\_\_\_. As diferentes abordagens em orientação profissional. In: LISBOA, Marilu D. (Org.). **Orientação profissional em ação**. São Paulo: Summus, 1998. cap. 2., p. 24- 47.

SPINK, Mary Jane P.; MEDRADO, Benedito. Produção de sentidos no cotidiano: uma abordagem técnico-metodológica para análise das práticas discursivas. In: SPINK, Mary Jane P. (Org.). **Práticas discursivas e produção de sentidos no cotidiano: aproximações teóricas e metodológicas**. São Paulo: Cortez, 2000, p. 41-62.

\_\_\_\_\_\_; MENEGON, Vera M. A pesquisa como prática discursiva: superando os horrores metodológicos. In: SPINK, Mary Jane P. (Org.). **Práticas discursivas e produção de sentidos no cotidiano: aproximações teóricas e metodológicas**. São Paulo: Cortez, 2000, p. 63-92.

**SPSS® - Statistical Package for the Social Sciences. Base 10.0 User's Guide**. Chicago: SPSS®, 1999.

STEFFLRE, Buford; GRANT, Harold. **Teorias de aconselhamento**. São Paulo: McGraw-Hill do Brasil, 1976.

SUPER, Donald E.; BOHN JUNIOR, Martin J. **Psicologia ocupacional**. São Paulo: Atlas, 1980.

TACHIZAWA, Takeshy; ANDRADE, Rui O. B. **Gestão de instituições de ensino**. Rio de Janeiro: Editora Fundação Getúlio Vargas, 1999.

TERRIBILI FILHO, Armando. **Avaliação dos aspectos motivadores e nãomotivadores na freqüência à escola dos alunos de um curso noturno de graduação em administração de empresas**. 2002. Dissertação (Mestrado em Administração) - Fundação Escola de Comércio Álvares Penteado – FECAP, São Paulo, 2002.

UNGRICHT, Jean. **Escolha da profissão ... escolha da vida**. São Paulo: Editora Mestre Jou, 1966.

WHITAKER, Dulce. **A escolha da carreira**. São Paulo: Moderna, 1985.

# **APÊNDICE A – INSTRUMENTO DE PESQUISA**

*Prezado Aluno:* 

*Este questionário faz parte de uma pesquisa que está sendo realizada junto a estudantes de cursos superiores em Gerenciamento e Administração. A finalidade básica é identificar os motivos que levam o aluno a escolher este Curso, e os fatores que o influencia nessa decisão.* 

*O preenchimento é simples e levará apenas alguns minutos. Sua resposta será muito importante !* 

*Agradecemos sua colaboração !* 

*Não há necessidade de identificar-se.sx* 

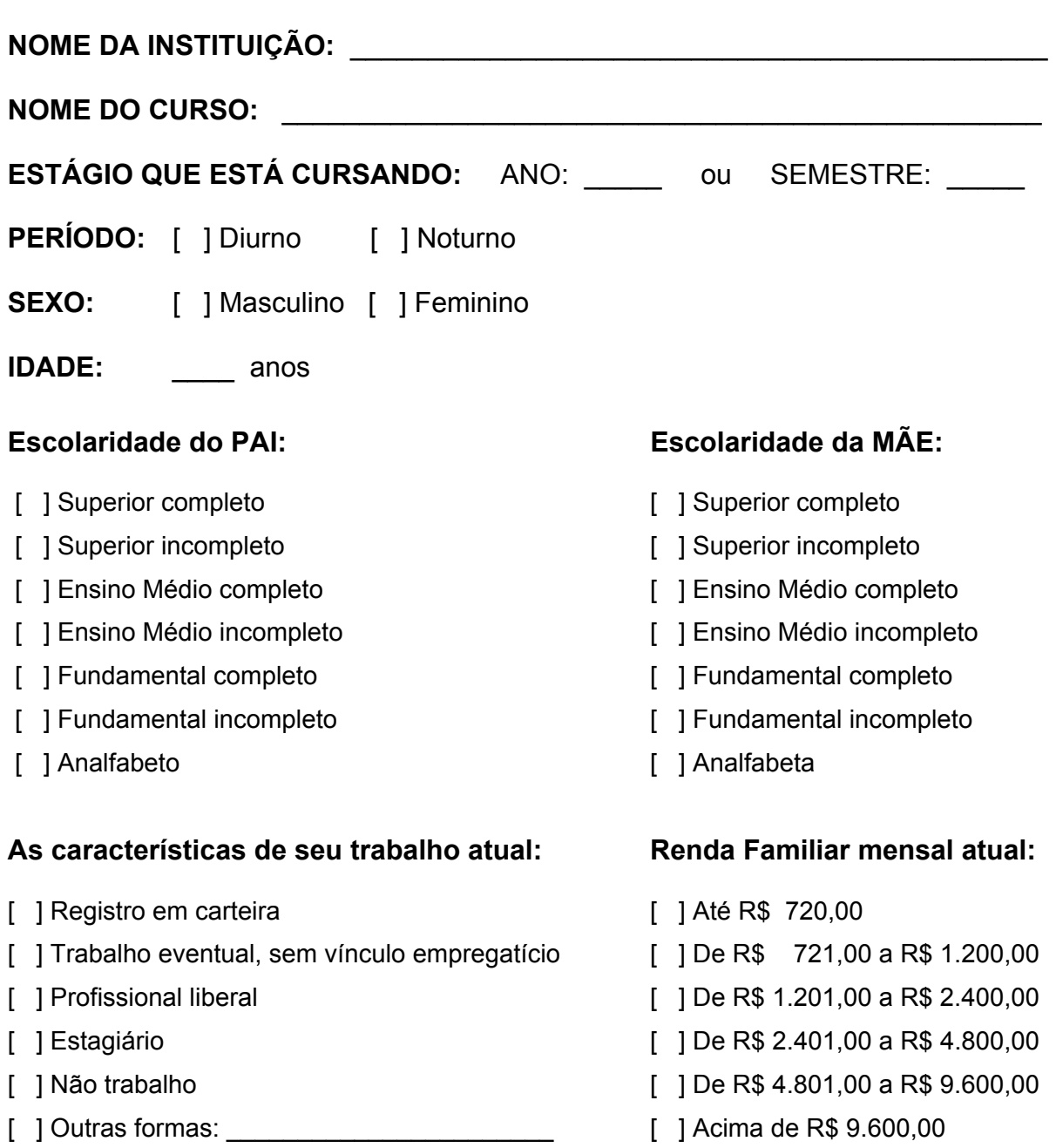

**Tempo que trabalha em empresas** (tempo de experiência): \_\_\_\_\_\_ anos

Nas afirmativas seguintes, assinale com um "X" a coluna de sua concordância.

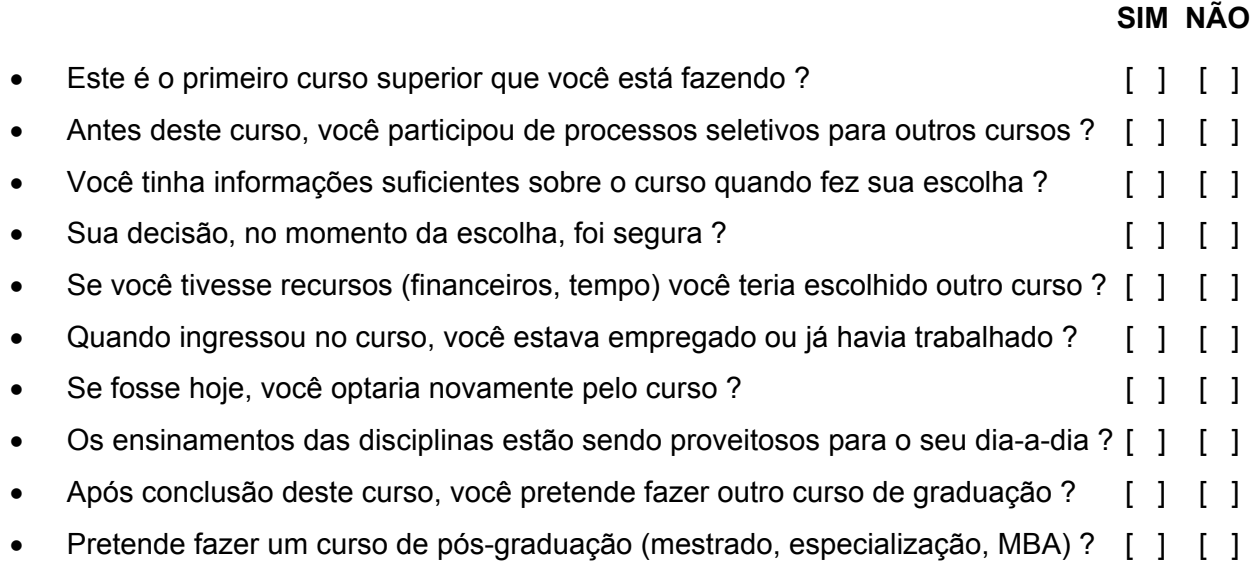

Para as afirmativas seguintes, utilize a escala abaixo para registrar seu nível de concordância.

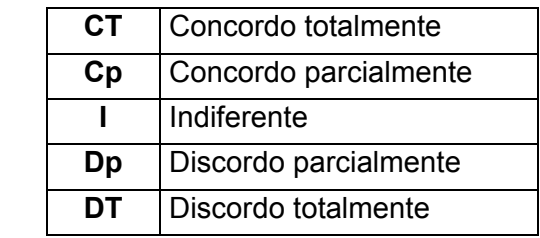

# **EU ESCOLHI O CURSO DE ADMINISTRAÇÃO PORQUE ...**

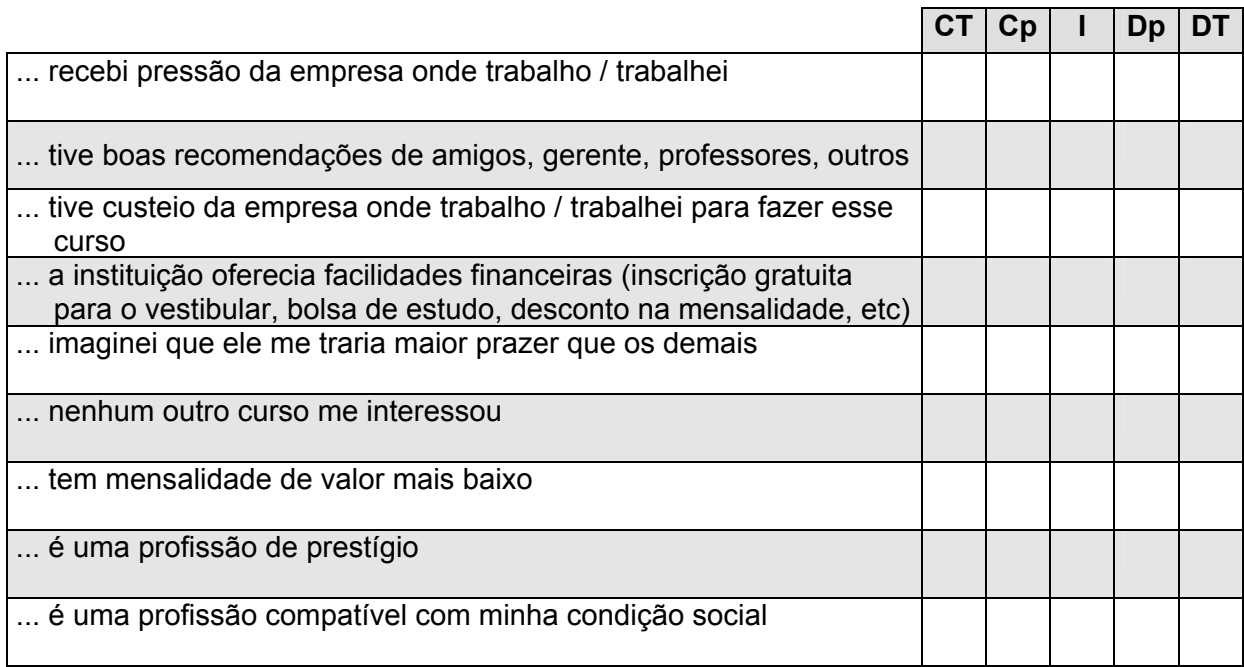

# **EU ESCOLHI O CURSO DE ADMINISTRAÇÃO PORQUE ...**

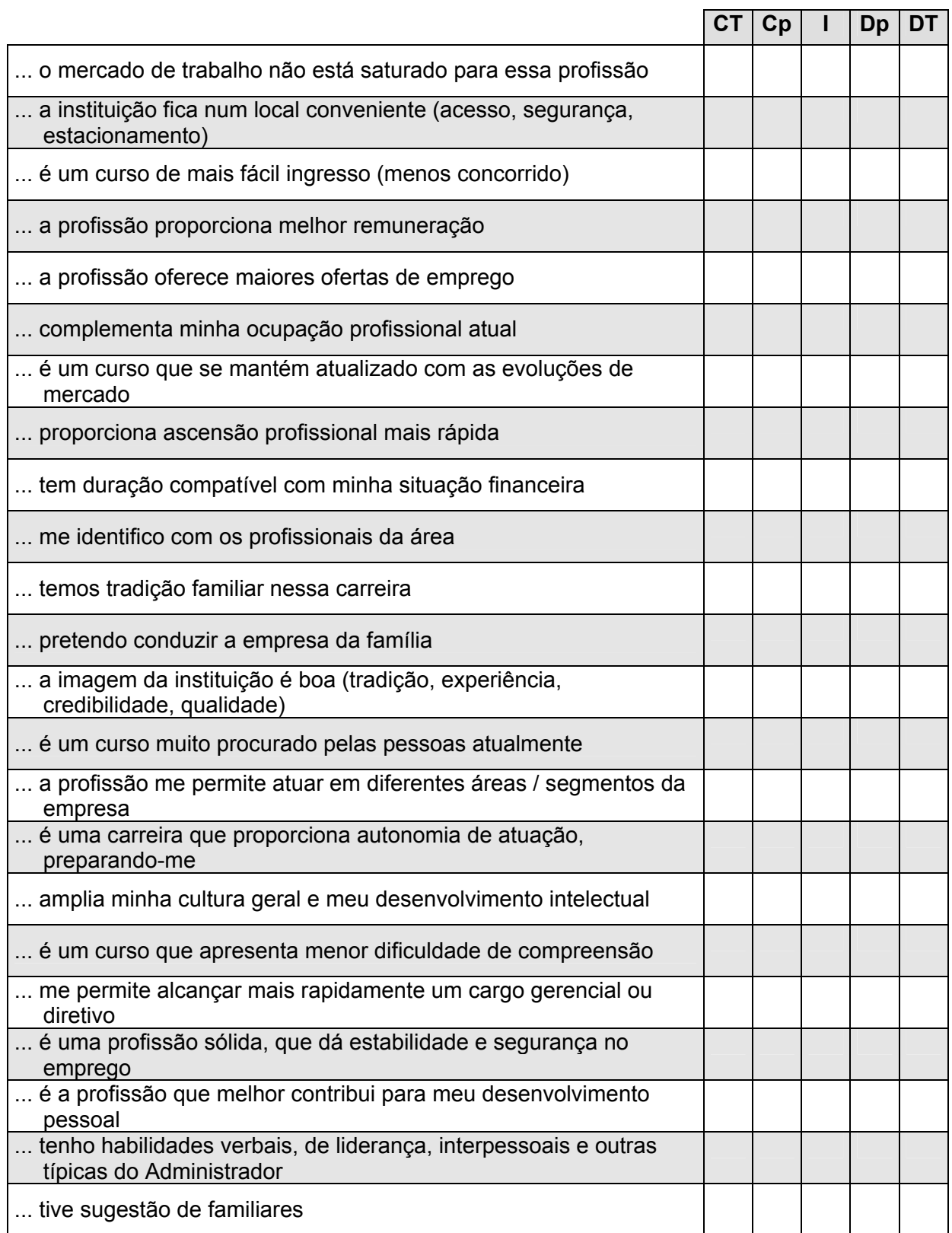

**COMENTÁRIOS:** *Caso queira fazer algum comentário, use o verso da folha.* 

## **APÊNDICE B – RELATÓRIO GERADO PELO SISTEMA LISREL® – TRATAMENTO INICIAL DOS DADOS PELO MÓDULO PRELIS™**

 DATE: 04/10/2005 TIME: 12:05 P R E L I S 2.51 **BY** BY Karl G. Jöreskog & Dag Sörbom This program is published exclusively by Scientific Software International, Inc. 7383 N. Lincoln Avenue, Suite 100 Lincolnwood, IL 60712, U.S.A. Phone: (800)247-6113, (847)675-0720, Fax: (847)675-2140 Copyright by Scientific Software International, Inc., 1981-2001 Use of this program is subject to the terms specified in the Universal Copyright Convention. Website: www.ssicentral.com The following lines were read from file C:\FECAP\Dissertacao\Resultados Lisrel\Transform\Prelisfinal.PR2: ! DISSERTACAO - FATORES DE ESCOLHA CURSO ADMINISTRACAO ! MAURICIO SCAGLIANTE BOMTEMPO DA NI=32 NO=258 TR=LI LA IP3 IP11 IE8 IE10 IP2 IP10 IE1 IS1 IE4 IE6 IS4 IP1 IE2 IE3 IE9 IS8 IS3 IE5 IE7 IS7 IS2 IP4 IS5 IS10 IP8 IP6 IP9 IS6 IS9 IP5 IP7 IP12 RA=DADOS1.RAW SD 1 - 8 10 - 13 18 20 21 24 27 29 - 32 OU MA=PM PM=MATRCORFINAL AC=ASSINTOTFINAL PA Total Sample Size = 258 Univariate Marginal Parameters Variable Mean St. Dev. Thresholds -------- ---- -------- ---------- IE4 0.000 1.000 -1.422 -1.100 -0.431 0.718 IE3 0.000 1.000 -1.991 -1.194 -0.632 0.769 IE9 0.000 1.000 -1.422 -1.082 -0.378 0.485 IS8 0.000 1.000 -2.420 -1.396 -0.922 0.337 IS3 0.000 1.000 -2.663 -2.420 -1.322 -0.306 1.015 IE7 0.000 1.000 -1.925 -1.370 -0.693 0.452<br>IP4 0.000 1.000 -2.420 -1.031 -0.551 -0.010 IP4 0.000 1.000 -2.420 -1.031 -0.551 -0.010 0.878 1.155 0.000 1.000 -2.663 -1.765 -1.174 -0.326 0.809<br>1P8 0.000 1.000 -2.663 -2.067 -1.605 -1.136 0.275 IP8 0.000 1.000 -2.663 -2.067 -1.605 -1.136 0.275 IP6 0.000 1.000 -2.663 -1.925 -1.234 -0.010 IS6 0.000 1.000 -2.663 -1.721 -1.100 -0.378 0.907

Univariate Distributions for Ordinal Variables

IE4 Frequency Percentage Bar Chart<br>1 20 7.8  $\begin{array}{ccccc} 1 & 20 & 7.8 \\ 2 & 15 & 5.8 \end{array}$  2 15 5.8 3 51 19.8 4 111 43.0 5 61 23.6

IE3 Frequency Percentage Bar Chart<br>1 6 2.3<br>2 24 9.3<br>3 38 14.7  $\begin{array}{cc} 6 & 2.3 \\ 24 & 9.3 \end{array}$  $\frac{24}{38}$  9.3 3 38 14.7 4 133 51.6 5 57 22.1 IE9 Frequency Percentage Bar Chart  $\begin{array}{ccc} 1 & 20 & 7.8 \\ 2 & 16 & 6.2 \end{array}$  2 16 6.2 3 55 21.3 4 86 33.3 5 81 31.4 IS8 Frequency Percentage Bar Chart 0 2 0.8<br>2 19 7.4  $\begin{array}{ccc} 2 & 19 & 7.4 \\ 3 & 25 & 9.7 \end{array}$  3 25 9.7 4 117 45.3 5 95 36.8 IS3 Frequency Percentage Bar Chart  $\begin{array}{ccc} 1 & 0.4 \\ 1 & 0.4 \end{array}$  $\begin{array}{cccc} 1 & 1 & 0.4 \\ 2 & 22 & 8.5 \\ 3 & 74 & 28.7 \end{array}$  2 22 8.5 3 74 28.7 4 120 46.5 4 120 46.5<br>5 40 15.5 IE7 Frequency Percentage Bar Chart 1 7 2.7 2 15 5.8  $\begin{array}{cccc} 3 & & 41 & & 15.9 \\ 4 & & 111 & & 43.0 \end{array}$  4 111 43.0 5 84 32.6 IP4 Frequency Percentage Bar Chart<br>0 2 0.8<br>1 37 14.3  $\begin{array}{cccc} 0 & \phantom{0} & 2 & \phantom{0} & 0.8 \ 1 & \phantom{0} & 37 & \phantom{0} & 14.3 \ 2 & \phantom{0} & 36 & \phantom{0} & 14.0 \end{array}$  1 37 14.3 2 36 14.0 3 53 20.5 4 81 31.4 5 49 19.0 IS5 Frequency Percentage Bar Chart 0 1 0.4  $\begin{array}{cccc} 1 & 9 & 3.5 \\ 2 & 21 & 8.1 \\ 3 & 65 & 25.2 \end{array}$ 21 8.1<br>65 25.2 3 65 25.2 4 108 41.9 5 54 20.9 IP8 Frequency Percentage Bar Chart  $\begin{array}{cccc} 0 & 1 & 0.4 \\ 1 & 4 & 1.6 \end{array}$  $\begin{array}{cccc} 1 & 4 & 1.6 \\ 2 & 9 & 3.5 \end{array}$  $\begin{array}{ccc} 2 & 9 & 3.5 \\ 3 & 19 & 7.4 \end{array}$  3 19 7.4 4 124 48.1 5 101 39.1 1P6 Frequency Percentage Bar Chart<br>
1 1 0.4<br>
2 6 2.3<br>
3 21 8.1  $\begin{array}{ccc} 1 & 0.4 \\ 6 & 2.3 \end{array}$  $\begin{array}{ccc} 6 & 2.3 \\ 21 & 8.1 \end{array}$  3 21 8.1 4 100 38.8 5 130 50.4

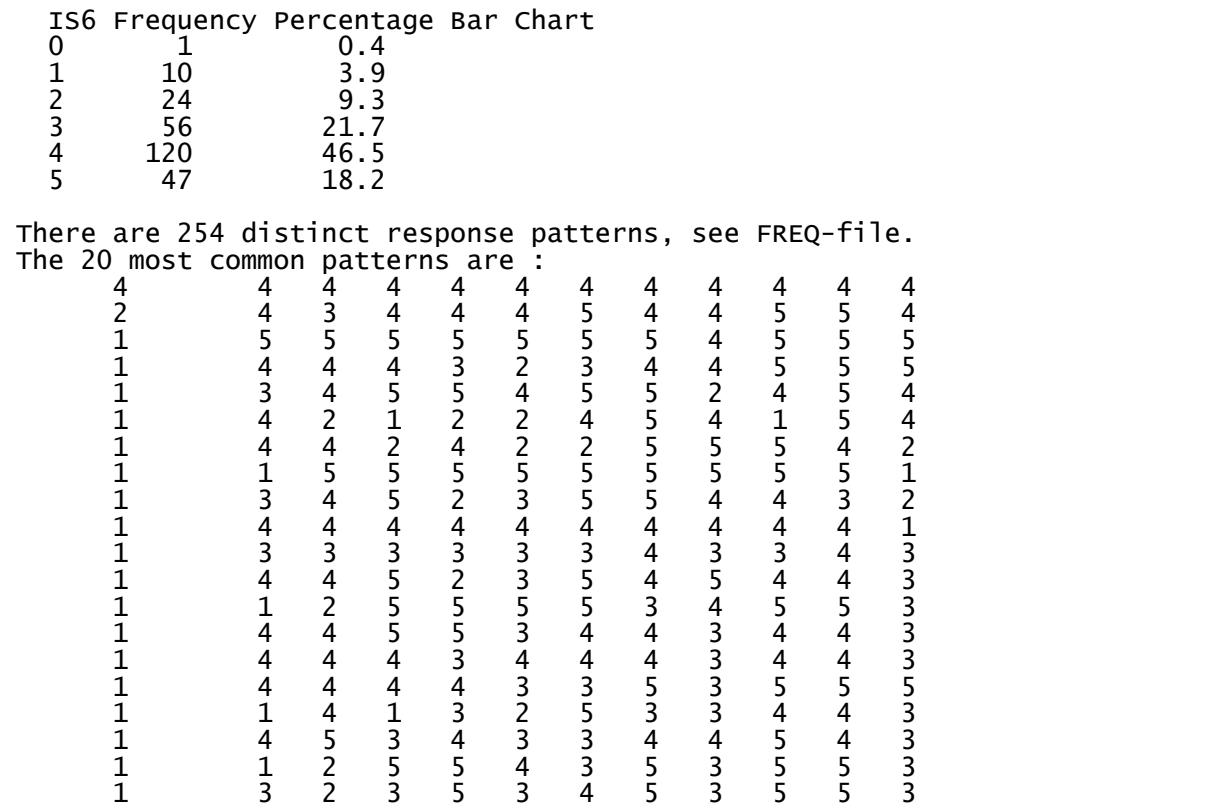

## Correlations and Test Statistics

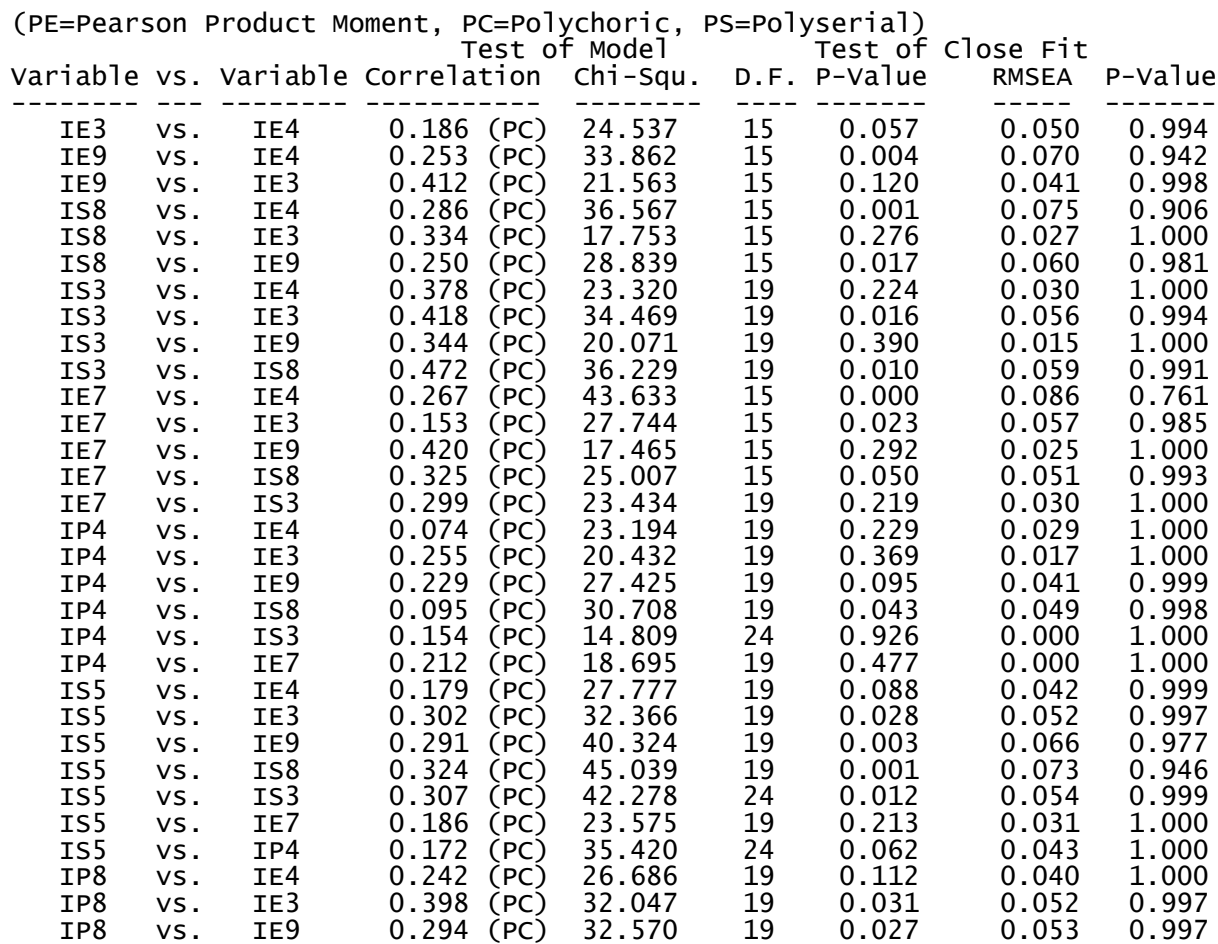

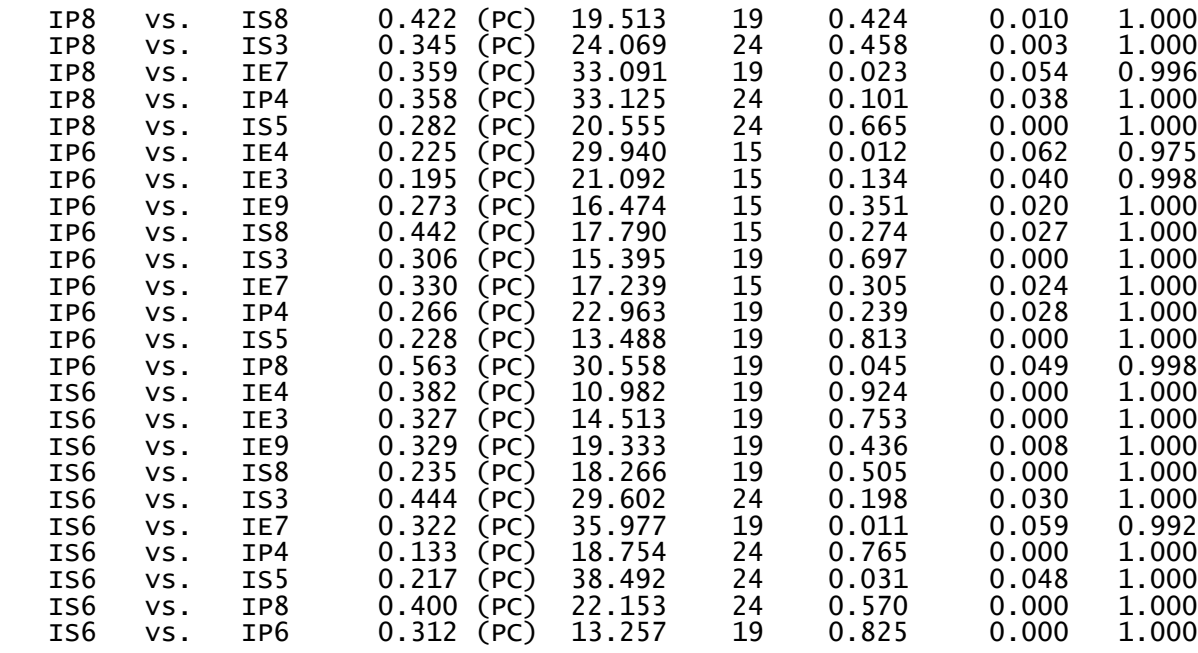

 Percentage of Tests Exceeding 0.5% Significance Level: 0.0% Percentage of Tests Exceeding 1.0% Significance Level: 0.0% Percentage of Tests Exceeding 5.0% Significance Level: 0.0%

Correlation Matrix

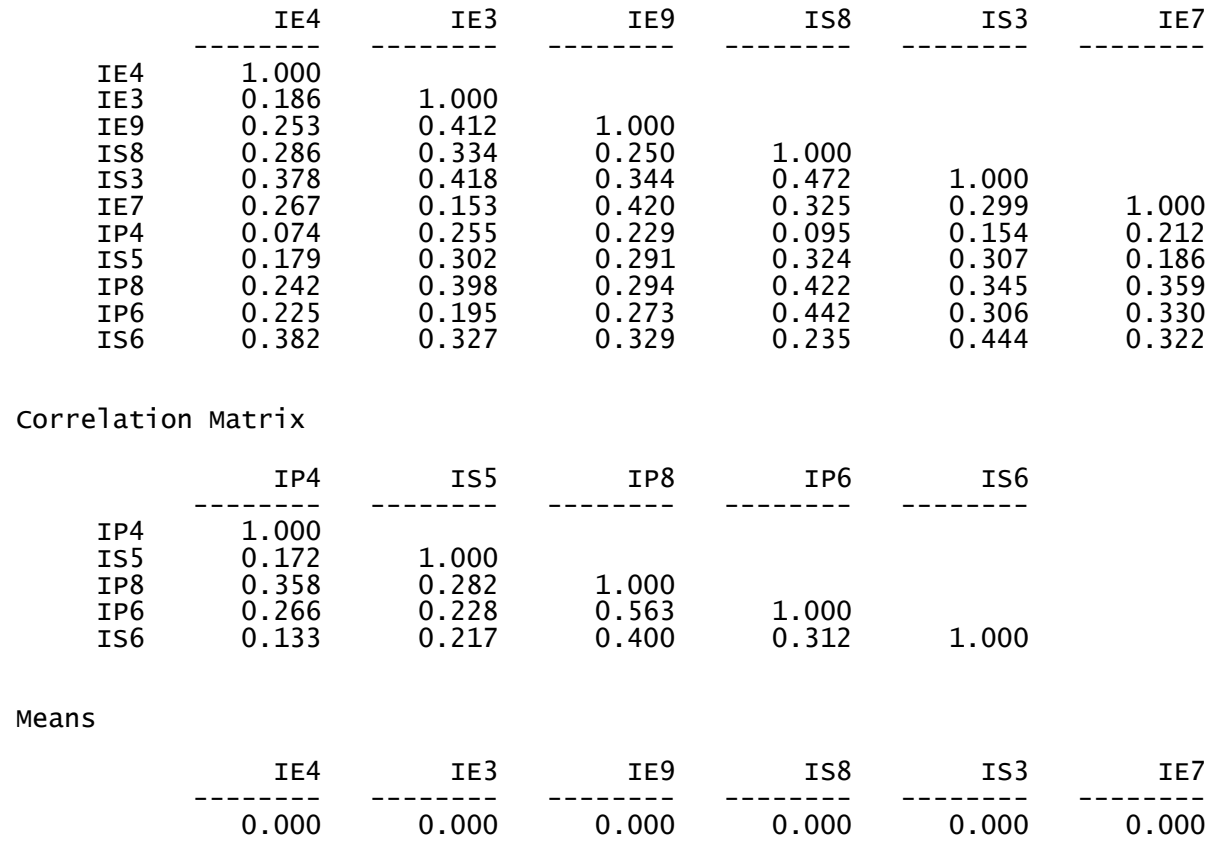

Means

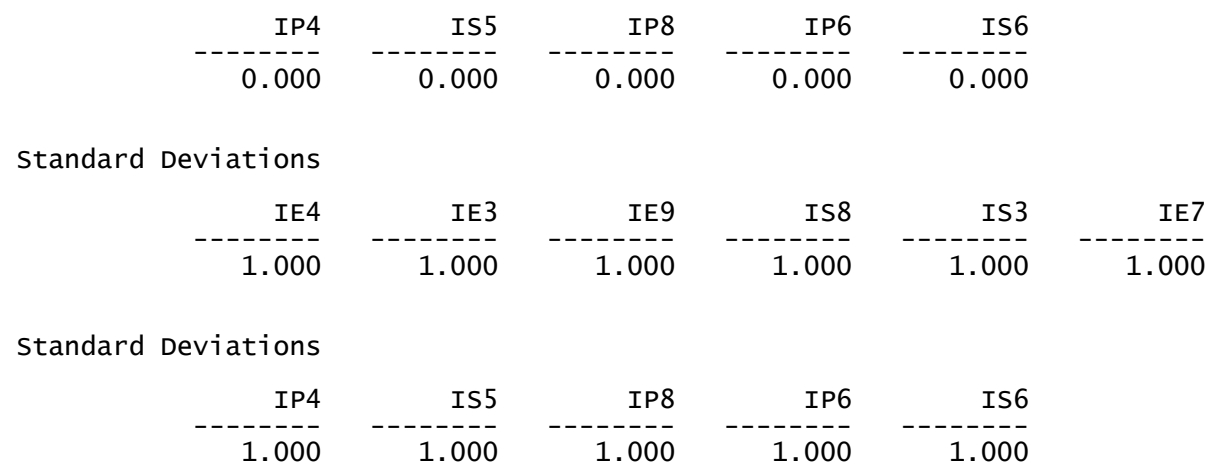

# Asymptotic Covariance Matrix of Correlations

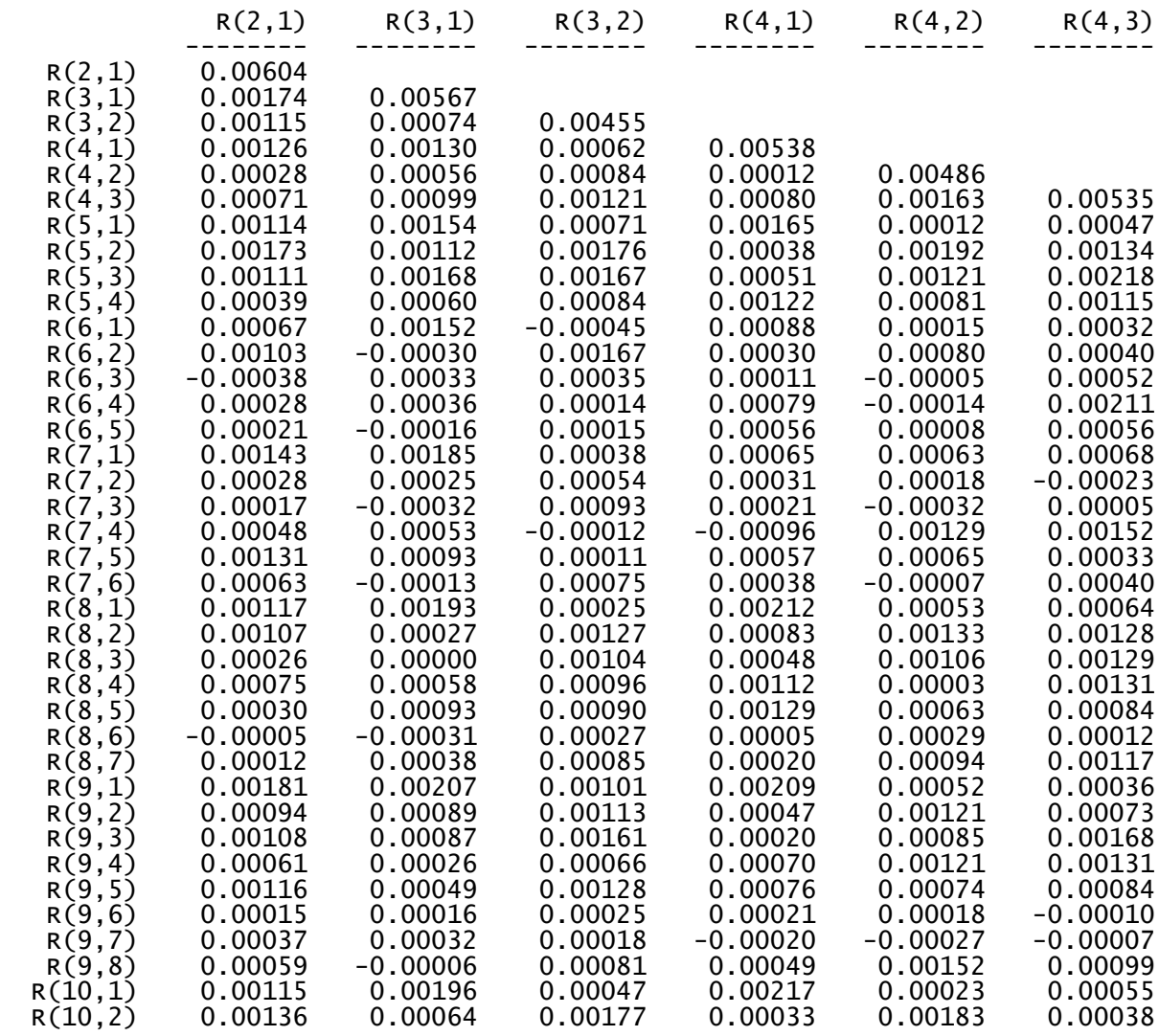

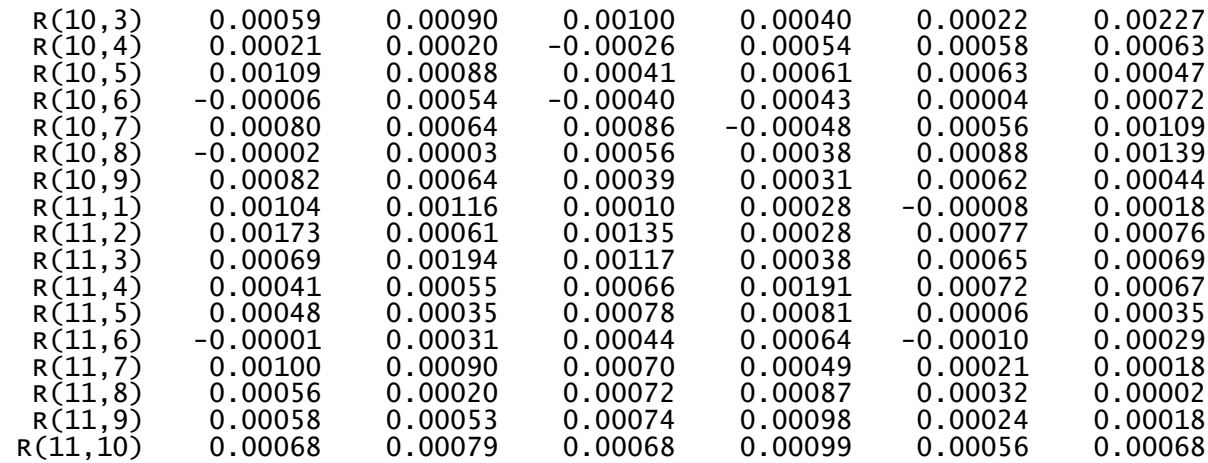

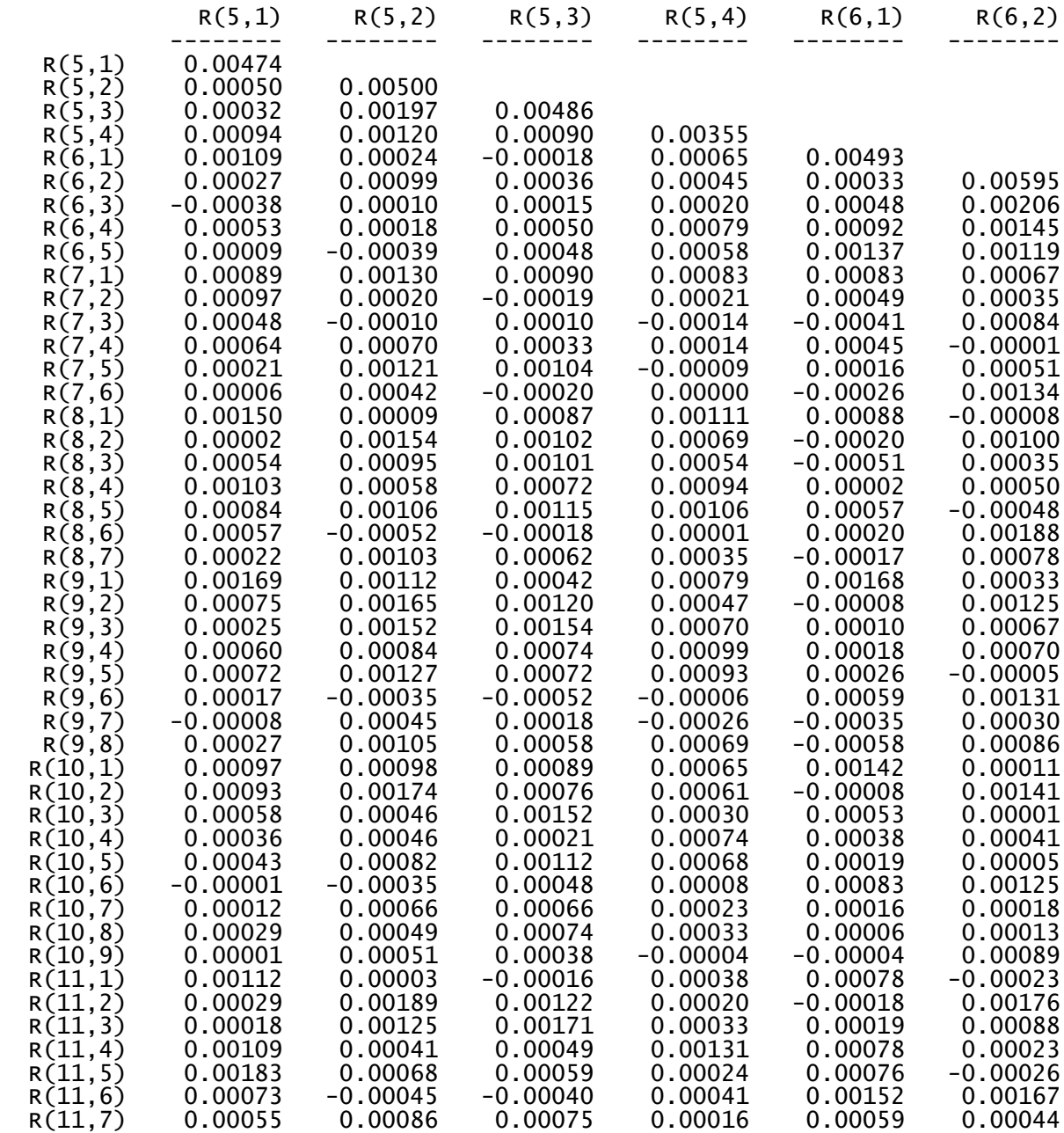

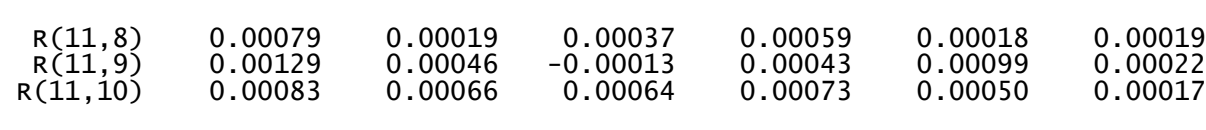

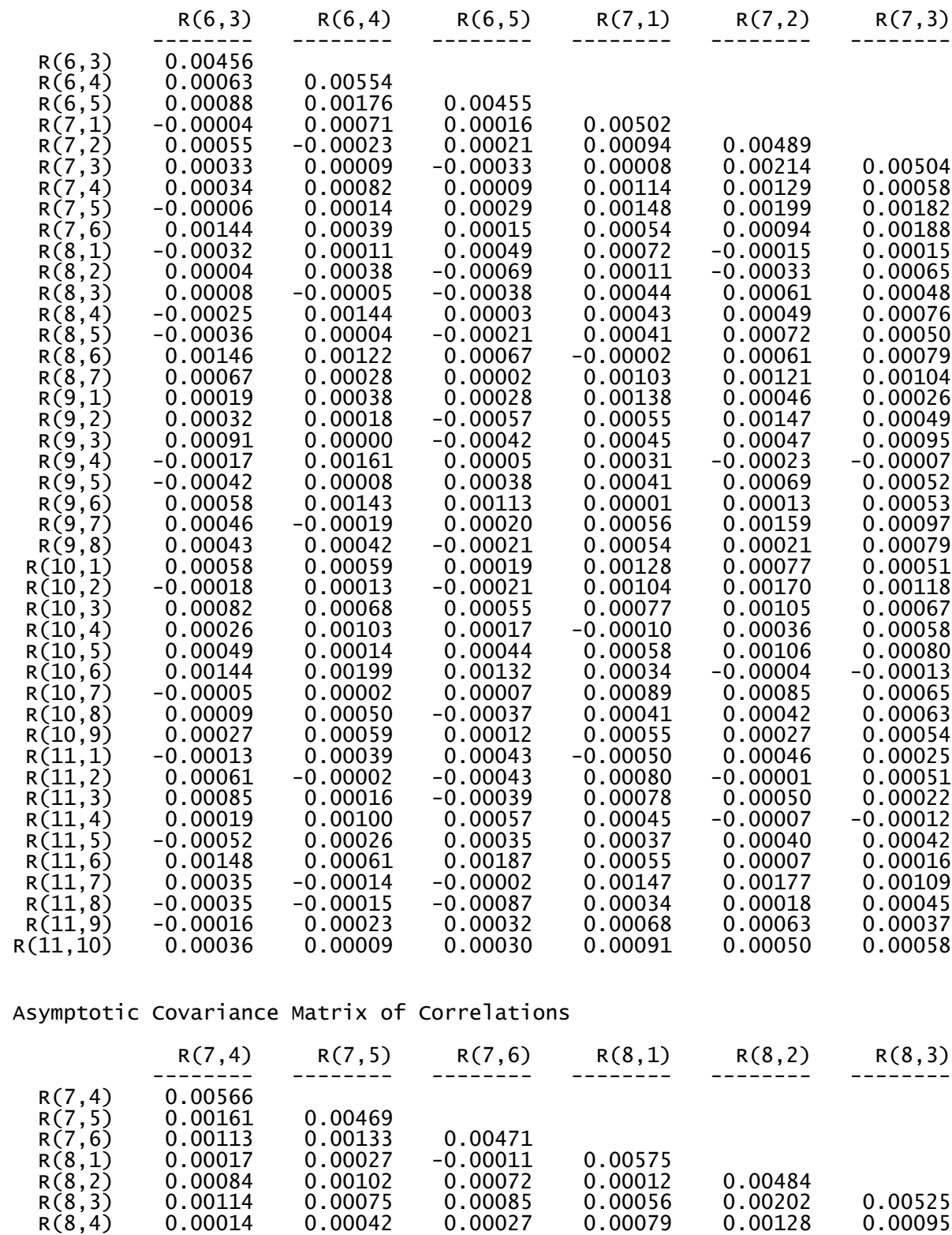

R(8,5) 0.00048 0.00070 0.00018 0.00151 0.00163 0.00129

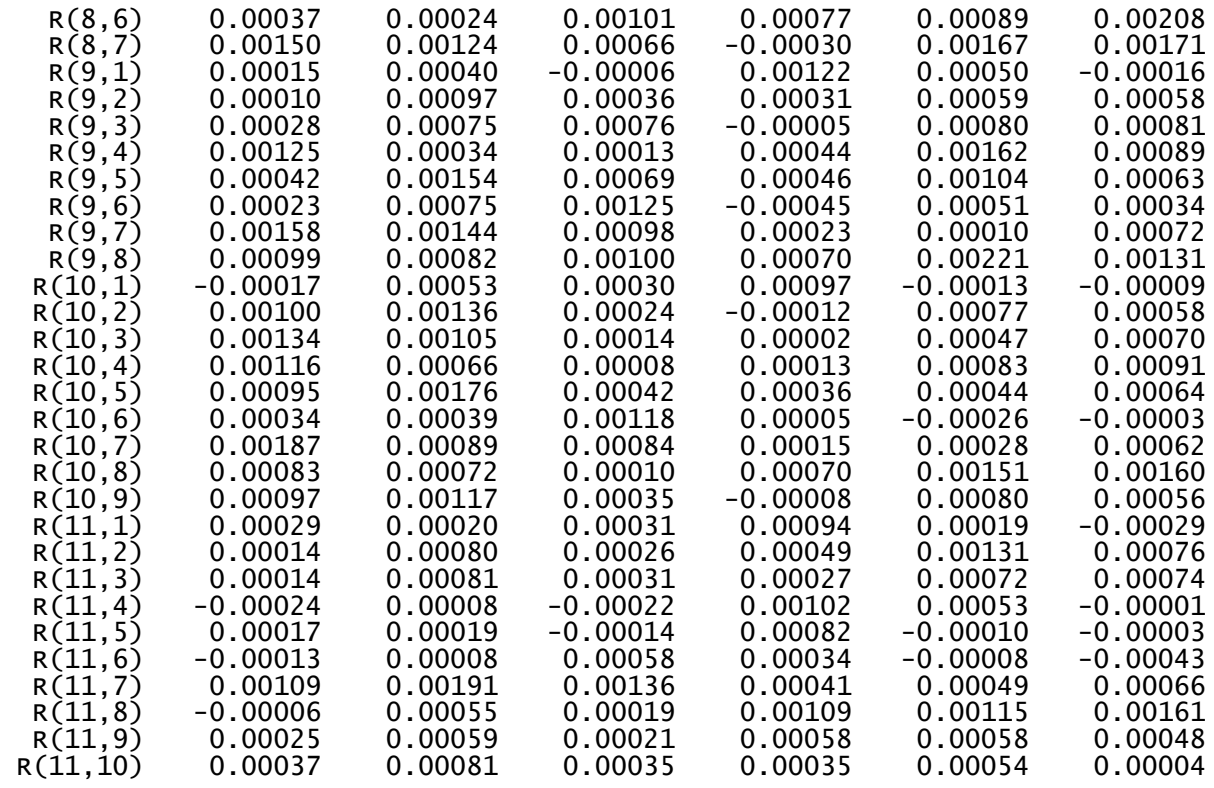

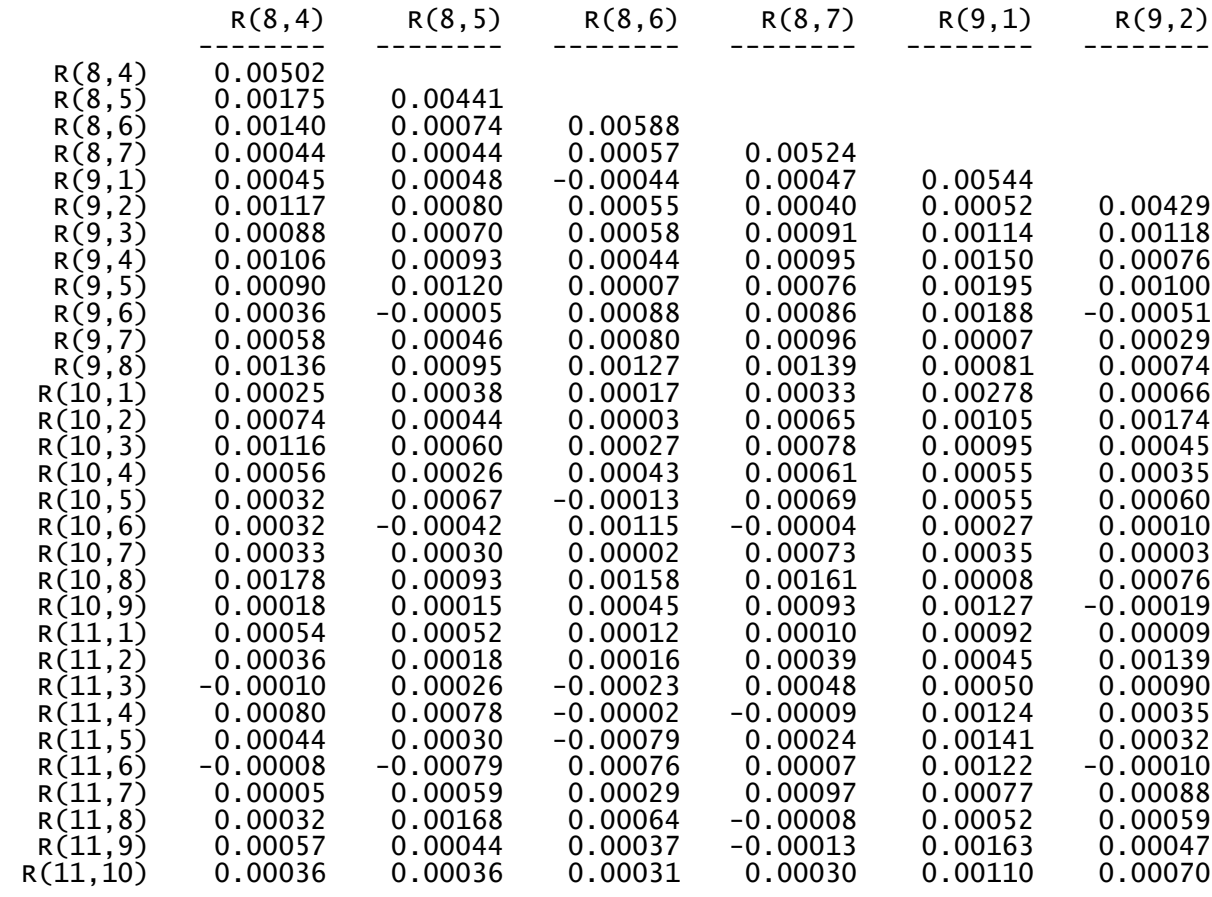

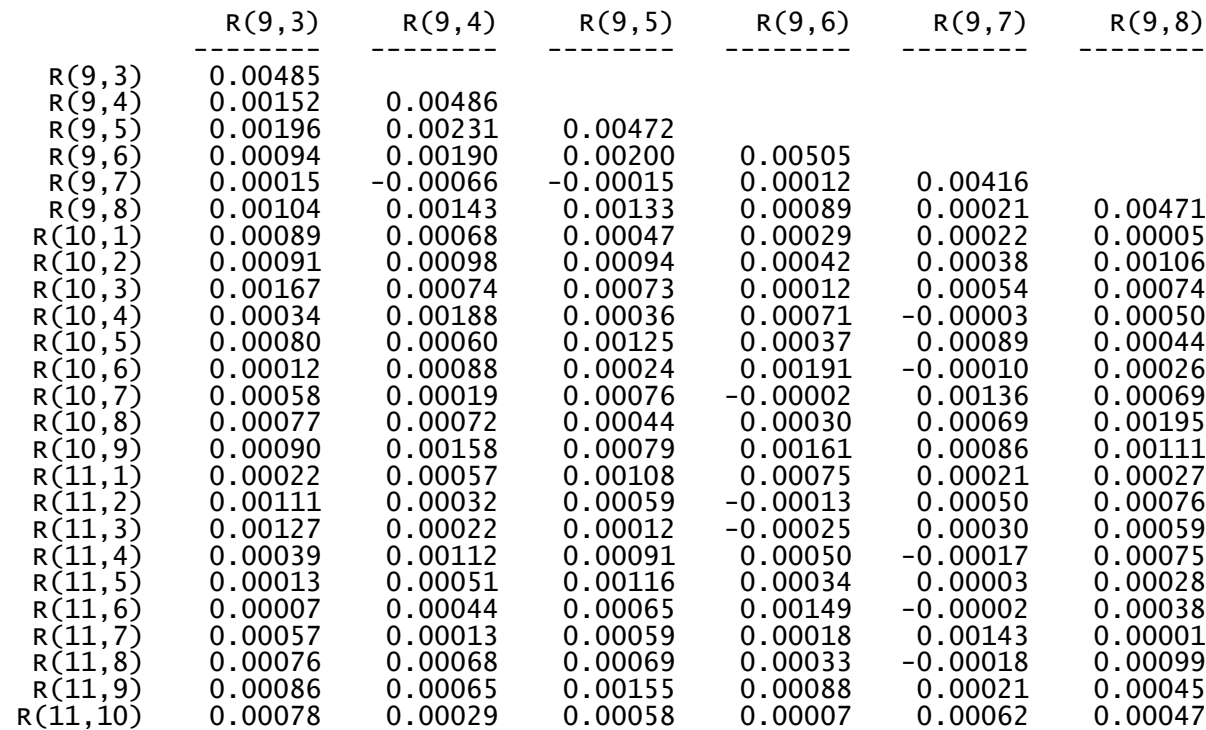

Asymptotic Covariance Matrix of Correlations

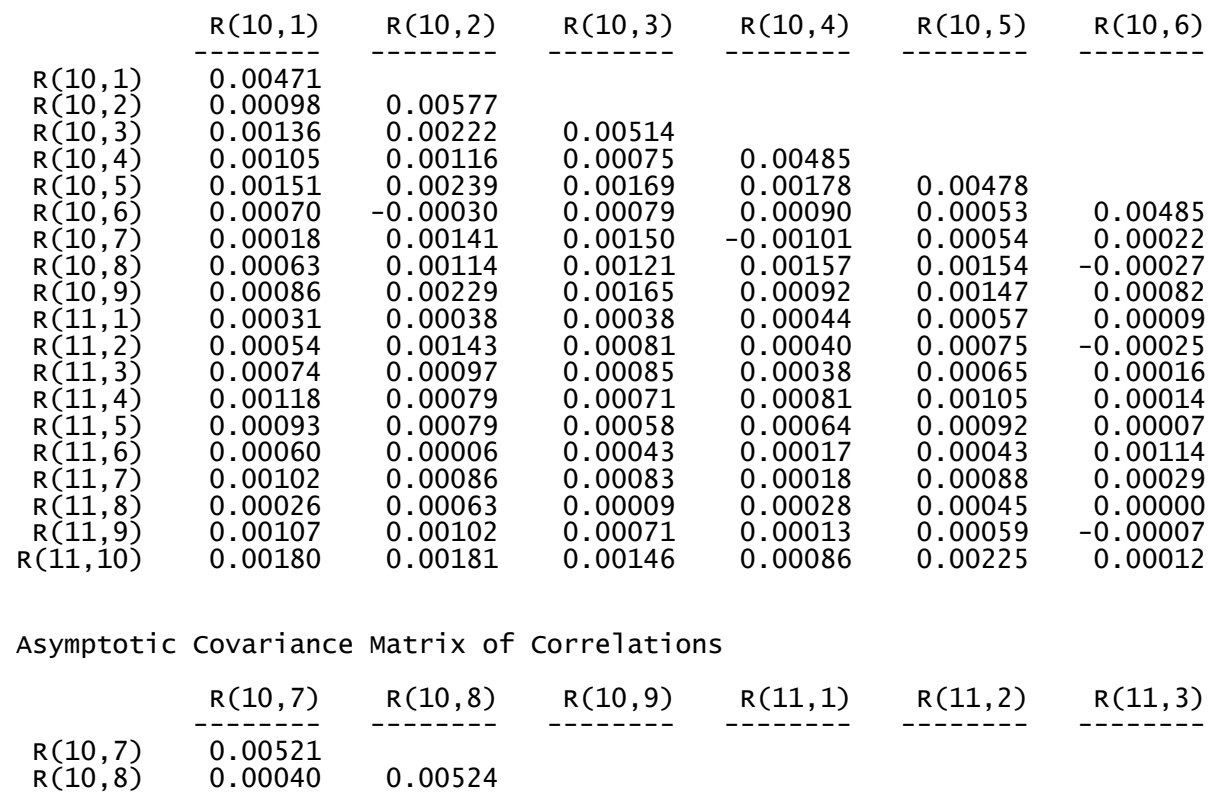

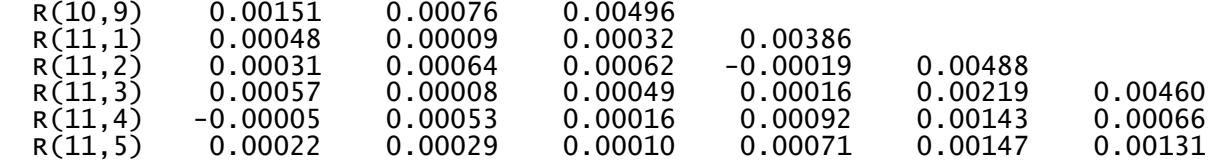

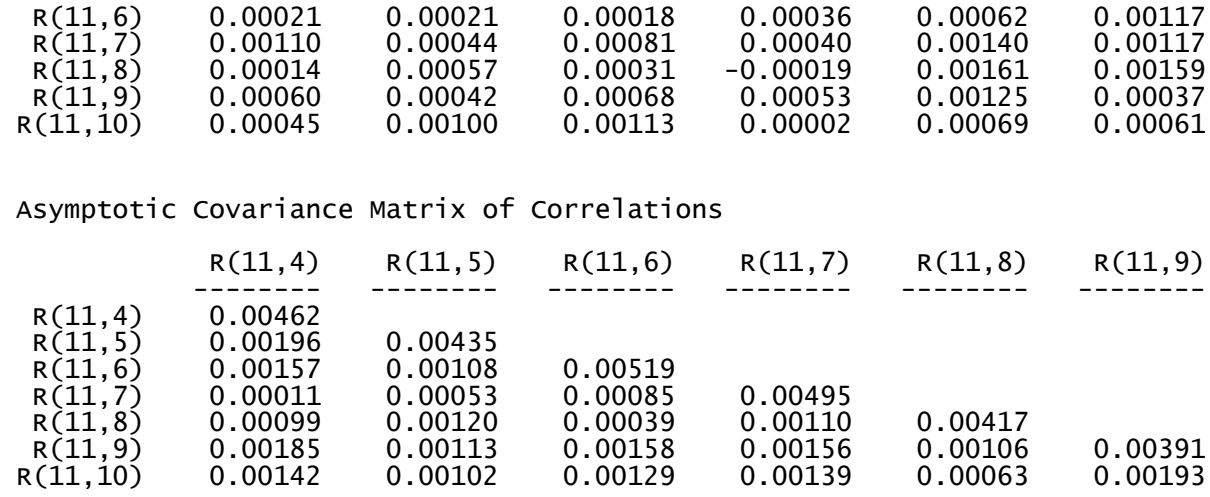

R(11,10)

 -------- R(11,10) 0.00453

The Problem used 39232 Bytes (= 0.0% of available workspace)

## **APÊNDICE C – RELATÓRIO GERADO PELO SISTEMA LISREL® – ESTIMAÇÃO PELO MÉTODO MLE COM ANTECEDENTES SOCIAIS**

 DATE: 4/10/2005 TIME: 12:30

L I S R E L 8.51

BY

Karl G. Jöreskog & Dag Sörbom

 This program is published exclusively by Scientific Software International, Inc. 7383 N. Lincoln Avenue, Suite 100 Lincolnwood, IL 60712, U.S.A. Phone: (800)247-6113, (847)675-0720, Fax: (847)675-2140 Copyright by Scientific Software International, Inc., 1981-2001 Use of this program is subject to the terms specified in the Universal Copyright Convention. Website: www.ssicentral.com

 The following lines were read from file C:\FECAP\Dissertacao\Resultados Lisrel\Transform\FINAL\_MLE\_FS.SPJ:

 ! DISSERTACAO - FATORES DE ESCOLHA CURSO ADMINISTRACAO ! METODO MLE - ANTECEDENTES SOCIAIS ("MODELO S") ! MAUR-CIO SCAGLIANTE BOMTEMPO

Observed Variables: IE4 IE3 IE9 IS8 IS3 IE7 IP4 IS5 IP8 IP6 IS6

Correlation Matrix from file MATRCORFINAL

Asymptotic Covariance Matrix from file ASSINTOTFINAL

Sample Size: 258

Latent Variables: FS FP FE

 Relationships: IS3 IS5 IS6 IS8 = FS IE3 IE4 IE7 IE9 =  $FE$ IP4 IP6  $IP8 = FP$ 

 $FE = FS$  $FP = FF$ 

Options: ND=2 RS ME=ML

END OF PROBLEM

Sample Size =  $258$ 

## ! DISSERTACAO - FATORES DE ESCOLHA CURSO ADMINISTRACAO

#### Correlation Matrix

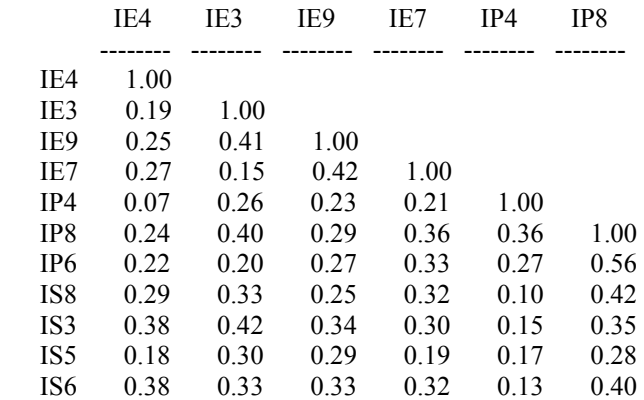

#### Correlation Matrix

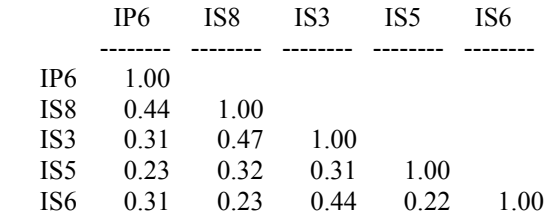

## ! DISSERTACAO - FATORES DE ESCOLHA CURSO ADMINISTRACAO

#### Number of Iterations = 13

## LISREL Estimates (Maximum Likelihood)

Measurement Equations

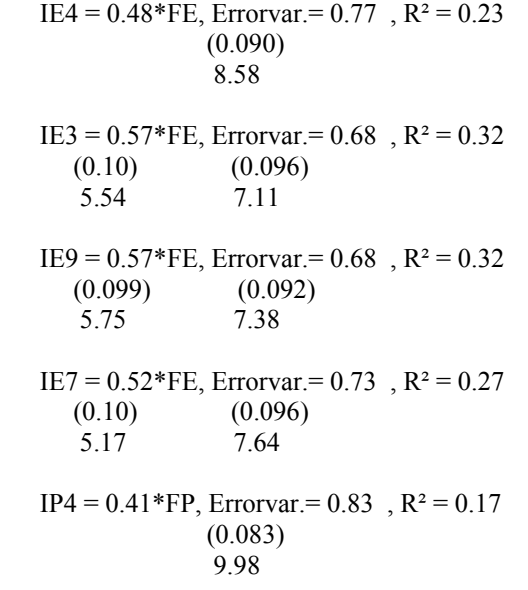

IP8 =  $0.83*FP$ , Errorvar. =  $0.31$ , R<sup>2</sup> =  $0.69$  $(0.15)$   $(0.12)$  5.46 2.60 IP6 =  $0.68*FP$ , Errorvar. =  $0.54$ , R<sup>2</sup> =  $0.46$  $(0.12)$   $(0.11)$  5.72 4.88  $ISS = 0.61*FS$ , Errorvar. = 0.63,  $R^2 = 0.37$  $(0.055)$   $(0.091)$ <br>11.10 6.96  $11.10$ IS3 =  $0.69*$ FS, Errorvar. =  $0.53$ , R<sup>2</sup> =  $0.47$  $(0.050)$   $(0.093)$  13.67 5.68 IS5 =  $0.46*$ FS, Errorvar. =  $0.79$ , R<sup>2</sup> =  $0.21$  $(0.063)$   $(0.085)$  7.25 9.27 IS6 =  $0.59*$ FS, Errorvar. =  $0.65$ , R<sup>2</sup> =  $0.35$  $(0.063)$   $(0.097)$ 9.43 6.73

Structural Equations

 $FP = 0.74*FE$ , Errorvar. = 0.45,  $R^2 = 0.55$  $(0.16)$   $(0.17)$ <br>4.57 2.59 4.57

 $FE = 0.99*FS$ , Errorvar. = 0.023,  $R^2 = 0.98$  $(0.13)$   $(0.12)$ 7.32 0.20

Reduced Form Equations

 $FP = 0.73*FS$ , Errorvar. = 0.46,  $R^2 = 0.54$  (0.13) 5.50  $FE = 0.99*FS$ , Errorvar.= 0.023,  $R^2 = 0.98$ (0.13)

7.32

Correlation Matrix of Independent Variables

 FS -------- 1.00

Covariance Matrix of Latent Variables

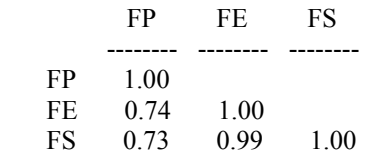

Goodness of Fit Statistics

 Degrees of Freedom = 42 Minimum Fit Function Chi-Square =  $114.71$  (P = 0.00) Normal Theory Weighted Least Squares Chi-Square =  $106.96$  ( $P = 0.00$ ) Satorra-Bentler Scaled Chi-Square =  $62.48$  (P =  $0.022$ ) Chi-Square Corrected for Non-Normality =  $93.25$  (P = 0.00) Estimated Non-centrality Parameter (NCP) = 20.48 90 Percent Confidence Interval for NCP = (3.18 ; 45.74) Minimum Fit Function Value  $= 0.45$ Population Discrepancy Function Value  $(F0) = 0.080$ 90 Percent Confidence Interval for  $F0 = (0.012; 0.18)$  Root Mean Square Error of Approximation (RMSEA) = 0.044 90 Percent Confidence Interval for RMSEA = (0.017 ; 0.065) P-Value for Test of Close Fit (RMSEA  $< 0.05$ ) = 0.66 Expected Cross-Validation Index  $(ECVI) = 0.43$ 90 Percent Confidence Interval for  $ECVI = (0.36; 0.53)$ ECVI for Saturated Model  $= 0.51$  ECVI for Independence Model = 2.96 Chi-Square for Independence Model with 55 Degrees of Freedom = 739.72 Independence  $AIC = 761.72$ Model AIC =  $110.48$  Saturated AIC = 132.00 Independence CAIC = 811.80 Model CAIC =  $219.75$  Saturated CAIC = 432.50 Normed Fit Index (NFI)  $= 0.84$  Non-Normed Fit Index (NNFI) = 0.86 Parsimony Normed Fit Index (PNFI) = 0.65 Comparative Fit Index  $(CFI) = 0.89$ Incremental Fit Index  $(IFI) = 0.90$ Relative Fit Index  $(RFI) = 0.80$ Critical N  $(CN) = 149.33$  Root Mean Square Residual (RMR) = 0.055 Standardized RMR = 0.055 Goodness of Fit Index  $(GFI) = 0.93$  Adjusted Goodness of Fit Index (AGFI) = 0.89 Parsimony Goodness of Fit Index (PGFI) = 0.59

## ! DISSERTACAO - FATORES DE ESCOLHA CURSO ADMINISTRACAO

#### Fitted Covariance Matrix

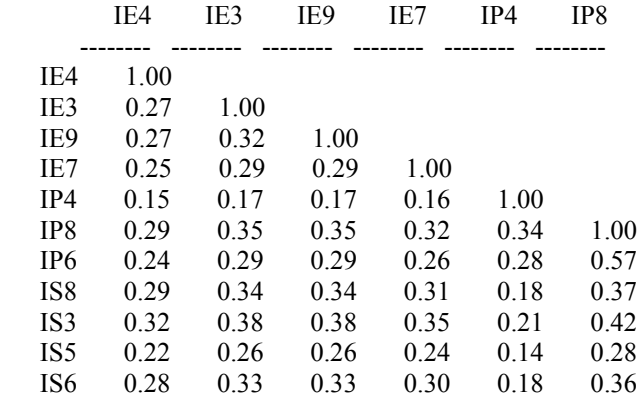

#### Fitted Covariance Matrix

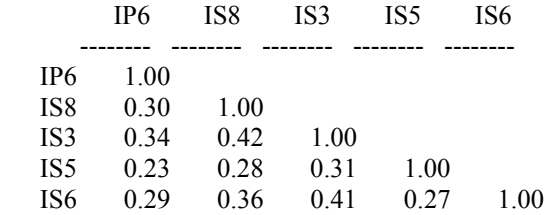

Fitted Residuals

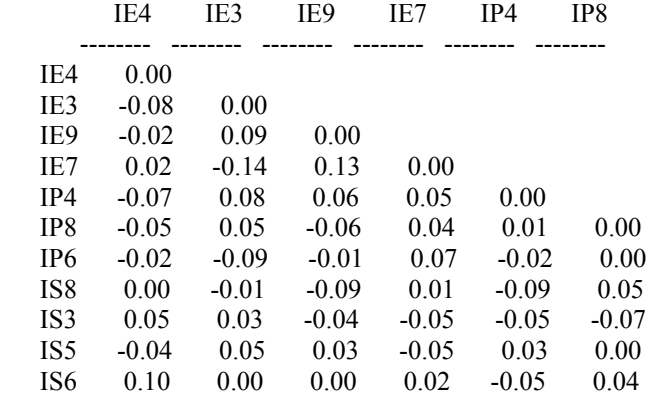

Fitted Residuals

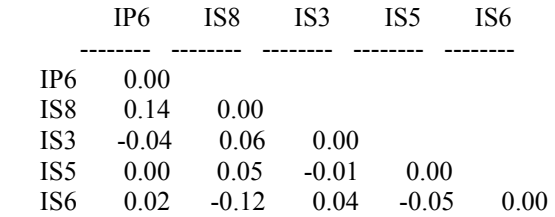

Summary Statistics for Fitted Residuals

 Smallest Fitted Residual = -0.14 Median Fitted Residual =  $0.00$ Largest Fitted Residual =  $0.14$ 

Stemleaf Plot

 - 1|42 - 0|9998776555555 - 0|44422211100000000000000000 0|11222333444 0|55555566789 1|034

Standardized Residuals

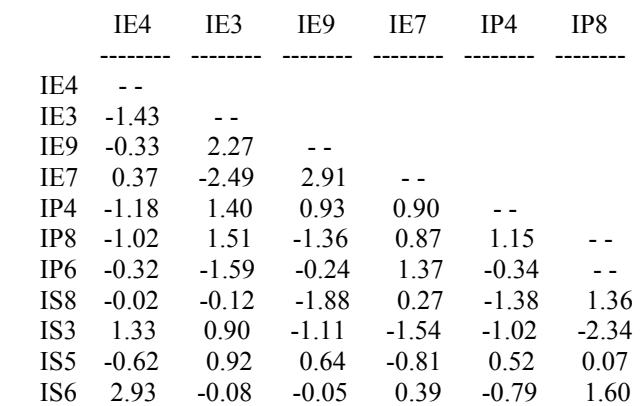

Standardized Residuals

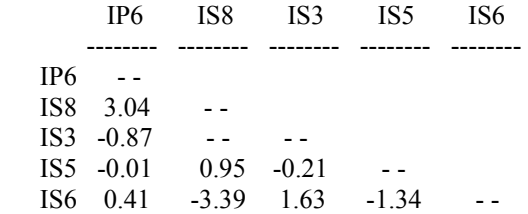

Summary Statistics for Standardized Residuals

```
 Smallest Standardized Residual = -3.39 
Median Standardized Residual = 0.00
 Largest Standardized Residual = 3.04
```
Stemleaf Plot

```
 - 3|4 
- 2|53 - 1|96544432100 
 - 0|988633322111000000000000000 
 0|134445699999 
  1|023444566 
 2|399 
 3|0 
 Largest Negative Standardized Residuals 
Residual for IS6 and
 Largest Positive Standardized Residuals 
Residual for IE7 and IE9 2.91<br>Residual for IS8 and IP6 3.04
               IS8 and IP6 3.04 Residual for IS6 and IE4 2.93
```
## ! DISSERTACAO - FATORES DE ESCOLHA CURSO ADMINISTRACAO

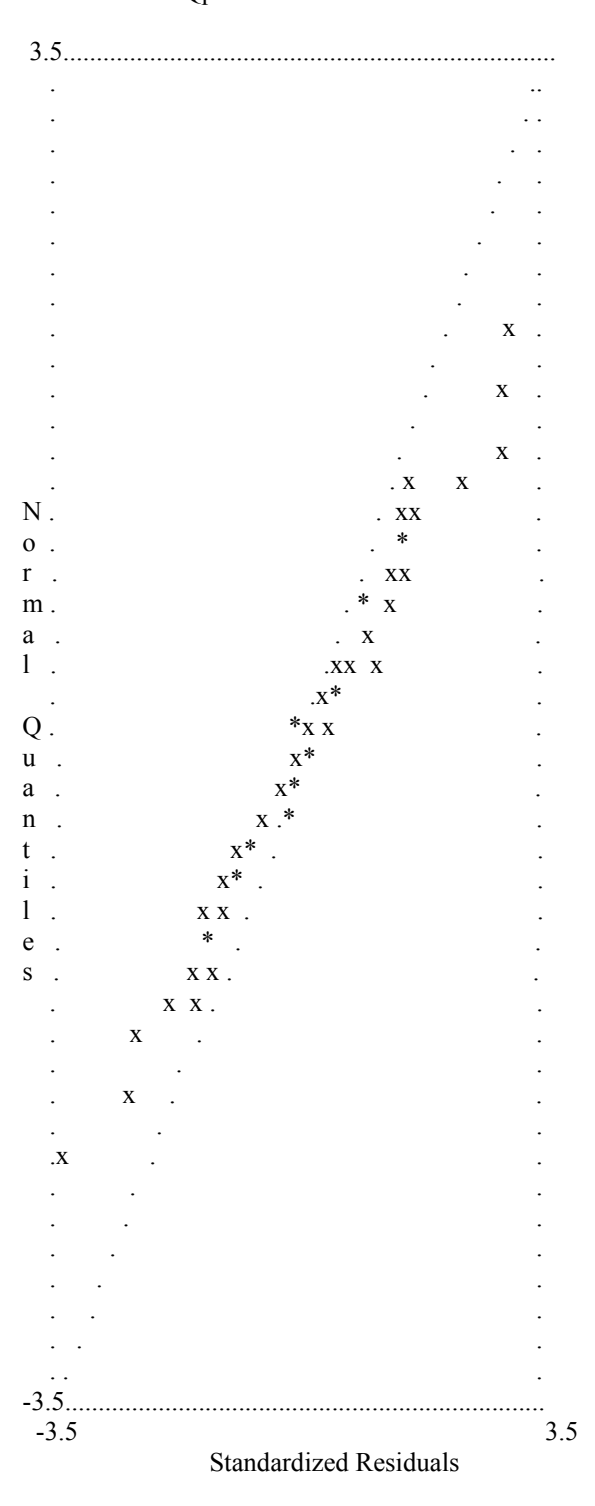

Qplot of Standardized Residuals

Time used: 0.110 Seconds

## **APÊNDICE D – RELATÓRIO GERADO PELO SISTEMA LISREL® – ESTIMAÇÃO PELO MÉTODO ULS COM ANTECEDENTES SOCIAIS**

 DATE: 4/10/2005 TIME: 12:44

L I S R E L 8.51

BY

Karl G. Jöreskog & Dag Sörbom

 This program is published exclusively by Scientific Software International, Inc. 7383 N. Lincoln Avenue, Suite 100 Lincolnwood, IL 60712, U.S.A. Phone: (800)247-6113, (847)675-0720, Fax: (847)675-2140 Copyright by Scientific Software International, Inc., 1981-2001 Use of this program is subject to the terms specified in the Universal Copyright Convention. Website: www.ssicentral.com

 The following lines were read from file C:\FECAP\Dissertacao\Resultados Lisrel\Transform\FINAL\_ULS\_FS.SPJ:

 ! DISSERTACAO - FATORES DE ESCOLHA CURSO ADMINISTRACAO ! METODO ULS - ANTECEDENTE SOCIAL ("MODELO S") ! MAURICIO SCAGLIANTE BOMTEMPO

Observed Variables: IE4 IE3 IE9 IS8 IS3 IE7 IP4 IS5 IP8 IP6 IS6

Correlation Matrix from file MATRCORFINAL

Asymptotic Covariance Matrix from file ASSINTOTFINAL

Sample Size: 258

Latent Variables: FS FP FE

 Relationships: IS3 IS5 IS6 IS8 = FS IE3 IE4 IE7 IE9 =  $FE$ IP4 IP6  $IP8 = FP$ 

 $FE = FS$  $FP = FF$ 

Options: ND=2 RS ME=UL

END OF PROBLEM

Sample Size =  $258$ 

## ! DISSERTACAO - FATORES DE ESCOLHA CURSO ADMINISTRACAO

#### Correlation Matrix

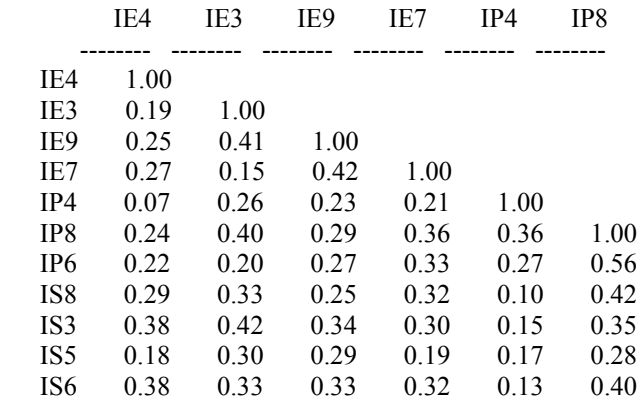

#### Correlation Matrix

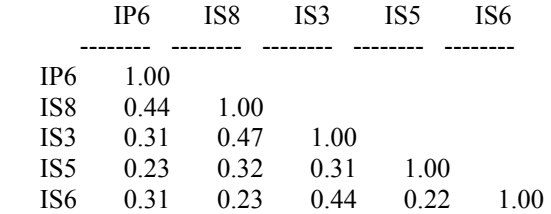

## ! DISSERTACAO - FATORES DE ESCOLHA CURSO ADMINISTRACAO

## Number of Iterations = 13

## LISREL Estimates (Unweighted Least Squares)

Measurement Equations

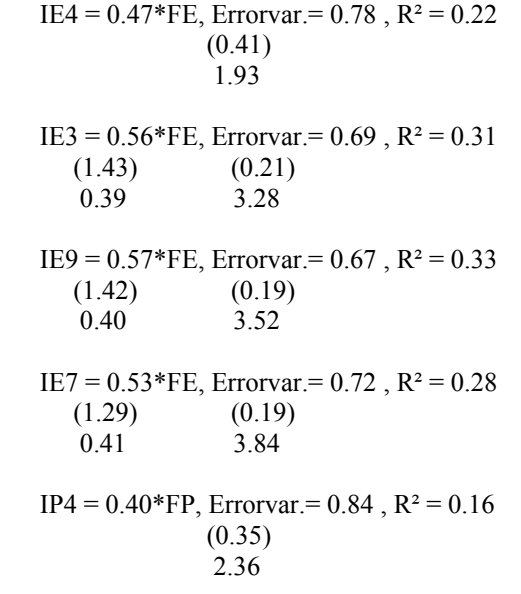

IP8 =  $0.83*FP$ , Errorvar. =  $0.31$ , R<sup>2</sup> =  $0.69$  $(2.63)$   $(0.37)$  0.32 0.85 IP6 =  $0.69*FP$ , Errorvar. =  $0.52$ , R<sup>2</sup> =  $0.48$  $(2.23)$   $(0.27)$  0.31 1.93 IS8 =  $0.61*$ FS, Errorvar.=  $0.63$ , R<sup>2</sup> =  $0.37$  $(0.089)$   $(0.13)$ <br>6.87 5.02 6.87 IS3 =  $0.67*$ FS, Errorvar. =  $0.55$ , R<sup>2</sup> =  $0.45$  $(0.066)$   $(0.11)$  10.14 5.13 IS5 =  $0.46*$ FS, Errorvar. =  $0.79$ , R<sup>2</sup> =  $0.21$  $(0.11)$   $(0.12)$  4.07 6.54 IS6 =  $0.59*$ FS, Errorvar. =  $0.65$ , R<sup>2</sup> =  $0.35$  $(0.074)$   $(0.11)$ <br>  $7.92$   $6.10$  $7.92$ 

Structural Equations

 $FP = 0.75*FE$ , Errorvar. = 0.44,  $R^2 = 0.56$  $(0.53)$   $(0.16)$ <br>1.40 2.80 2.80  $FE = 1.00*FS$ , Errorvar. = 0.0046,  $R^2 = 1.00$  $(0.42)$   $(0.026)$ 

Reduced Form Equations

2.38 0.18

 $FP = 0.74*FS$ , Errorvar. = 0.45,  $R^2 = 0.55$  (0.52) 1.43  $FE = 1.00*FS$ , Errorvar. = 0.0046,  $R^2 = 1.00$ 

 (0.42) 2.38

Correlation Matrix of Independent Variables

 FS -------- 1.00

Covariance Matrix of Latent Variables

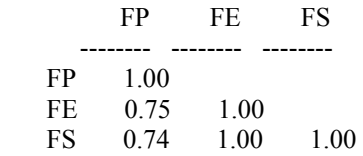

Goodness of Fit Statistics

 Degrees of Freedom = 42 Normal Theory Weighted Least Squares Chi-Square =  $107.44$  (P =  $0.00$ ) Satorra-Bentler Scaled Chi-Square =  $62.81$  (P =  $0.020$ ) Chi-Square Corrected for Non-Normality =  $93.29$  (P = 0.00) Estimated Non-centrality Parameter (NCP) = 20.81 90 Percent Confidence Interval for  $NCP = (3.43; 46.16)$ 

Minimum Fit Function Value  $= 0.20$ Population Discrepancy Function Value  $(F0) = 0.081$ 90 Percent Confidence Interval for  $F0 = (0.013; 0.18)$  Root Mean Square Error of Approximation (RMSEA) = 0.044 90 Percent Confidence Interval for RMSEA = (0.018 ; 0.065) P-Value for Test of Close Fit (RMSEA  $< 0.05$ ) = 0.65

```
Expected Cross-Validation Index (ECVI) = 0.43 90 Percent Confidence Interval for ECVI = (0.36 ; 0.53) 
       ECVI for Saturated Model = 0.51 ECVI for Independence Model = 5.38
```
 Chi-Square for Independence Model with 55 Degrees of Freedom = 1361.71 Independence AIC = 1383.71 Model AIC =  $110.81$ Saturated  $AIC = 132.00$  Independence CAIC = 1433.79 Model CAIC  $= 220.08$ Saturated CAIC = 432.50

> Normed Fit Index (NFI)  $= 0.96$  Non-Normed Fit Index (NNFI) = 0.99 Parsimony Normed Fit Index (PNFI) = 0.74 Comparative Fit Index (CFI) = 0.99 Incremental Fit Index  $(IFI) = 0.99$ Relative Fit Index  $(RFI) = 0.95$

> > Critical N  $(CN) = 339.64$

```
 Root Mean Square Residual (RMR) = 0.054 
       Standardized RMR = 0.054 
   Goodness of Fit Index (GFI) = 0.98 Adjusted Goodness of Fit Index (AGFI) = 0.97 
 Parsimony Goodness of Fit Index (PGFI) = 0.62
```
## ! DISSERTACAO - FATORES DE ESCOLHA CURSO ADMINISTRACAO

#### Fitted Covariance Matrix

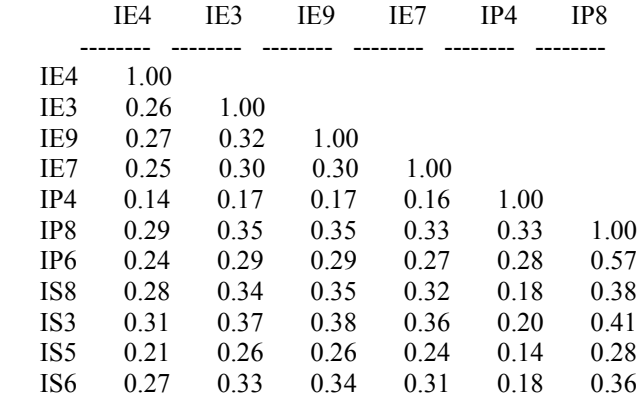

#### Fitted Covariance Matrix

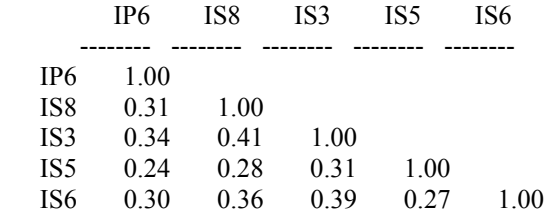

Fitted Residuals

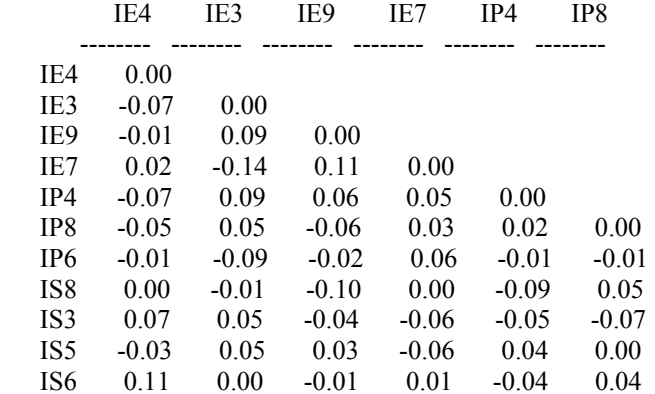

Fitted Residuals

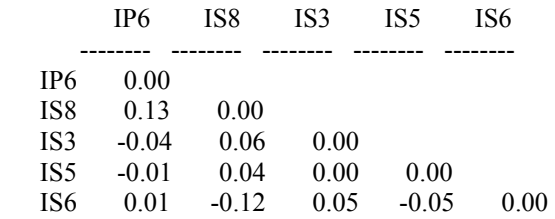

Summary Statistics for Fitted Residuals

 Smallest Fitted Residual = -0.14 Median Fitted Residual =  $0.00$ Largest Fitted Residual =  $0.13$ 

Stemleaf Plot

 - 1|420 - 0|99777666555 - 0|4443211111110000000000000000 0|112233444 0|555555666799 1|113

## Standardized Residuals

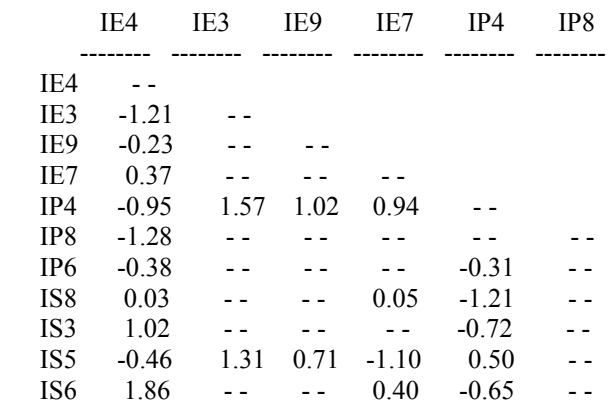

Standardized Residuals

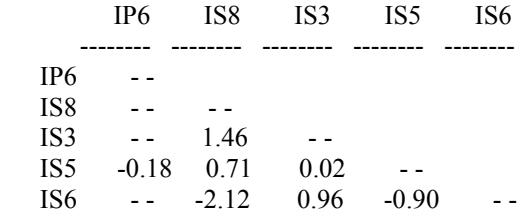

Summary Statistics for Standardized Residuals

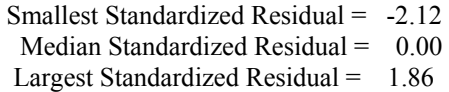

Stemleaf Plot

 - 2|1 - 1| - 1|32210 - 0|9775

- 0|432200000000000000000000000000000000000000
- 0|144
- 0|5779
- 1|0003
- 1|569

## ! DISSERTACAO - FATORES DE ESCOLHA CURSO ADMINISTRACAO

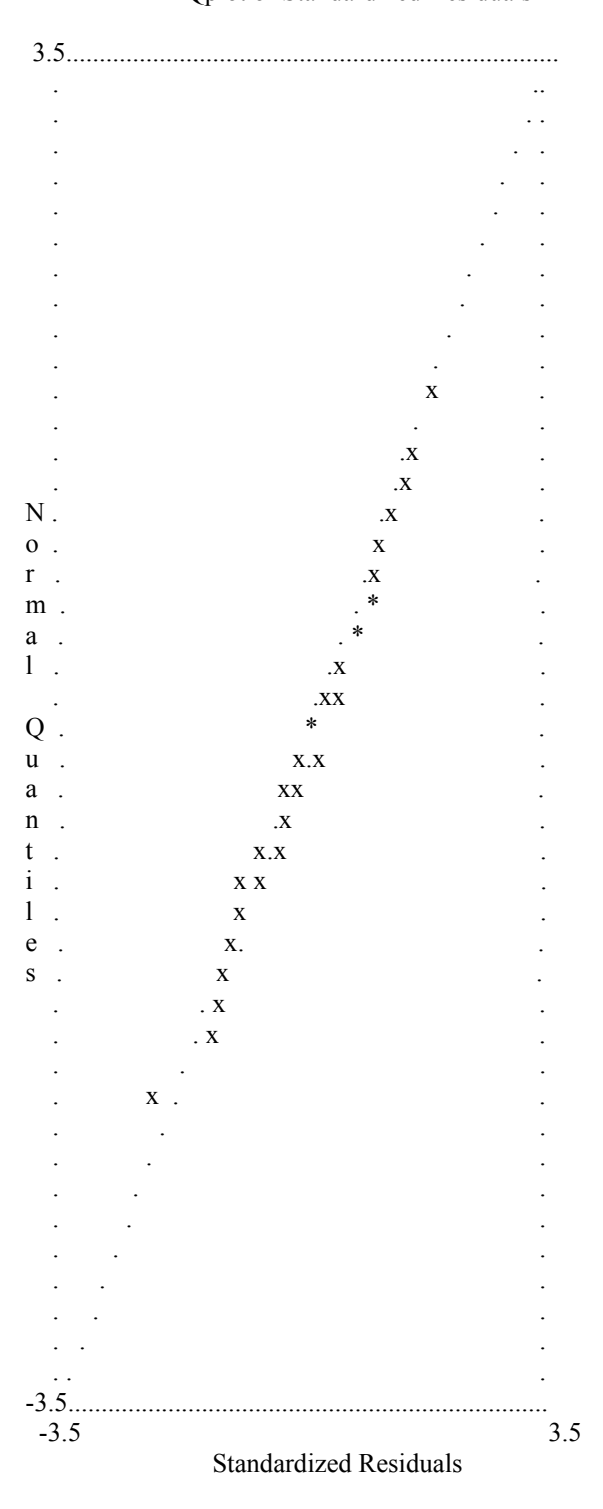

## Qplot of Standardized Residuals

Time used: 0.110 Seconds